# **PROGETTO GENERALE DI VELIVOLI**

# **SAAB 340**

**- Aereo da trasporto regionale -**

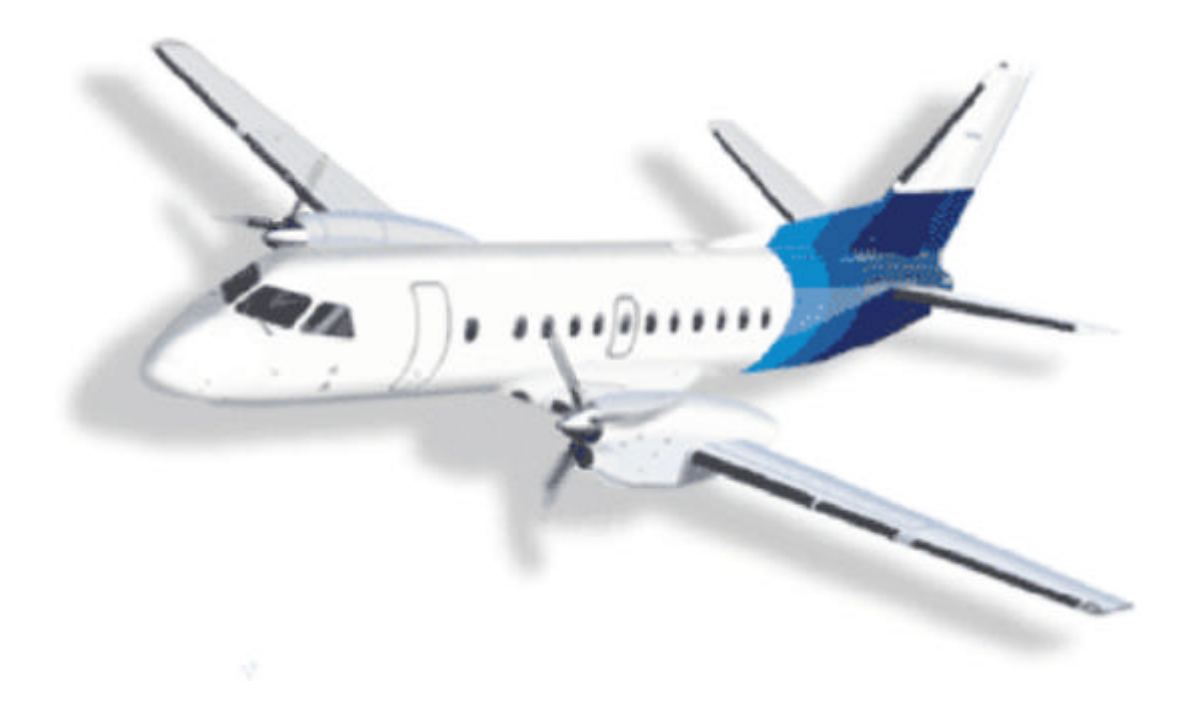

# **1 – Profilo generale**

### **1.1 – Inquadramento generale del velivolo**

Il velivolo del modello SAAB 340 entro' in servizio nel giugno del 1984 frutto di un intensivo programma di ricerca e progettazione durato ben quattro anni.

Il trasporto aereo nel mondo ha avuto, negli ultimi due decenni, uno sviluppo imponente spingendo l'utilizzo di velivoli sempre più versatili ed affidabili.

Allo stesso tempo, si ha la necessità di offrire viaggi a costi più bassi e linee aeree più corte: è utile pertanto progettare un velivolo che sia in grado di soddisfare queste caratteristiche coprendo sia il mercato dei trasporti regionali che quello dei collegamenti tra i grandi hubs.

Si prospetta quindi una doppia funzione per il velivolo in questione:

- a) collegamento per grandi hubs
- b) trasporto regionale.

 Altre caratteristiche, non meno importanti, del Saab 340, sono l'economicita', un'agevole manutenzione e l'adattabilita' a diverse condizioni di volo.

Quest'ultima caratteristica racchiude in sé non solo il dover effettuare due tipi di missione ma anche il fatto di poter essere utilizzato in tutto il mondo (adattandosi quindi a diversi aeroporti Europei, Americani, etc …).

#### **1.2 – Indagine di mercato**

Per ottenere un quadro preciso delle aree più interessate a questo tipo di prodotto bisogna eseguire un'indagine sulla diffusione degli aerei regionali nel mondo.

Qui di seguito vengono riportati in due tabelle la diffusione mondiale di aerei del modello SAAB 340 (piu' precisamente del SAAB 340 FAIRCHILD):

|                           | <b>Fleetwide</b> | <b>North</b> | <b>Rest of</b> |
|---------------------------|------------------|--------------|----------------|
|                           |                  | America      | World          |
| No.of operators           | 37/7             | 12/3         | 25/4           |
| (airlines/others)         |                  |              |                |
| No.of aircraft in service | 446              | 308          | 138            |
| Accumulated flight        | 9,504,000        | 6,407,000    | 3,097,00       |

*Tab. A - Operational Status at end of Dec 2001*

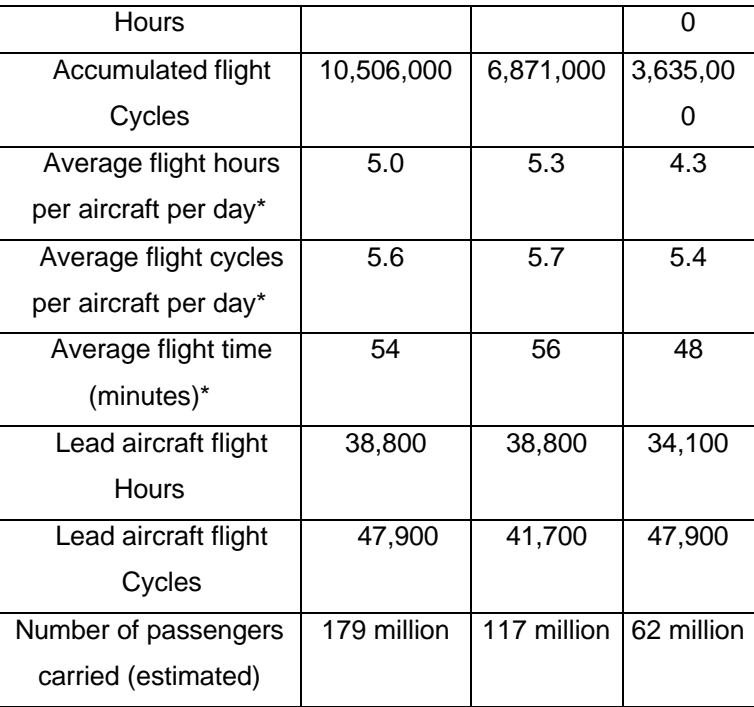

\*Utilization based on a 7-day week , 3-month average (ending Oct

01), \*\*) 3-month average (ending Oct 01) .

*Tab. B - Operational Status at end of Dec 2001*

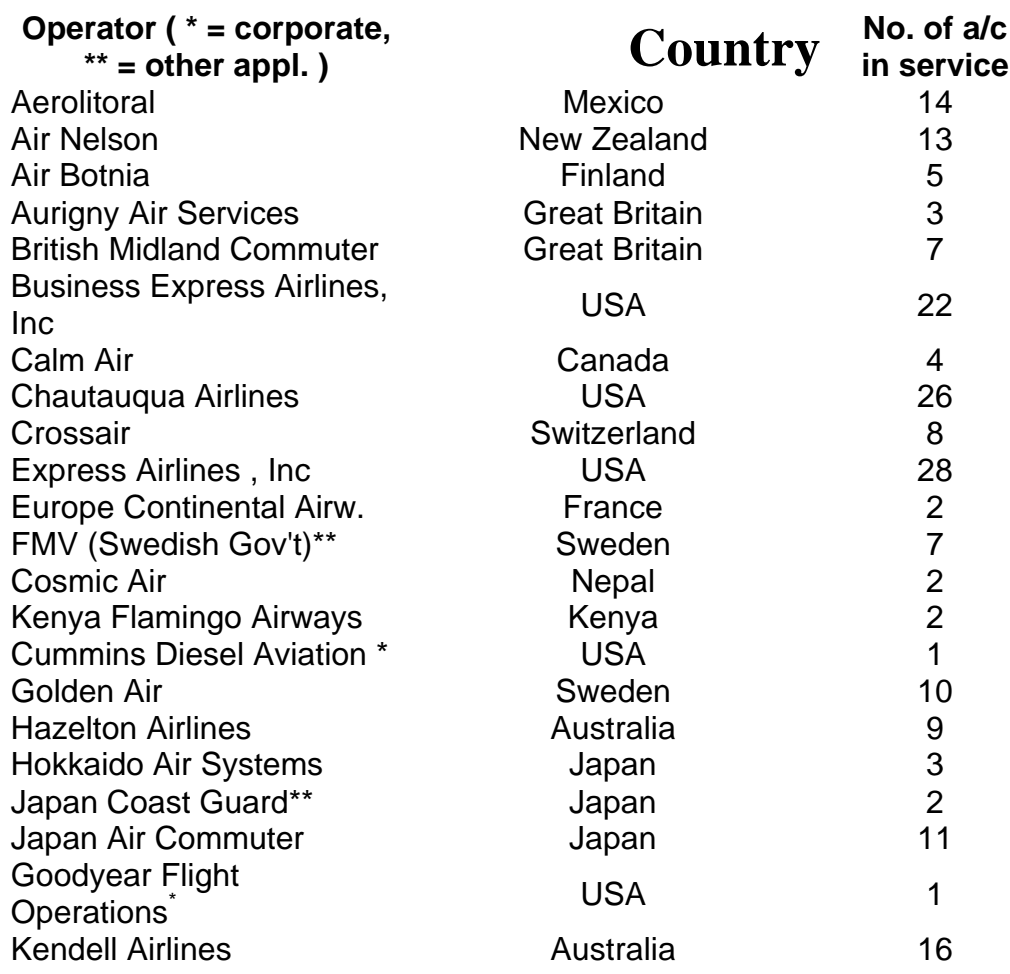

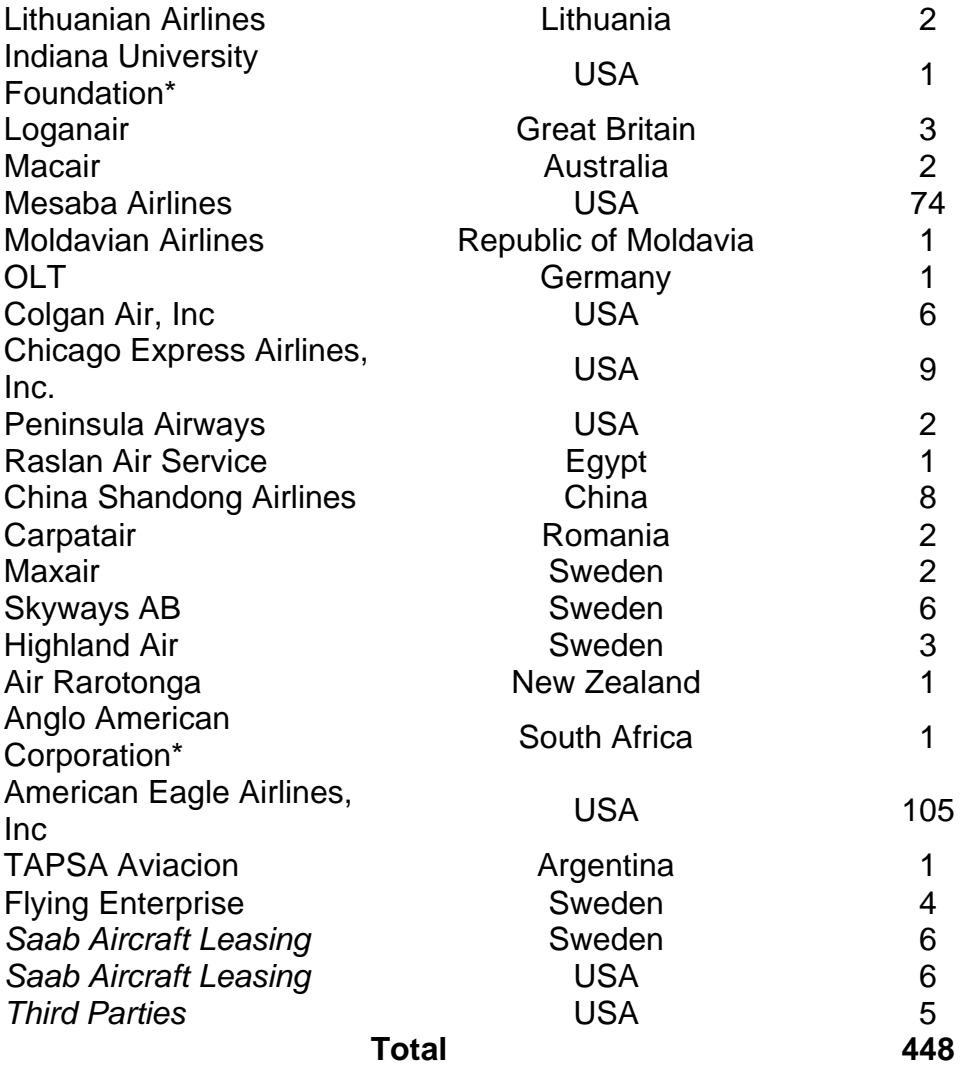

La tabella mostra appunto come la diffusione di un aereo regionale interessi tutti e cinque i continenti, quindi la necessità per il velivolo di adattarsi alle diverse condizioni ambientali e alle diverse esigenze (aereo da collegamento in paesi sviluppati quali USA ed Europa ma anche aereo regionale "economico" nei paesi in via di sviluppo).

Tenendo conto di tutte queste esigenze si può passare ad elencare una serie di specifiche di missione e vincoli che determineranno il progetto preliminare.

### **1.3 – Caratteristiche generali del velivolo**

Poiché l'aereo rientra nella categoria con più di 19 passeggeri ed un peso massimo al decollo maggiore di 20.000 lb la base di certificazione da usarsi sono le FAR–JAR 25.

**Passeggeri** : essendo un aereo regionale e da collegamento il numero di passeggeri ottimale va da 30 a 37 unita'. Il modello standard preso in esame ha 34 posti a sedere.

**Equipaggio** : l'equipaggio e' composto di due unità piloti e due unità hostess/steward, viste le specifiche FAR – JAR 25.1523 (minimum flight crew) e FAR – JAR 25.1525 (kinds of operations).

**Carico pagante** : il totale massimo di persone a bordo e' quindi di 39 unita'. Applicando le normative FAR – JAR ( payload ) si ha, sia per i passeggeri che per i piloti e il personale di assistenza, un peso medio di 179 lb a persona più 30 lb di bagaglio. Il peso totale trasportato è quindi di 7995 lb o 3626 kg.

**Autonomia** : viste le distanze medie tra i vari aeroporti passeggeri e quelle tra i vari grandi hubs il velivolo ha approssimativamente un'autonomia di 1500 km.

Quota di crociera : considerando i compiti di questo velivolo e le normative attualmente in vigore la quota di crociera usuale è circa 20.000 ft ( 6096 m ),

**Velocità di crociera** : la funzione di aereo da collegamento richiede prestazioni piuttosto elevate per questa categoria di velivoli, quindi è opportuno mantenerla attorno ai 600 km/h.

**Decollo e atterraggio** : un aereo da trasporto regionale non può permettersi attese troppo lunghe, e' richiesta pertanto una salita diretta alla quota di crociera. La corsa massima secondo le normative FAR-JAR e' imposta a 5000 ft riferite alle condizioni che si hanno a 5000 ft (1524 m) di quota e 95° F (35°C) di temperatura. Per il compito di collegamento non ci sono problemi, le piste dei grandi hubs sono sempre molto lunghe; per quanto riguarda invece quello di trasporto regionale, da una rilevazione statistica, risulta una corsa massima di 4200 ft. Vi è anche, sempre dalle FAR – JAR, un'imposizione sul peso di atterraggio massimo che non deve superare l'85% del peso massimo al decollo.

**Impianto propulsivo** : da un'indagine storico statistica si è ricavato il grafico riportato qui di seguito per cui si può notare come per la velocità e quota di crociera scelte la propulsione più opportuna è il turboprop; sempre dalla stessa indagine la configurazione maggiormente utilizzata per questo compito sono due turboprop sulle ali.

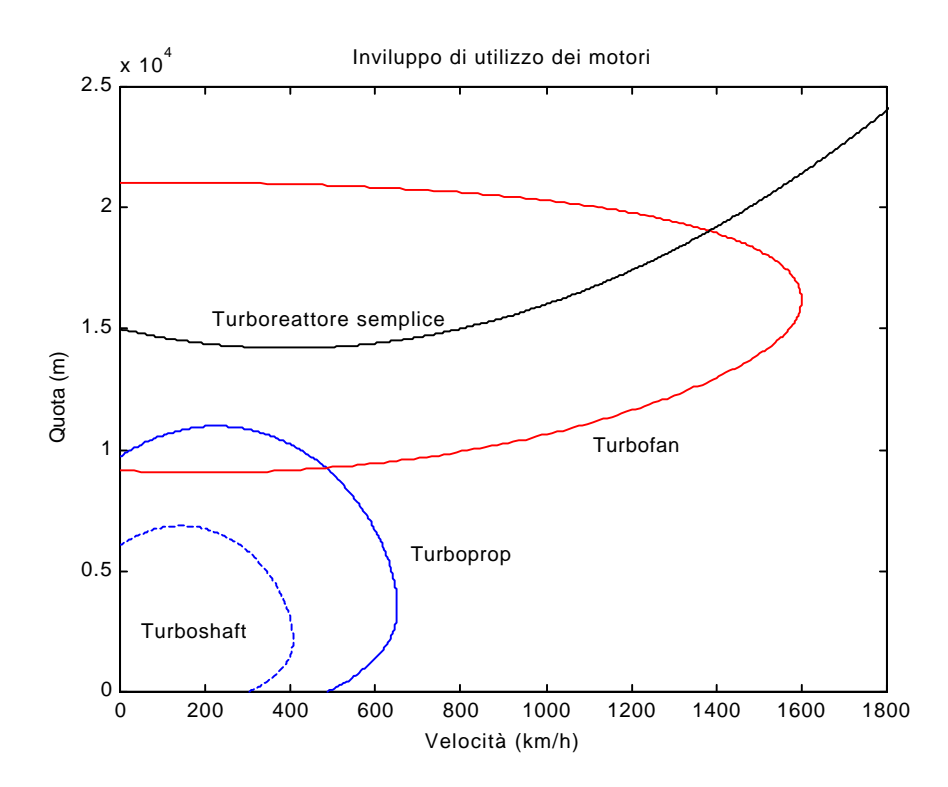

**NOTA :** Il grafico riportato qui di seguito non rappresenta vincoli di utilizzo dei vari tipi di propulsione ma semplicemente quale tipo di propulsione viene più frequentemente impiegata per una determinata quota di crociera e velocità di crociera dai velivoli attualmente in produzione.

**Pressurizzazione** : poiché le quote in gioco sono elevate e viste le normative si ha bisogno di una pressurizzazione (come si puo' vedere dal grafico riportato di seguito); tali normative FAR – JAR impongono un atmosfera con condizioni simili a quelle che si hanno a 5000 ft durante il volo in crociera.

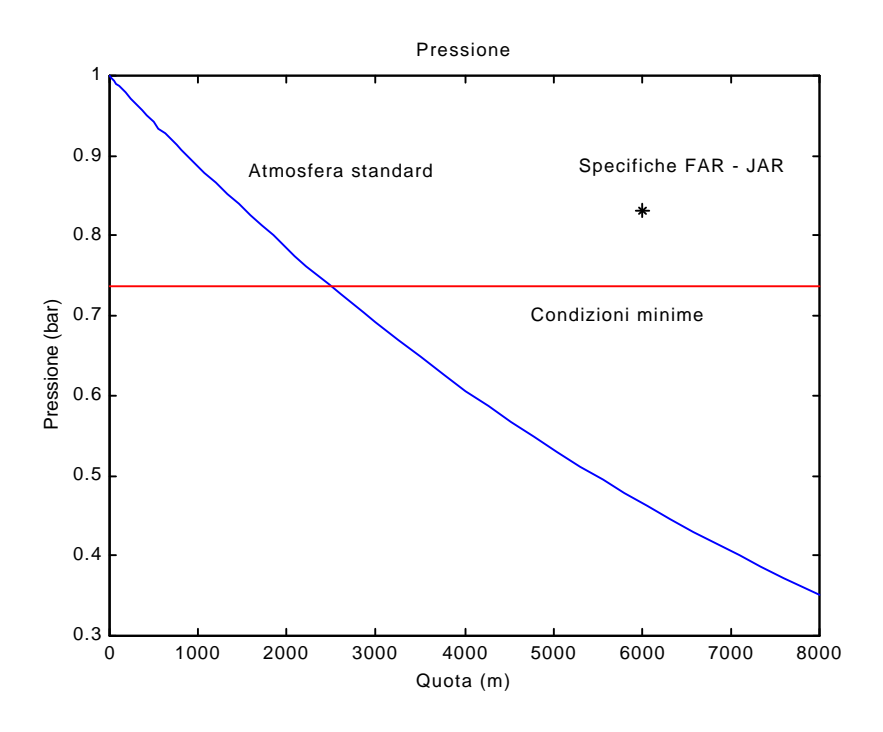

# **1.4 – Profili di missione**

Vengono riportati qui di seguito i profili delle due possibili missioni: trasporto regionale e collegamento:

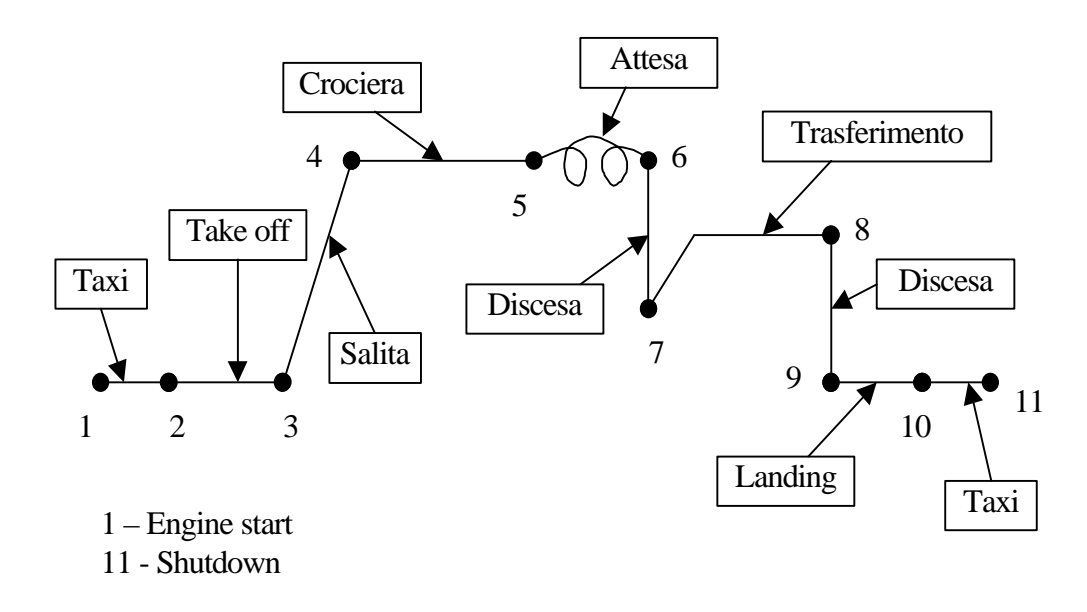

# **Profilo di missione per la funzione trasporto regionale**

# **Profilo di missione per la funzione collegamento**

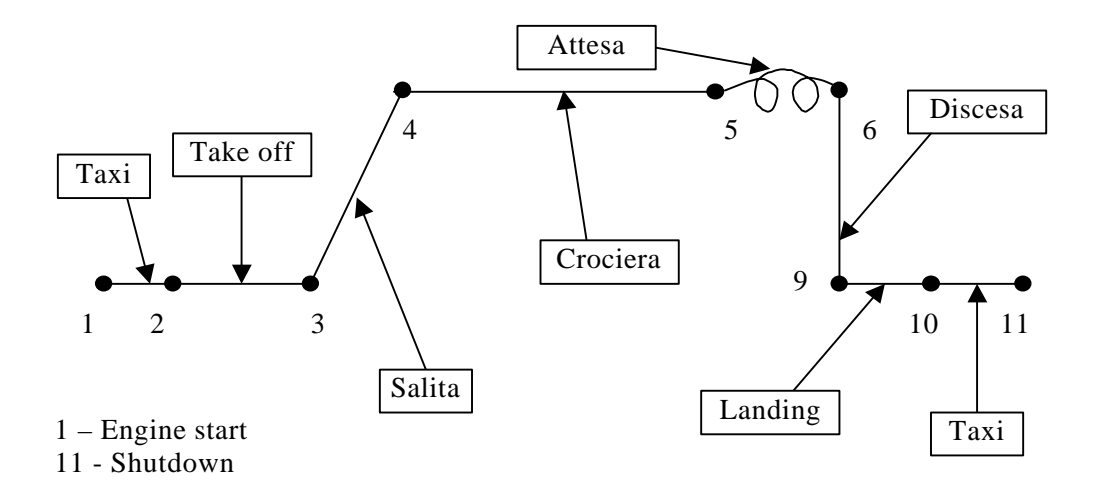

# **2 – Determinazione peso**

#### **2.1 – Regressione dei pesi dei velivoli esistenti**

Inizialmente andiamo a determinare un'interpolazione su scala logaritmica del peso a vuoto rispetto al peso massimo al decollo dei velivoli già esistenti ed appartenenti alla categoria "aerei da trasporto regionale".

Da un'indagine storico statistica si ottengono sul grafico i seguenti punti da cui ricaveremo i coefficienti A e B da inserire nella formula (2.a).

$$
log(W_{TO}) = A + B \cdot log(W_E)
$$
\n(2.a)

Dove  $W_{TO}$  è il peso massimo al decollo e  $W_{\vec{E}}$  è il peso a vuoto.

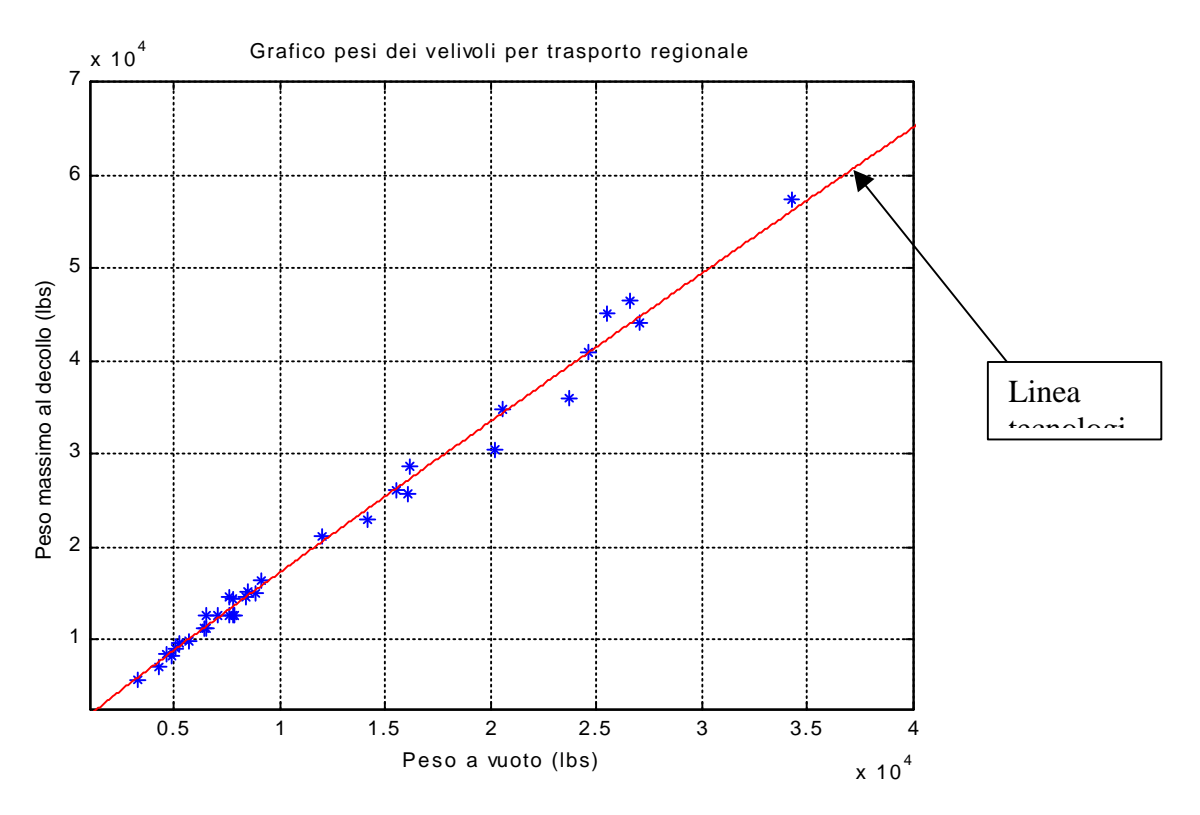

Per i coefficienti A e B si ottengono i seguenti valori:

A = 0.39745963900333

B = 0.95947586826137

Quindi la (2.a) diventa:

 $\log (W_{\tau O}) = 0.397459 + 0.959475 \cdot \log (W_{\tau})$ 

#### **2.2 – Frazioni di combustibile**

Procediamo ora al calcolo delle frazioni di combustibile che permetteranno di risolvere l'equazione:

$$
W_{TO} = W_E + W_F + W_{PL} + W_{CR}
$$
 (2.b)

Dove  $W_F$  è il peso del carburante utilizzato (+ riserve, che verrà espresso tramite il coefficiente *M <sup>R</sup>* ), *WPL* è il peso del carico pagante e *WCR* è il peso dell'equipaggio.

Introducendo le frazioni di combustibile la (2.b) diventa:

$$
W_F = W_{TO} (1 - M_{ff})
$$
  
\n[1 - (1 + M\_R) \cdot (1 - M\_{ff})] \cdot W\_{TO} - W\_E - 7995 = 0  
\ndove: C = [1 - (1 + M\_R) \cdot (1 - M\_{ff})]

e: 
$$
D = W_{PL} + W_{CR} = 7995
$$

 ${M}_{\scriptscriptstyle f \hspace{-0.1em}f}$  è calcolato come  $\prod { {W}_{i+1} \over {W}_{i}}$ *i i i W*  $\frac{W_{i+1}}{W_{i+1}}$  ( dove i rappresenta l'i-esima fase di volo ) e 7995 è il peso del carico pagante più equipaggio ( viene espresso in libbre ).

NB: Prima di procedere con le frazioni di combustibile è opportuno indicare il valore per  $\overline{M}_{\overline{R}}$  che può essere estrapolato dalle normative FAR – JAR ed è congruo al valore di 0.1 ( ciò vuol dire che le riserve saranno del 10% del combustibile totale ).

Passiamo ora all'applicazione del metodo delle frazioni di combustibile assegnando ad ogni fase di volo il rapporto fra il peso finale e quello iniziale dell'aereo nelle fasi interessate.

#### **1] FASE 1 – 2 ( TAXI )**

Per la determinazione di questa frazione si ricorre ad un'indagine storico statistica dei velivoli esistenti e si ottiene:

$$
\frac{W_2}{W_1} = 0.990
$$

#### **2] FASE 2 – 3 ( TAKE OFF )**

Per la determinazione di questa frazione si ricorre ad un'indagine storico statistica dei velivoli esistenti e si ottiene:

$$
\frac{W_3}{W_2} = 0.995
$$

#### **3] FASE 3 – 4 ( SALITA )**

Per la determinazione della frazione di combustibile per questa frazione si può utilizzare la formula di Breguet per l'endurance; infatti si può ricavare il massimo rateo di salita medio per la categoria aerei regionali e ricordando che è richiesta la salita rapida si ricava il tempo minimo di salita ( l'endurance quindi ).

Dall'indagine storico statistica risulta pari a 10.5 m / s.

Di conseguenza l'endurance di salita si calcola come il dislivello di quota da coprire diviso il rateo di salita; perciò:

$$
E_{cl}
$$
 = 576 s = 0.24 hr

A questo punto si può introdurre la formula di Breguet:

$$
E_{cl} = 375 \cdot \left(\frac{1}{V_{cl}}\right) \cdot \left(\frac{\mathbf{h}_p}{c_p}\right) \cdot \left(\frac{L}{D}\right) \cdot \ln \frac{W_3}{W_4}
$$

Dove *h<sup>p</sup>* è il rendimento propulsivo dell'elica che da un'indagine storico statistica risulta essere pari a circa 0.80,  $c_{_p}\,$  è il consumo specifico e sempre da un'indagine storico statistica sui motori esistenti per la fase di salita ( cioè applicando una manetta pari all'95% S.L.M. ) risulta 0.47 *lbs<sub>c</sub> / hp / hr* , L / D è l'efficienza e vale per la fase di salita 12

da un'indagine storico statistica sugli aerei regionali esistenti, *Vcl* è la velocità del velivolo ed è pari in questa fase a circa 216 knots.

Infine, ricordando che l'endurance va espressa in ore, si ottiene:

$$
\frac{W_4}{W_3} = 0.993
$$

#### **4] FASE 4 – 5 ( CROCIERA )**

Per la fase di crociera abbiamo la specifica sul range che l'aereo deve permettere di coprire; infatti partendo dal range massimo indicato nelle specifiche ( 1500 km ) e sottraendo il range di salita e di trasferimento troviamo il range di crociera.

$$
R_{cr} = R_{\text{max}} - R_{cl} - R_{tr} = 1000 \, km
$$

Utilizzando la formula di Breguet per il range di un aereo ad elica:

$$
R_{cr} = 375 \cdot \left(\frac{\mathbf{h}_p}{c_p}\right) \cdot \frac{L}{D} \cdot \ln \frac{W_4}{W_5}
$$

Dove *h<sup>p</sup>* è il rendimento propulsivo dell'elica che da un'indagine storico statistica risulta essere pari a circa 0.85,  $c_{_{p}}$  è il consumo specifico e sempre da un'indagine storico statistica sui motori esistenti per la fase di crociera ( cioè applicando una manetta pari all'85% a 6000 m di quota ) risulta 0.5 *lbs hp hr <sup>c</sup>* / / , L / D è l'efficienza e vale per la fase di crociera 12 da un'indagine storico statistica sugli aerei regionali esistenti.

Quindi si può procedere a calcolare numericamente il rapporto fra i pesi ricordando che il range va espresso in miglia nautiche:

$$
\frac{W_5}{W_4} = 0.929
$$

#### **5] FASE 5 – 6 ( ATTESA )**

Per la determinazione della frazione di combustibile per questa frazione si può utilizzare la formula di Breguet per l'endurance; infatti la specifiche di missione chiedono di poter avere un tempo di attesa pari a mezz'ora.

A questo punto si può introdurre la formula di Breguet:

$$
E_{lt} = 375 \cdot \left(\frac{1}{V_{lt}}\right) \cdot \left(\frac{\mathbf{h}_p}{c_p}\right) \cdot \left(\frac{L}{D}\right) \cdot \ln \frac{W_5}{W_6}
$$

Dove *h<sup>p</sup>* è il rendimento propulsivo dell'elica che da un'indagine storico statistica risulta essere pari a circa 0.77,  $c_{_{p}}$  è il consumo specifico e sempre da un'indagine storico statistica sui motori esistenti per la fase di attesa ( cioè applicando una manetta pari all'80% a 3500 m di quota ) risulta 0.52 *lbs<sub>c</sub> / hp / hr* , L / D è l'efficienza e vale per la fase di salita 12 da un'indagine storico statistica sugli aerei regionali esistenti,  $V_{lt}$  è la velocità del velivolo ed è pari in questa fase a circa 250 knots.

Infine, ricordando che l'endurance va espressa in ore, si ottiene:

$$
\frac{W_6}{W_5} = 0.981
$$

#### **6] FASE 6 – 7 ( DISCESA )**

 Per questa fase la frazione di combustibile può essere tranquillamente trascurata in quanto le fasi di discesa negli aerei regionali viene effettuata con bassissime parzializzazioni di manetta tanto da considerare un consumo pari a zero.

#### **7] FASE 7 – 8 ( TRASFERIMENTO )**

Per la fase di trasferimento abbiamo la specifica sul range che l'aereo deve permettere di coprire; infatti partendo dalle specifiche viene richiesto un range di trasferimento pari a 100 miglia nautiche.

Utilizzando la formula di Breguet per il range di un aereo ad elica:

$$
R_{tr} = 375 \cdot \left(\frac{\mathbf{h}_p}{c_p}\right) \cdot \frac{L}{D} \cdot \ln \frac{W_4}{W_5}
$$

NB: se il propulsore fosse a getto, avrei: 1  $\ln \frac{W_{i+1}}{W}$ −  $\frac{+1}{7}$  $\bigg)$  $\left( \frac{1}{2} \right)$  $\overline{\phantom{a}}$ l ſ  $\left|\cdot \frac{L}{D}\right|$  $\overline{\phantom{a}}$  $\lambda$  $\overline{\phantom{a}}$ l ſ = *i i*  $p^{\text{getto}}$   $\begin{bmatrix} c_p \end{bmatrix}$   $D$   $\begin{bmatrix} 1 \end{bmatrix}$   $W$ *W D L c*  $R_{\text{left}} = \left(\frac{V}{V}\right)$ 

Dove *h<sup>p</sup>* è il rendimento propulsivo dell'elica che da un'indagine storico statistica risulta essere pari a circa 0.82,  $c_p$  è il consumo specifico e sempre da un'indagine storico statistica sui motori esistenti per la fase di trasferimento ( cioè applicando una manetta pari all'85% a 4000 m di quota ) risulta 0.49 *lbs<sub>c</sub> / hp / hr* , L / D è l'efficienza e vale per la fase di trasferimento 12 da un'indagine storico statistica sugli aerei regionali esistenti.

Quindi si può procedere a calcolare numericamente il rapporto fra i pesi ricordando che il range va espresso in miglia nautiche:

$$
\frac{W_8}{W_7} = 0.987
$$

#### **8] FASE 8 – 9 ( DISCESA )**

Per questa fase la frazione di combustibile può essere tranquillamente trascurata in quanto le fasi di discesa negli aerei regionali viene effettuata con bassissime parzializzazioni di manetta tanto da considerare un consumo pari a zero.

**NB :** si è scelto di trascurare la fase 6 – 9 del profilo di missione "collegamento" in quanto sono più penalizzanti dal punto di vista del progetto le fasi 6 – 9 del profilo "regional airliner"

#### **FASE 9 – 10 ( LANDING )**

Per la determinazione di questa frazione si ricorre ad un'indagine storico statistica dei velivoli esistenti e si ottiene:

$$
\frac{W_{10}}{W_9} = 0.985
$$

#### **FASE 10 – 11 ( TAXI )**

Per la determinazione di questa frazione si ricorre ad un'indagine storico statistica dei velivoli esistenti e si ottiene:

$$
\frac{W_{11}}{W_{10}} = 0.995
$$

**NOTA :** quest'ultima fase di taxi pesa ( consuma ) meno in quanto è in genere più corta di quella eseguita prima del decollo.

Infine resta da valutare il parametro  $M_f$  che bisogna ricordare essere la produttoria delle frazioni di combustibile:

$$
M_{\overline{\;\!f\!f}}=0.858
$$

#### **2.3 – Determinazione del peso ottimo**

Riprendendo la regressione che indica il limite tecnologico dei velivoli attualmente in produzione ed introducendo i valori numerici delle frazioni di combustibile nella 2.c si ottiene il seguente sistema:

$$
\begin{cases}\n\log(W_{TO}) = 0.397459 + 0.959475 \cdot \log(W_E) \\
-0.8438 \cdot W_{TO} + W_E + 7995 = 0\n\end{cases}
$$

Per risolvere questo sistema ci sono principalmente tre modi:

- Graficamente : dopo aver plottato le due funzioni ricavo dal grafico i valori del peso a vuoto e del peso massimo al decollo che più si avvicinano all'incrocio tra le curve
- Numericamente : utilizzando metodi numerici ( come Newton per sistemi ) che in pochi passi di iterazione convergono alla soluzione
- Iterativamente : questo metodo è paragonabile a quello di Newton come velocità di convergenza ma si presta più facilmente ad una risoluzione senza calcolatore.

Dopo aver eseguito il metodo iterativo ed aver convalidato i risultati con il metodo di Newton per sistemi si ottengono i seguenti valori per i pesi che sono poi facilmente visibili nel seguente grafico.

$$
W_{TO} = 32452 \text{ lbs}
$$
  

$$
W_E = 19388 \text{ lbs}
$$

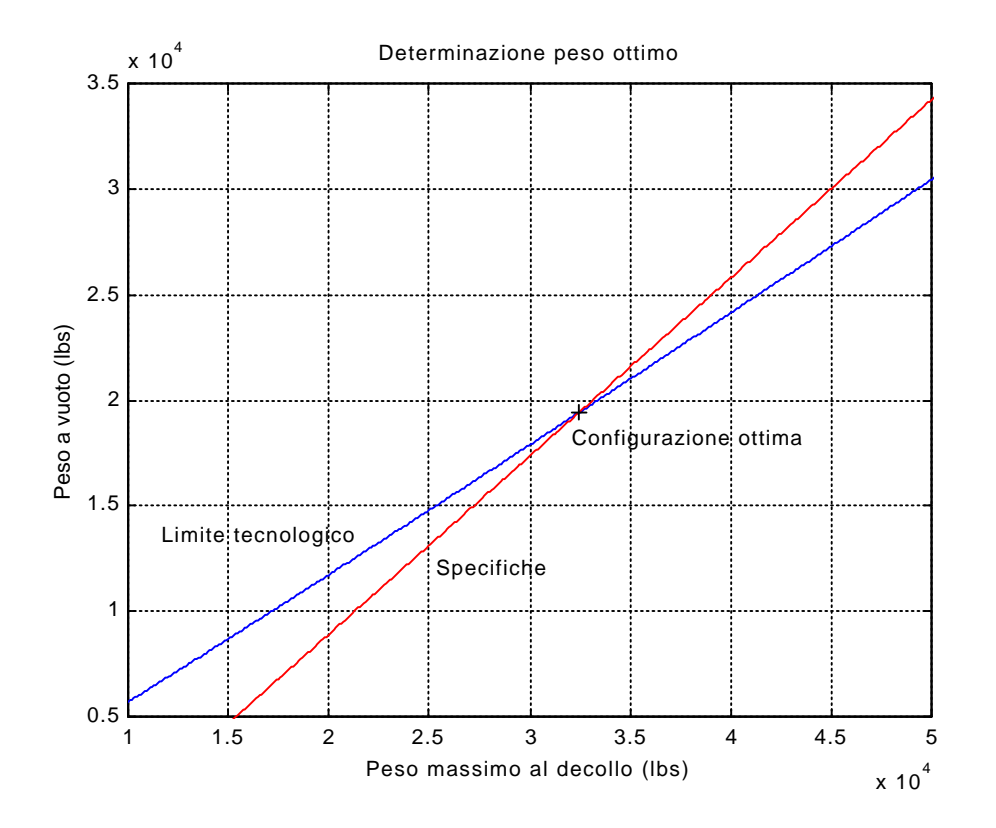

#### **2.4 – Analisi di sensitività**

Un passo importante a questo punto del progetto è eseguire un'analisi di sensitività cioè, avere una stima di quanto può cambiare il peso massimo al decollo al variare dei parametri fondamentali supposti oppure trovati attraverso indagini storico statistiche.

Ciò può dare un'indicazione per le fasi successive del progetto ( quelle dove si vanno ad ottimizzare i parametri e le prestazioni ) su quali strade principali prendere per un significativo miglioramento del progetto stesso.

Qui di seguito viene analizzata la sensibilità del peso massimo al decollo al variare del carico pagante, del consumo specifico e dell'efficienza ( la scelta di questi tre parametri è

dovuta al fatto che il consumo specifico rappresenta l'ottimizzazione del sistema propulsivo, l'efficienza l'ottimizzazione aerodinamica del velivolo e il carico pagante l'ottimizzazione degli aspetti economici ).

$$
\frac{\partial W_{TO}}{\partial W_{PL}} = \frac{-B}{(1 - B) \cdot C \cdot W_{TO} - D}
$$

$$
\frac{\partial W_{TO}}{\partial c_p} = \frac{B \cdot W_{TO}^2 \cdot (1 + M_R) \cdot (\partial M_H / \partial c_p)}{(1 - B) \cdot C \cdot W_{TO} - D}
$$

$$
\frac{\partial W_{TO}}{\partial (L/D)} = \frac{B \cdot W_{TO}^2 \cdot (1 + M_R)}{(1 - B) \cdot C \cdot W_{TO} - D} \cdot \frac{\partial M_H}{\partial (L/D)}
$$

Per quanto riguarda i parametri B, C e D sono quelli indicati nelle formule 2.a e 2.c, mentre per il  $W_{\tau_0}$  si utilizza il valore ricavato nel paragrafo precedente.

Un occhio di riguardo invece va posto sulle derivate del coefficiente  $M_{ff}$  ( è la produttoria delle frazioni di combustibile ); infatti può risultare non così banale derivarlo rispetto al consumo specifico e all'efficienza aerodinamica, la maniera più veloce è trovare la derivata mediante un algoritmo alle differenze finite.

In ogni caso con qualche calcolo analitico e con qualche semplificazione ( per esempio ritenere il rendimento propulsivo uguale per tutte le fasi di volo etc. ) si riesce ad ottenere le formule per le derivate:

$$
\frac{\partial M_{ff}}{\partial (L/D)} = M_{ff} \cdot \frac{c_p}{375 \cdot \mathbf{h}_p \cdot (L/D)^2} \cdot (E_{cl} \cdot V_{cl} + R_{cr} + E_{lt} \cdot V_{lt} + R_{tr})
$$
  

$$
\frac{\partial M_{ff}}{\partial c_p} = -M_{ff} \cdot \frac{1}{375 \cdot \mathbf{h}_p \cdot (L/D)} \cdot (E_{cl} \cdot V_{cl} + R_{cr} + E_{lt} \cdot V_{lt} + R_{tr})
$$

Introducendo i valori numerici si ottiene:

$$
\frac{\partial M_{\scriptscriptstyle{f\!f}}}{\partial (L/D)}\!=\!0.005623
$$

$$
\frac{\partial M_{ff}}{\partial c_p} = -0.1349
$$

A questo punto non manca nient'altro se non che ricavare il valore numerico dei vari parametri di sensitività.

$$
\frac{\partial W_{TO}}{\partial W_{PL}} = 4.522
$$

$$
\frac{\partial W_{TO}}{\partial c_p} = 21770 \text{ lbs} / (\text{ lbs} \cdot \text{hp} \cdot \text{hr})
$$

$$
\frac{\partial W_{TO}}{\partial (L/D)} = -907.6 \text{ lbs}
$$

Come si può intuire così come riportati, questi parametri non danno grandi indicazioni; è molto utile invece fare alcuni esempi.

Infatti se aumento il carico pagante dell' 1 % il peso massimo al decollo aumenta dell' 1.114 %, diminuendo invece dell' 1 % il consumo specifico il  $W_{T0}$  diminuisce dello 0.335 %, infine se aumento l'efficienza aerodinamica dell' 1 % il  $W_{T0}$  diminuisce dello 0.335 %.

Ciò sta a dimostrare che le strade migliori da intraprendere per migliorare il velivolo sono alla stesso tempo sia la cura dell' aerodinamica che del sistema propulsivo del velivolo; l'aumento del carico pagante si rivela piuttosto svantaggioso.

Un altro parametro importante è il rendimento propulsivo che nel nostro caso dipende fortemente dal rendimento dell'elica, quindi sarà consigliata la scelta migliore dell'elica.

$$
\frac{\partial W_{TO}}{\partial \mathbf{h}_p} = \frac{B \cdot W_{TO}^2 \cdot (1 + M_R)}{(1 - B) \cdot C \cdot W_{TO} - D} \cdot \frac{\partial M_{ff}}{\partial \mathbf{h}_p}
$$

Ricordando che la derivata del coefficiente di frazioni di combustibile rispetto al rendimento propulsivo è data da:

$$
\frac{\partial M_{ff}}{\partial \mathbf{h}_p} = M_{ff} \cdot \frac{c_p}{375 \cdot \mathbf{h}_p^{2} \cdot (L/D)} \cdot (E_{cl} \cdot V_{cl} + R_{cr} + E_{lt} \cdot V_{lt} + R_{tr})
$$

Introducendo ora i valori numerici si ottiene:

$$
\frac{\partial W_{TO}}{\partial \mathbf{h}_p} = -13270 \,\text{lbs}
$$

Ciò sta ad indicare che se aumento dell' 1 % il rendimento propulsivo ottengo una diminuzione del peso massimo al decollo dello 0.335 %, quindi come già in precedenza detto si dovrà porre attenzione nella scelta dell'elica.

# **3 – Determinazione condizioni di progetto**

### **3.1 – Dimensionamento sulla lunghezza pista**

Innanzitutto bisogna ricordare che questo tipo di dimensionamento è costituito da due procedure: il dimensionamento sulla lunghezza di pista per il decollo e quella per l'atterraggio.

Procedendo inizialmente con il caso per il decollo bisogna notare che la lunghezza della pista necessaria è influenzata dal peso massimo al decollo, dalla velocità di decollo, dal rapporto peso potenza con le relative caratteristiche dell'elica, dal coefficiente di resistenza ( compreso l'attrito con il terreno ) e, tenendone conto con un coefficiente di sicurezza ( 1.1 ) dalla tecnica di pilotaggio.

Seguendo la norme FAR 25 viene riportato un parametro ( chiamato take off parameter ) in funzione della massima lunghezza della pista che permette di effettuare il dimensionamento richiesto.

Dalle norme FAR si ricava infatti che:

$$
TOP_{25} = \frac{l_{MAX}}{37.5} \left[ \text{lbs} / \text{ft}^2 \right]
$$

Essendo data dalla specifica la lunghezza massima della pista pari a 5000 ft otteniamo che il  $TOP = 133$  lbs / ft^2.

Ora per il dimensionamento occorre ricordare la relazione tra carico alare e potenza specifica:

$$
\left(\frac{W}{p}\right)_{\hspace{-0.5mm}T\!o} = 3 \cdot \left(\frac{\boldsymbol{r}}{\boldsymbol{r}_o}\right) \cdot C_{L_{\hspace{-0.5mm}M\!A\!X}} \cdot TOP_{25} \cdot \frac{1}{\left(W/S\right)_{\hspace{-0.5mm}T\!O}}
$$

Dove la potenza è espressa in hp e i pesi in lbs.

Dalle specifiche il decollo è richiesto alla quota di 5000 ft e alla temperatura di 35 °C quindi il rapporto tra le densità è di circa 0.868; il coefficiente di portanza massimo è un parametro variabile che verrà poi scelto nella determinazione delle condizioni di progetto.

Andando ad eseguire i calcoli si ottiene il seguente grafico ( le curve sono parametrizzate in funzione del coefficiente di portanza massimo, si sono scelti dunque i valori 1.2, 1.8, 2.3, 2.6, 3; inoltre la zona da utilizzare è quella sottostante alle curve stesse ):

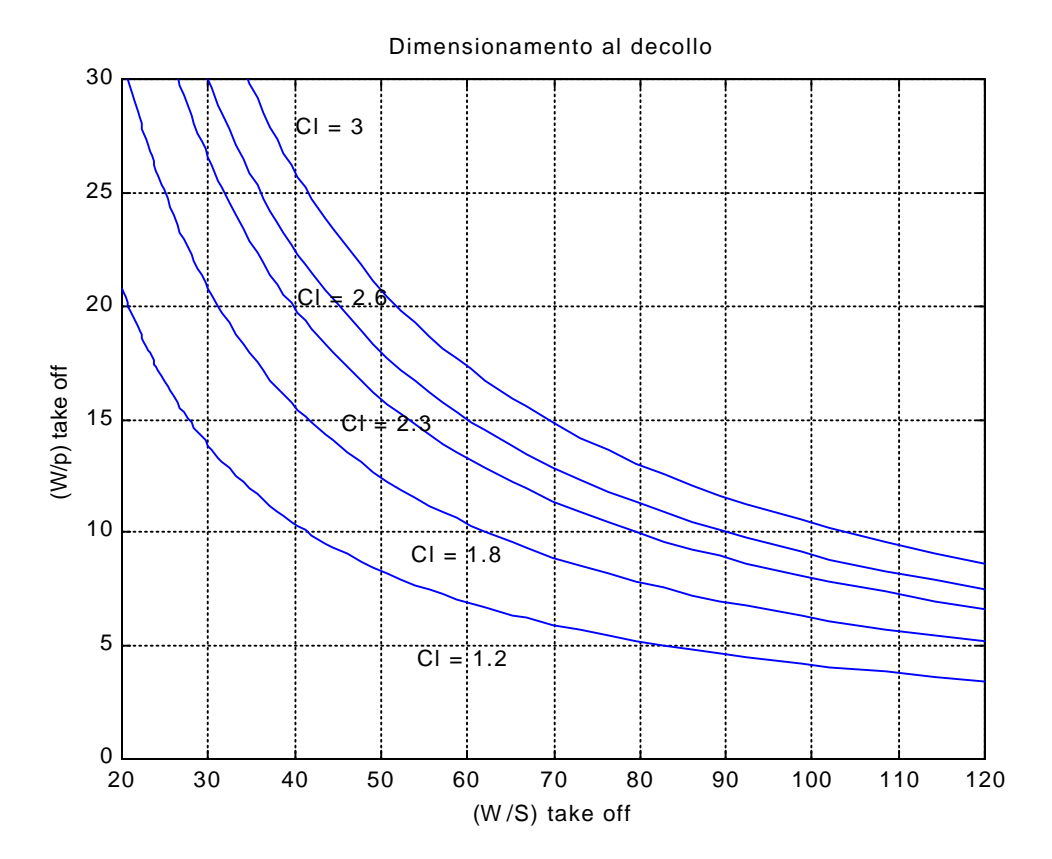

Passiamo ora al secondo caso, cioè quello del dimensionamento in base alla lunghezza massima della pista all'atterraggio.

La lunghezza del campo di atterraggio in base alle FAR 25 è definita come la lunghezza della distanza totale di atterraggio divisa per 0.6 coefficiente di sicurezza che tiene conto di molti fattori tra cui la tecnica di pilotaggio etc.

Innanzitutto va definita una velocità di avvicinamento che è data da:

$$
V_A = (l_{MAX} / 0.3)^{1/2}
$$

Dove la velocità di avvicinamento è espressa in knots e la lunghezza massima della pista è espressa in ft.

La lunghezza della pista è data dalle specifiche di 5000 ft e l'atterraggio deve poter avvenire ad una quota di 5000 ft e a 35 °C.

Inserendo i valori numerici la velocità di avvicinamento risulta pari a 129 nodi.

Di conseguenza si può calcolare la velocità di stallo che è nient'altro che la velocità di avvicinamento diviso un coefficiente stabilito dalle FAR 25 pari a 1.3; dunque la velocità di stallo risulta pari a 99.3 nodi.

Inoltre bisogna ricordare che la velocità di stallo è data anche da:

$$
V_{S} = \left[2 \cdot \left(W/S\right)_{L} / \left(\mathbf{r} \cdot \boldsymbol{C}_{L_{MAX-L}}\right)\right]^{1/2}
$$

Dove la densità vale 1.06 kg / m^3 che andrà inserita nella formula come lbs / ft^3.

Da qui inserendo i vari dati numerici e lasciando il coefficiente massimo di portanza all'atterraggio come parametro si ottiene:

$$
(W/S)L = 36.74 \cdot CLMAX-L
$$

In realtà si deve rapportare tutto al peso massimo al decollo, quindi si deve applicare la seguente relazione:

$$
\big( W / S \big)_{\!\scriptscriptstyle TO} = \big( W / S \big)_{\!\scriptscriptstyle L} \Big/ \hspace{-10pt} M_{\!\scriptscriptstyle J \! \beta}
$$

In questo modo si ottiene che:

$$
(W/S)_{TO} = (36.74/0.858) \cdot C_{L_{MAX-L}}
$$

Quindi si può ora passare al grafico tracciato per alcuni valori del coefficiente di portanza:

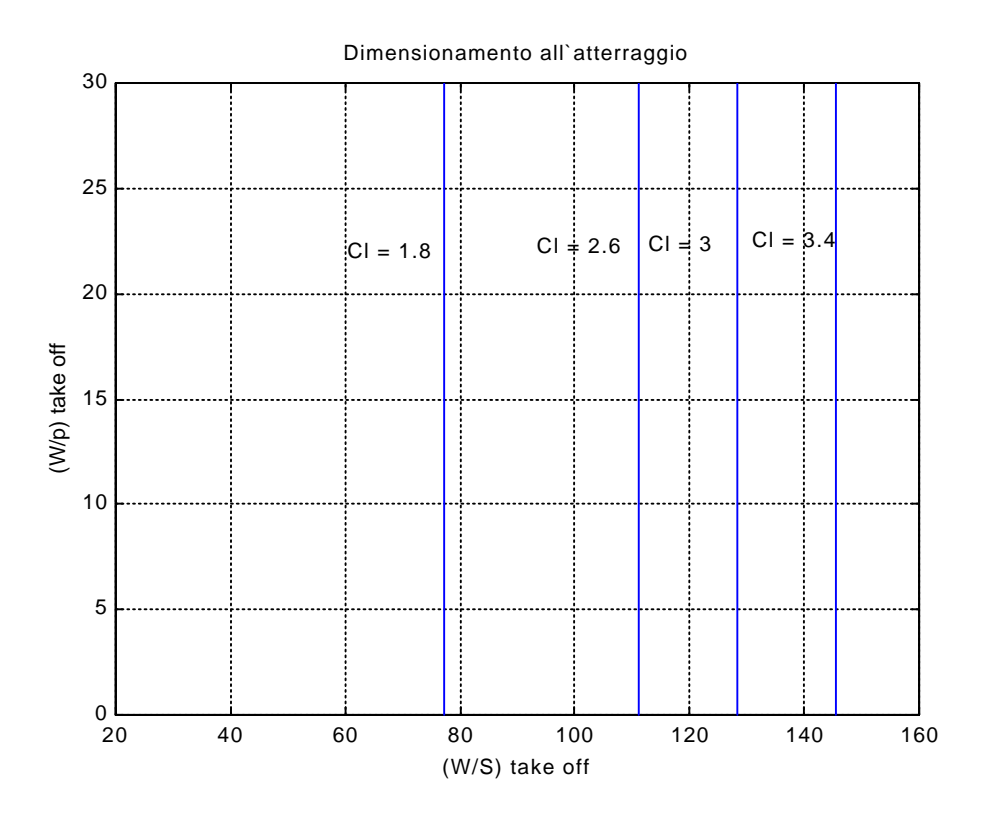

La zona da utilizzare è quella a sinistra delle rette verticali, sono infatti rette verticali in quanto la corsa di atterraggio non dipende dalla potenza installata anche nei casi in cui ci sia inversione di spinta, infatti in ogni caso quest'ultima non viene considerata in questo tipo di dimensionamento.

Dal grafico inoltre si può vedere come le condizioni di atterraggio non siano così vincolanti infatti anche con valori bassi del coefficiente di portanza si ottengono alti carichi alari.

#### **3.2 – Dimensionamento in salita**

Prima di procedere con il dimensionamento in base alle condizioni di salita bisogna ricavare le polari del velivolo per le principali configurazioni di volo.

Inizialmente si parte dal presupposto che la polare sia di forma parabolica data da :

$$
C_D = C_{D_0} + \frac{C_L^2}{\mathbf{p} \cdot \mathbf{I} \cdot e}
$$

Dove λ è l'allungamento geometrico dell'ala ed e è un parametro che tiene conto della non distribuzione ellittica della portanza.

Il coefficiente di resistenza passiva può essere scritto nel seguente modo:

$$
C_{D_0}=f/S
$$

Dove f è l' area della superficie parassita equivalente ed S è la superficie alare. Inoltre si può correlare f con la superficie bagnata del velivolo, infatti da un'indagine storico statistica sui velivoli esistenti si ricava che:

$$
\log_{10} f = a + b \cdot \log_{10} S_{\text{wet}}
$$

Dove b vale circa 1 e a invece è funzione del coefficiente di attrito, in particolar modo nel caso di aerei per trasporto regionale, da un'indagine storico statistica, questo coefficiente di attrito vale circa 0.0050 e a vale circa -2.3010.

Per la superficie bagnata esiste la relazione:

$$
\log_{10} S_{\text{wet}} = c + d \cdot \log_{10} W_{\text{TO}}
$$

Dove i coefficienti c e d sono valutati mediante un'indagine storico statistica sugli aerei da trasporto regionale attualmente sul mercato e valgono rispettivamente -0.0866 e 0.8099.

Quindi per il peso massimo al decollo di 32452 lbs si ottiene una superficie bagnata di 3690 ft^2.

A questo punto può essere ricavato numericamente il valore di f che risulta essere stimato circa 18.44 ft^2.

Bisogna ancora supporre un valore ragionevole per la superficie alare; questo viene facilitato indicando il carico alare per questa categoria di aerei che in generale varia tra 35 lbs / ft^2 e 70 lbs / ft^2.

Supponendo dunque che il carico alare sia il valor medio per questa categoria otterremo W/S pari a circa 55 lbs / ft<sup>o</sup>2 e una superficie alare pari a 590 ft<sup>o</sup>2, di conseguenza un coefficiente di resistenza passiva pari a 0.03125.

Questo coefficiente di resistenza passiva vale solo per la configurazione "pulita" mentre per tutte le altre configurazioni va sommato un ulteriore coefficiente di resistenza passiva che viene riportato nella seguente tabella con anche il coefficiente di non ellitticità della distribuzione di portanza.

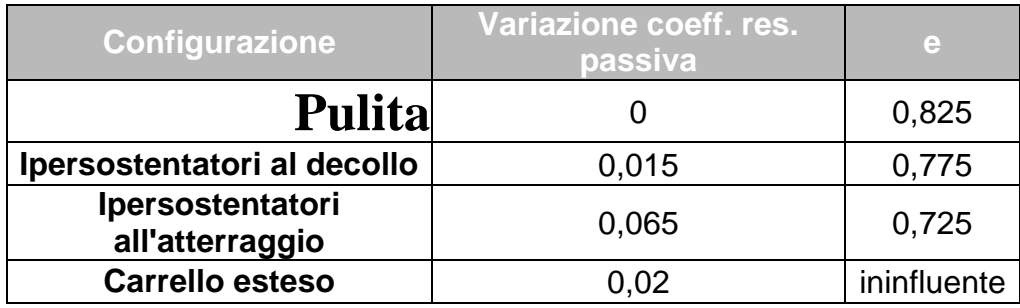

Ora come ultimo parametro dobbiamo stabilire il valore dell'allungamento alare geometrico; da un'indagine sui velivoli esistenti si ricava λ pari a 11.

Introducendo ora tutti i valori numerici nella formula della polare otteniamo i seguenti risultati per le varie configurazioni:

• Configurazione di decollo, carrello retratto

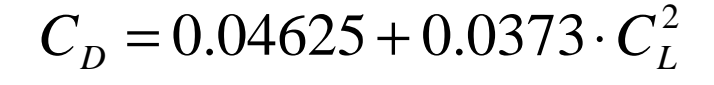

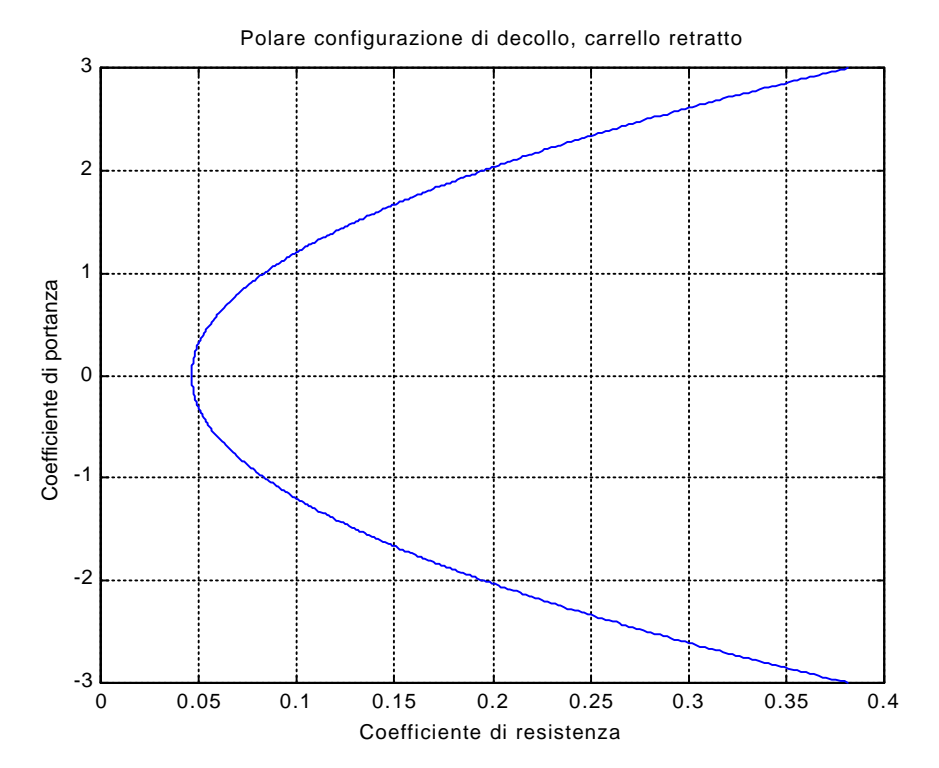

• Configurazione di decollo, carrello estratto

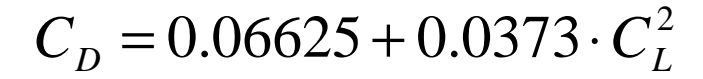

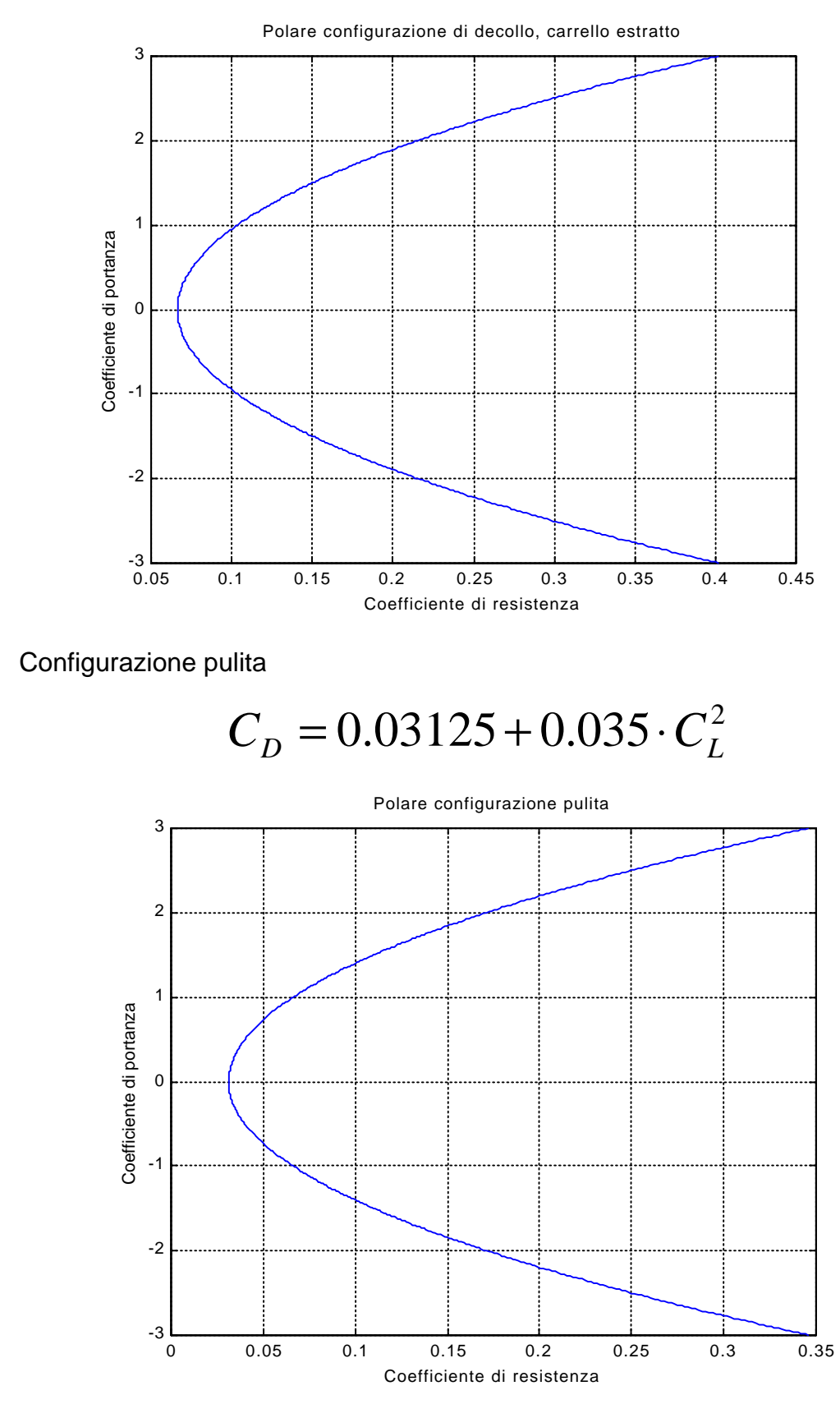

• Configurazione di atterraggio, carrello retratto

 $C_D = 0.09625 + 0.0399 \cdot C_L^2$ 

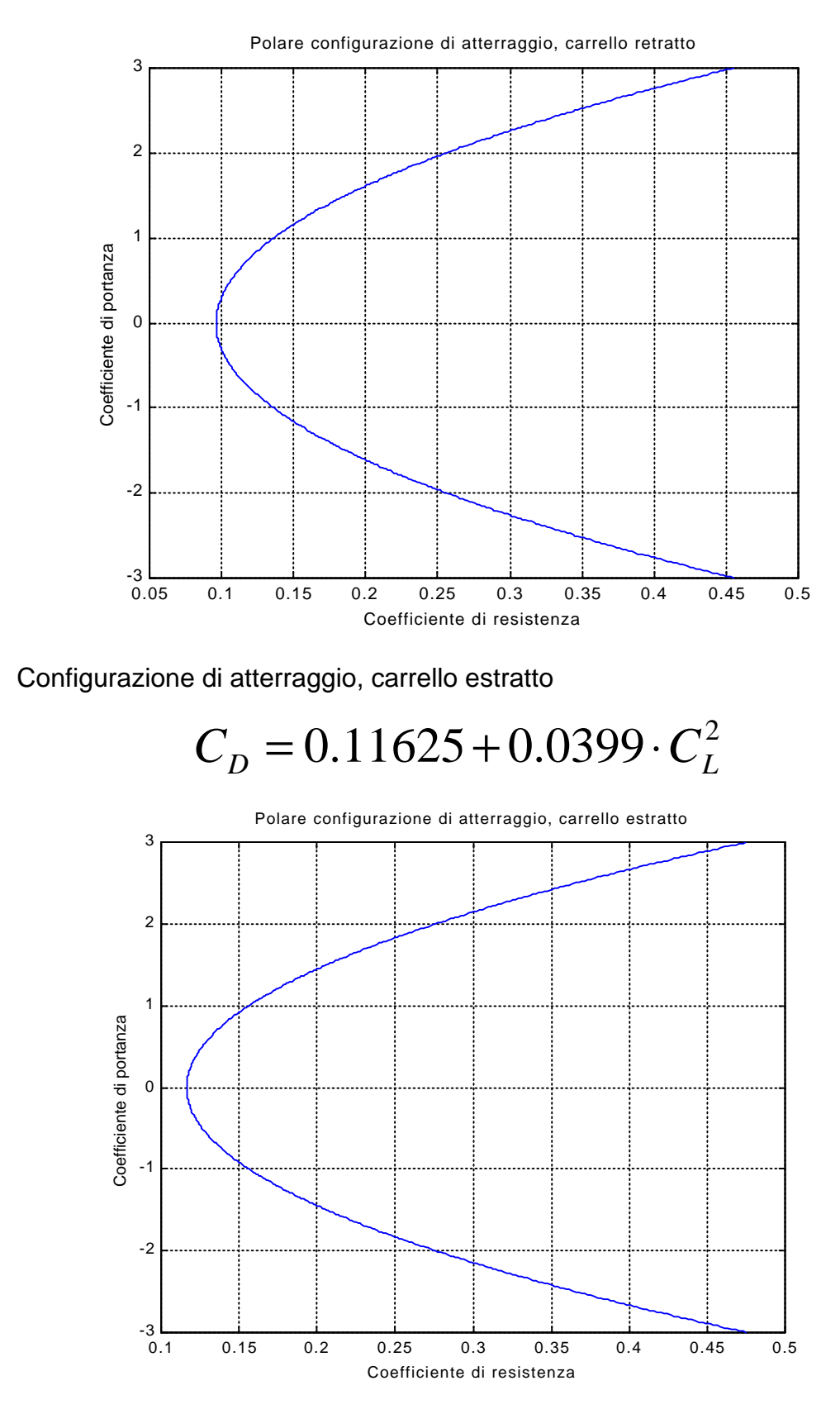

Passiamo ora al dimensionamento nella condizione di salita; per far ciò si fa riferimento alle norme FAR 25 che stabiliscono gli angoli di rampa per le diverse configurazioni di volo.

La relazione che lega l'angolo di rampa con il carico alare e la potenza specifica è data da:

$$
\left(\frac{W}{p}\right) = \frac{18.97 \cdot h_p \cdot (r/r_0)^{1/2}}{CRP} \cdot \frac{1}{(W/S)^{1/2}}
$$

Dove il parametro CGRP è dato da:

$$
CGRP = \left[ CGR + \frac{1}{(L/D)} \right] / C_L^{1/2}
$$

Dove CGR è il gradiente di salita; inoltre va ricordato che si dovranno riferire tutte le quantità alle condizioni di decollo nel caso in cui vengano utilizzati pesi o potenze ( uno dei motori non operativi ) non conformi con la configurazione di decollo.

#### **A - FAR 25.111 ( OEI )**

Questa specifica richiede un CGR > 0.012 in configurazione di decollo con carrelli retratti, effetto suolo e ad una velocità pari a 1.2 volte quella di stallo al decollo.

Il rendimento propulsivo da un'indagine storica statistica risulta essere pari a 0.85 mentre per il rapporto tra le densità verrà preso il valore 1 in quanto la specifica prevede quota zero.

Per il coefficiente di portanza massimo in generale si hanno in questa fase valori di 2.3 che riportato alla velocità richiesta diventa pari a 1.59, il coefficiente di resistenza si ricava dalla polare analitica calcolata in precedenza ( 0.244 ) e si ottiene quindi un'efficienza aerodinamica pari a 11.3.

Il parametro CGRP assume il valore di 0.0797 ed inserendo i valori numerici nella relazione principale si ottiene:

$$
\left(\frac{W}{p}\right) = 202.3 \cdot \frac{1}{\left(W/S\right)^{1/2}}
$$

Riportando questa relazione riferita alle condizioni "normali" di decollo si ottiene:

$$
\left(\frac{W}{p}\right)_{\!\!\!T\!O}=114.8\cdot \frac{1}{(W/S)_{\!\!\!T\!O}^{1/2}}
$$

#### **B - FAR 25.121 ( OEI )**

Questa specifica richiede un CGR > 0 in configurazione di decollo con carrelli estratti, effetto suolo e ad una velocità pari a 1.2 volte quella di stallo al decollo.

Il rendimento propulsivo da un'indagine storica statistica risulta essere pari a 0.85 mentre per il rapporto tra le densità verrà preso il valore 1 in quanto la specifica prevede quota zero.

Per il coefficiente di portanza massimo in generale si hanno in questa fase valori di 2.3 che riportato alla velocità richiesta diventa pari a 1.59, il coefficiente di resistenza si ricava dalla polare analitica calcolata in precedenza ( 0.1605 ) e si ottiene quindi un'efficienza aerodinamica pari a 9.9.

Il parametro CGRP assume il valore di 0.08011 ed inserendo i valori numerici nella relazione principale si ottiene:

$$
\left(\frac{W}{p}\right) = 201.3 \cdot \frac{1}{\left(W/S\right)^{1/2}}
$$

Riportando questa relazione riferita alle condizioni "normali" di decollo si ottiene:

$$
\left(\frac{W}{p}\right)_{\!\!\!T\!O}=113.5\cdot\frac{1}{(W/S)_{\!\!\!T\!O}^{1/2}}
$$

#### **C - FAR 25.121 ( OEI )**

Questa specifica richiede un CGR > 0.012 in configurazione pulita e ad una velocità pari a 1.25 volte quella di stallo configurazione pulita.

Il rendimento propulsivo da un'indagine storica statistica risulta essere pari a 0.85 mentre per il rapporto tra le densità verrà preso il valore 1 in quanto la specifica prevede quota zero.

Per il coefficiente di portanza massimo in generale si hanno in questa fase valori di 1.6 che riportato alla velocità richiesta diventa pari a 1.024, il coefficiente di resistenza si ricava dalla polare analitica calcolata in precedenza ( 0.068 ) e si ottiene quindi un'efficienza aerodinamica pari a 14.9.

Il parametro CGRP assume il valore di 0.07911 ed inserendo i valori numerici nella relazione principale si ottiene:

$$
\left(\frac{W}{p}\right) = 203.8 \cdot \frac{1}{\left(W/S\right)^{1/2}}
$$

Riportando questa relazione riferita alle condizioni "normali" di decollo si ottiene:

$$
\left(\frac{W}{p}\right)_{\!\!\!T\!O}=119.3\cdot \frac{1}{(W/S)_{\!\!\!T\!O}^{1/2}}
$$

#### **D - FAR 25.119 ( AEO )**

Questa specifica richiede un CGR > 0.032 in configurazione di atterraggio, carrello estratto e ad una velocità pari a 1.3 volte quella di stallo configurazione atterraggio.

Il rendimento propulsivo da un'indagine storica statistica risulta essere pari a 0.85 mentre per il rapporto tra le densità verrà preso il valore 1 in quanto la specifica prevede quota zero.

Per il coefficiente di portanza massimo in generale si hanno in questa fase valori di 3 che riportato alla velocità richiesta diventa pari a 1.775, il coefficiente di resistenza si ricava dalla polare analitica calcolata in precedenza ( 0.242 ) e si ottiene quindi un'efficienza aerodinamica pari a 7.3.

Il parametro CGRP assume il valore di 0.1264 ed inserendo i valori numerici nella relazione principale si ottiene:

$$
\left(\frac{W}{p}\right) = 127.6 \cdot \frac{1}{\left(W/S\right)^{1/2}}
$$

Riportando questa relazione riferita alle condizioni "normali" ( soprattutto peso ) di decollo si ottiene:

$$
\left(\frac{W}{p}\right)_{\!\!\!T} = 148.7 \cdot \frac{1}{(W/S)_{\!\!\!T\!O}^{1/2}}
$$

#### **E - FAR 25.121 ( OEI )**

Questa specifica richiede un CGR > 0.021 in configurazione di atterraggio, carrello estratto e ad una velocità pari a 1.5 volte quella di stallo configurazione atterraggio.

Il rendimento propulsivo da un'indagine storica statistica risulta essere pari a 0.85 mentre per il rapporto tra le densità verrà preso il valore 1 in quanto la specifica prevede quota zero.

Per il coefficiente di portanza massimo in generale si hanno in questa fase valori di 3 che riportato alla velocità richiesta diventa pari a 1.333, il coefficiente di resistenza si ricava dalla polare analitica calcolata in precedenza ( 0.187 ) e si ottiene quindi un'efficienza aerodinamica pari a 7.1.

Il parametro CGRP assume il valore di 0.1401 ed inserendo i valori numerici nella relazione principale si ottiene:

$$
\left(\frac{W}{p}\right) = 135.1 \cdot \frac{1}{\left(W/S\right)^{1/2}}
$$

Riportando questa relazione riferita alle condizioni "normali" ( soprattutto peso ) di decollo si ottiene:

$$
\left(\frac{W}{p}\right)_{\!\!\!T} = 112.7 \cdot \frac{1}{(W/S)_{\!\!\!T\!O}^{1/2}}
$$

Ora possiamo raccogliere su un grafico i risultati ottenuti per la salita; il colore blu corrisponde al paragrafo A, il rosso al B, il nero al C, il magenta al D, il verde al E:

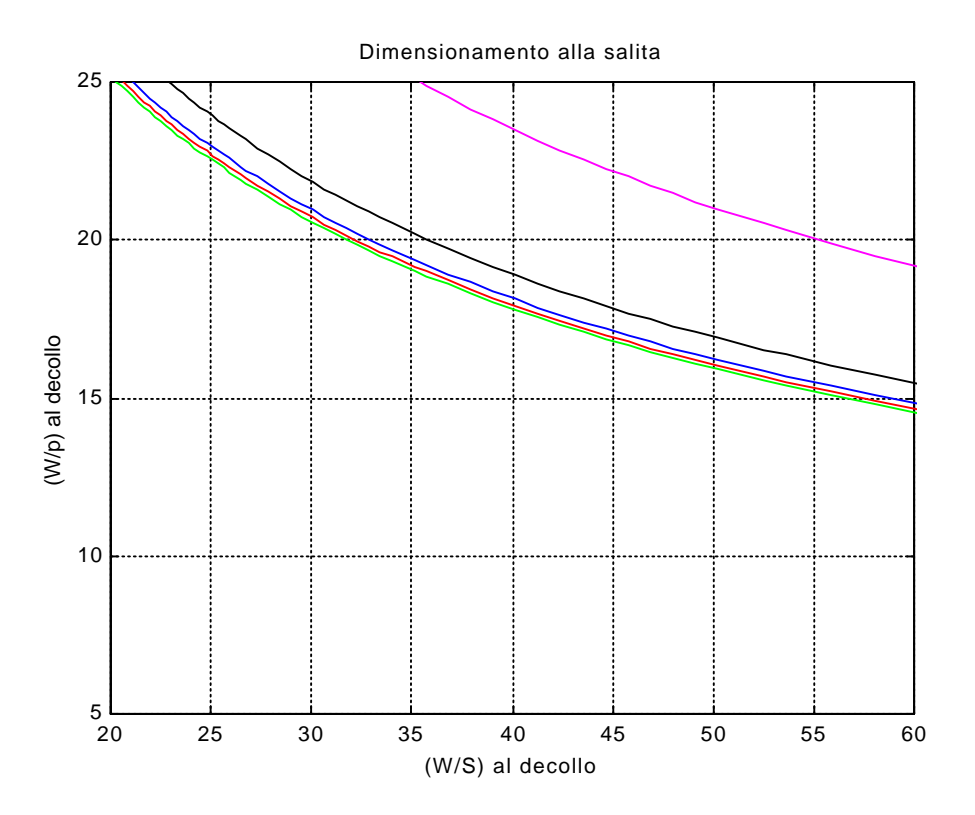

La zona che non può essere raggiunta dal velivolo è quella che sovrasta le curve. Quindi come si vede dal grafico la condizione peggiore è quella rappresentata dalla linea verde che corrisponde all'atterraggio abortito in condizioni di un solo motore operativo.

### **3.3 – Dimensionamento ai tempi di salita**

Per il dimensionamento in base ai tempi di salita richiesti è necessario ricavare la velocità di salita ad una quota assegnata, ciò può essere fatto tramite:

$$
RC = RC_{0} \cdot (1 - h/h_{abs})
$$

Dove  $h_{obs}$  è ricavabile da un'indagine storico statistica e vale per i turboelica 30000 ft allo stesso modo  $\mathit{RC}_0$  si trova essere 32.8 ft / s.

Passando in un primo luogo al parametro di rateo di salita:

# $RCP = RC/33000$

Dove, nel nostro caso, RCP vale  $33 \cdot 10^{-4}$ .

A questo punto si può utilizzare la relazione che lega il parametro RCP con il carico alare e la potenza specifica:

$$
\left(\frac{W}{p}\right)_{\text{TO}} = \mathbf{h}_p \cdot \left[ RCP + \frac{\left(\frac{W}{S}\right)^{1/2}}{19 \cdot \left(\frac{C_L^{3/2}}{C_D}\right) \cdot \left(\frac{\mathbf{r}}{\mathbf{r}_0}\right)^{1/2}}\right]^{-1}
$$

Inserendo tutti i valori numerici già in precedenza discussi si ottiene il seguente grafico:

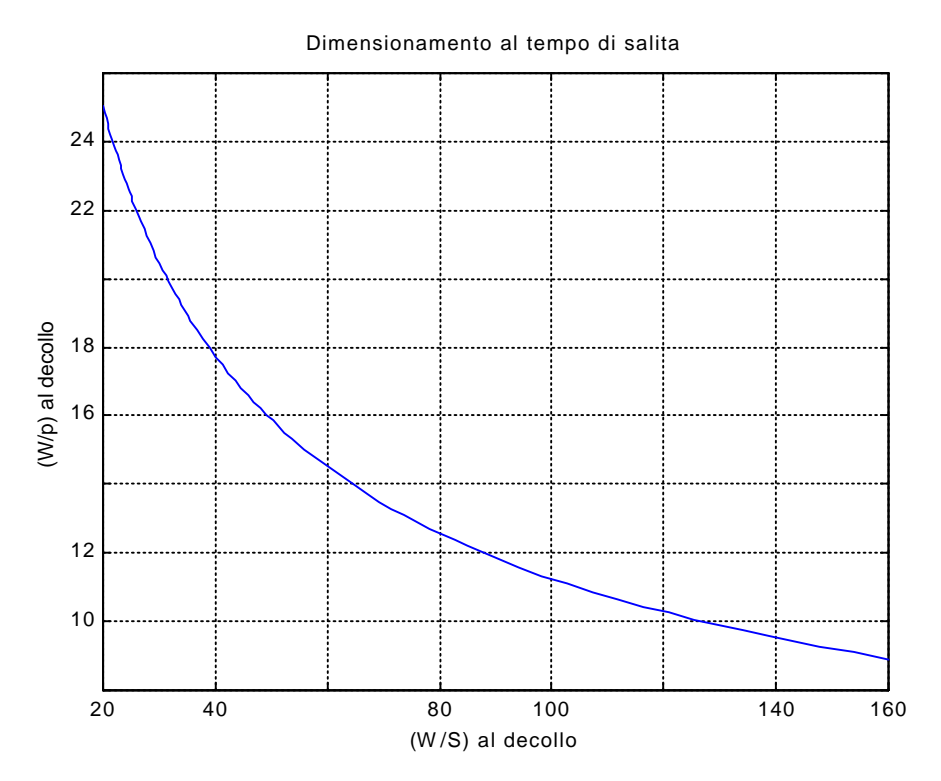

La zona che non può essere raggiunta dal velivolo è quella che sovrasta la curva.

# **3.4 – Dimensionamento per velocità di crociera**

Per questo tipo di dimensionamento, essendo in presenza di un velivolo ad elica, dobbiamo introdurre l'indice di potenza che viene definito come:

$$
\boldsymbol{I}_{p} = \left(\frac{\left(W/S\right)}{\left(\boldsymbol{\boldsymbol{r}}/\boldsymbol{\boldsymbol{r}}_{0}\right)\cdot\left(W/p\right)}\right)^{\!\!1/3}
$$

Inoltre bisogna notare che per tutti i velivoli a carrello retrattile con ala non controventata la velocità di crociera è proporzionale all'indice di potenza.

In questo caso, poiché viene richiesta dalle specifiche una velocità di crociera pari a 330 knots, l'indice di potenza vale circa 1.8.

Quindi inserendo tutti i valori numerici nelle formule otteniamo:

$$
(W/p)_{TO}=(W/S)_{TO}/2.741
$$

Riportando i risultati sul grafico si ottiene:

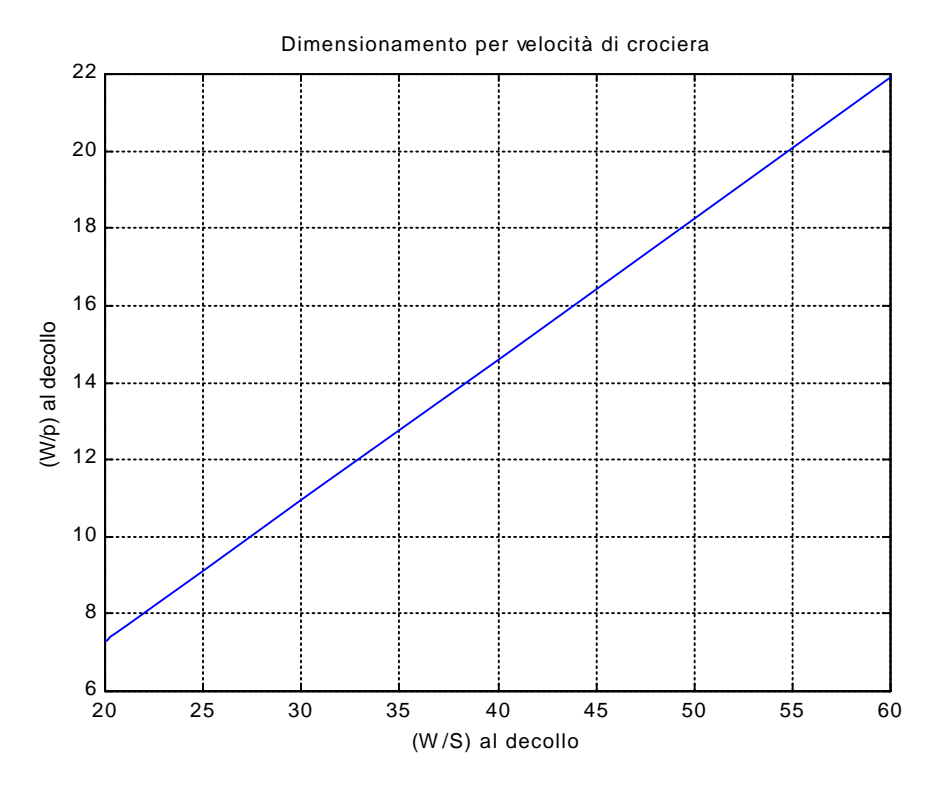

La zona che non può essere raggiunta dal velivolo è quella che sovrasta la curva.

# **3.5 – Sizing matrix plots**

A questo punto si possono raccogliere tutti i dati e vincoli ottenuti dai

dimensionamenti fatti in precedenza andando così a scegliere il punto di progetto di questo velivolo.

Da qui si potrà poi proseguire e ricavare i principali parametri di progetto.

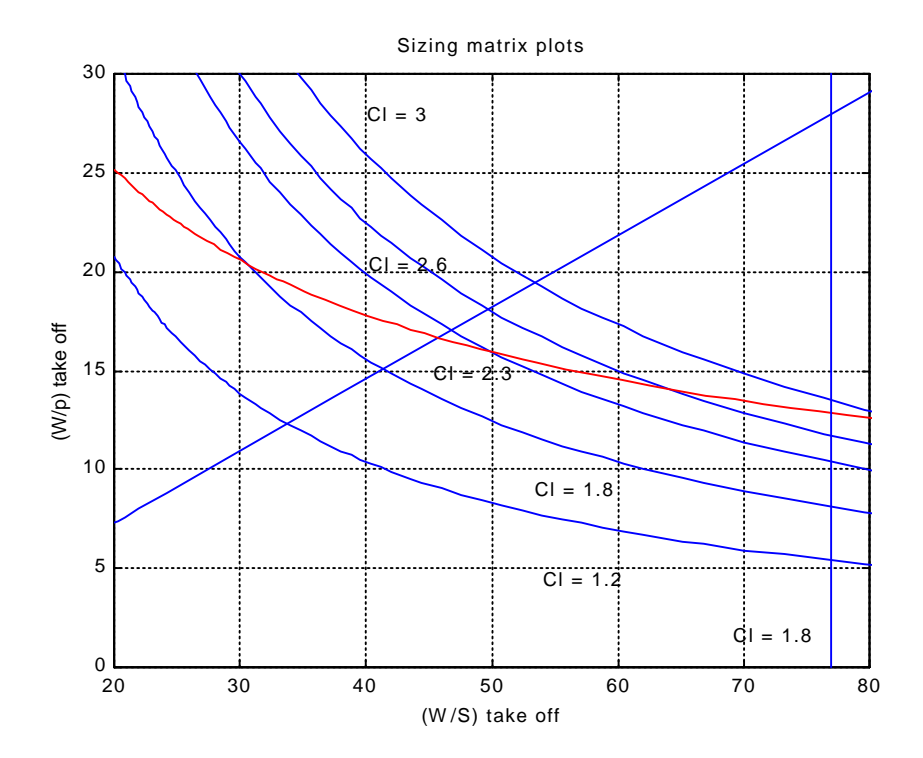

Per avere una miglior visuale della situazione nella scelta del punto di progetto è meglio zoomare nella zona vicina ad esso che a prima vista risulta essere un intorno di 55 per il carico alare e di 15 per la potenza specifica.

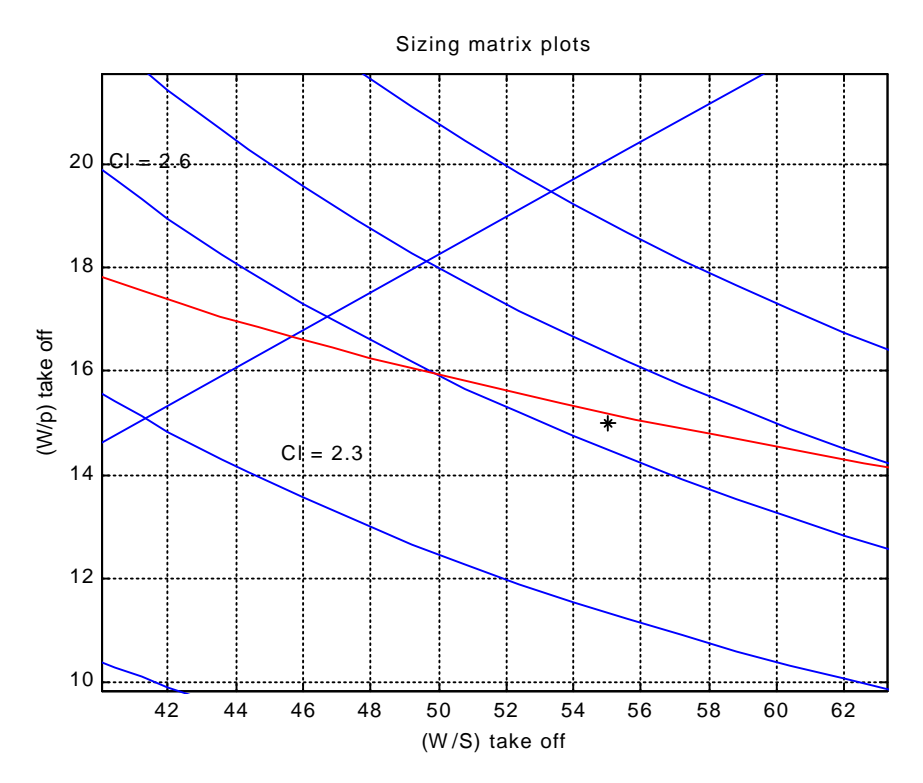

Visti i vincoli dati dalle FAR 25 e le richieste delle specifiche è stato deciso che il punto di progetto sia caratterizzato da:

$$
\left(\frac{W}{p}\right)_{\text{ro}} = 15 \text{ lbs/hp}
$$

$$
\left(\frac{W}{S}\right)_{\text{ro}} = 55 \text{ lbs/ft}^2
$$

### **3.6 – Principali parametri del velivolo**

In ultimo non resta che ricavare quelli che sono i principali parametri del velivolo come potenza installata, superficie alare etc.

Innanzitutto cominciamo con il ricavare la superficie alare del velivolo, infatti conoscendo il peso massimo al decollo si ottiene una superficie di 590 ft^2 mentre per la potenza installata si ha un risultato pari a 2163 shp.

Infine viene riportata una tabella con i dati trovati ed il valore dei principali parametri supposti o trovati con indagini storico statistiche.

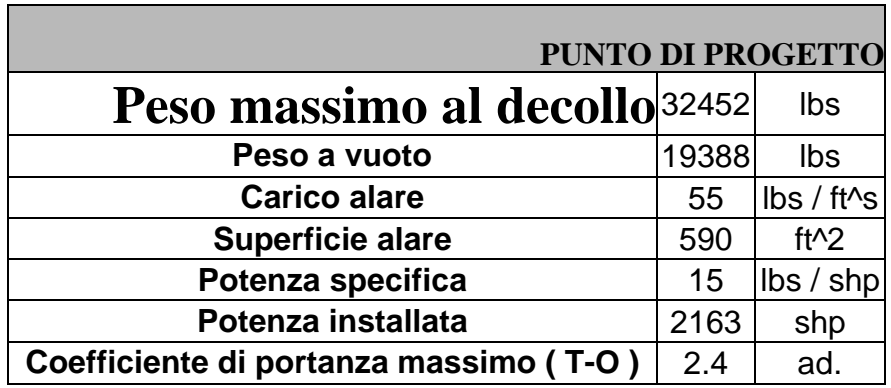

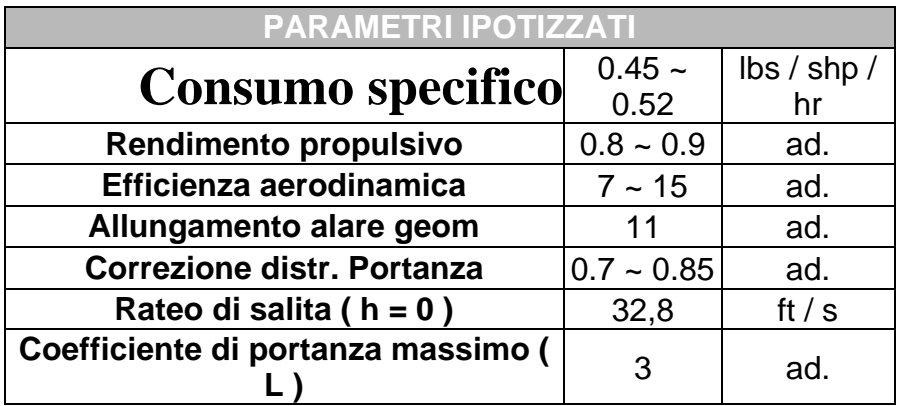

**NOTA :** Tutti i parametri ipotizzati dovranno essere verificati dopo aver eseguito il progetto aerodinamico e del sistema propulsivo ( comprensivo di elica ).

# **4 – Layout e configurazione**

### **4.1 – Progetto fusoliera**

Per il progetto della fusoliera si devono tener in conto numerosi fattori cruciali come il numero di passeggeri ed equipaggio nonché i relativi pesi loro e dei bagagli, la possibilità di avere serbatoi di combustibile in fusoliera; oltretutto è necessario porre attenzione alle norme di sicurezza date dalle certificazioni FAR 25 ed in ogni caso ad una facile possibilità di carico e scarico del materiale trasportato e la possibilità di effettuare con facilità tutte le operazioni di manutenzione e rifornimento: requisito, quest'ultimo, richiesto esplicitamente dalle specifiche.

In primo luogo si può procedere a determinare il rapporto lunghezza fusoliera su diametro fusoliera; infatti questo parametro viene influenzato, oltre che dagli ingombri necessari, soprattutto dalla resistenza che offre la fusoliera.

Effettuando degli esperimenti in galleria del vento si può ricavare la relazione tra coefficiente di resistenza e rapporto lunghezza / diametro, riportando i risultati ottenuti su un grafico si ottiene il seguente andamento del coefficiente di resistenza:

**NOTA :** Il coefficiente di resistenza sul grafico non ha valori in quanto questi dipenderebbero dalla superficie di riferimento quindi non darebbero alcuna indicazione sulla sua effettiva entità.
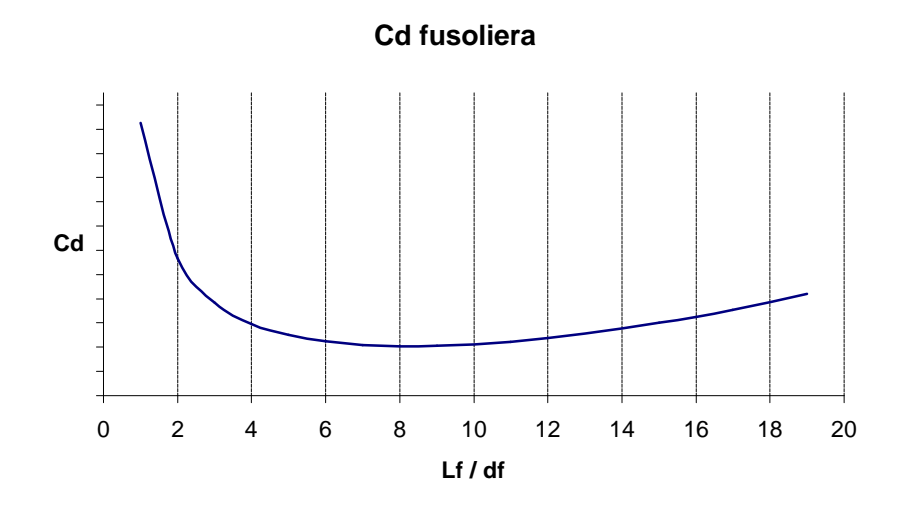

Da questo grafico dunque si vede bene come il rapporto lunghezza / diametro vada preso in un intorno di 8 in quanto vi è una zona abbastanza piatta tra i valori 7 e 11; il valore poi corretto di questo parametro è da stabilirsi alla luce del layout dei posti e della cabina di pilotaggio.

Quindi possiamo ora passare al layout interno della fusoliera per stabilire gli ingombri minimi necessari; infatti le norme FAR indicano ance le dimensioni standard dei seggiolini nonché delle loro relative distanze.

Nell' andare a definire il layout dell'interno della fusoliera dobbiamo tener conto dei seguenti fattori:

- 1) Numero di posti ( passeggeri e assistenti di volo )
- 2) Dimensioni imposte dalle norme
- 3) Distanze imposte dalle norme
- 4) Rapporto lunghezza diametro circa 8
- 5) Norme sulla sicurezza ( numero di uscite necessarie )
- 6) Zona riservata al carico ( imposta dalle norme )
- 7) Ingombri di altre apparecchiature necessarie ( strumenti della cabina di pilotaggio, cucina di bordo, lavabo, stivaggio della scala per la salita e la discesa dei passeggeri, etc. )
- 8) Ingombri strutturali ( si possono in prima approssimazione ricavare dal confronto con altri velivoli della stessa categoria )

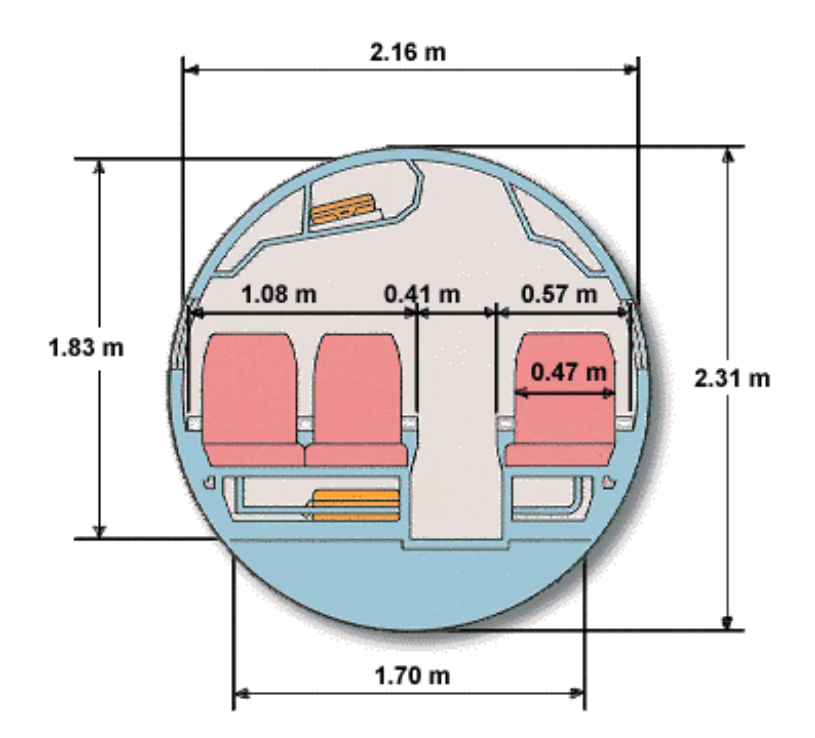

Visti gli ingombri della sezione della fusoliera ( sono quelli più attendibili poiché quasi interamente imposti dalle norme ) si può passare a determinare le dimensioni longitudinali del velivolo.

Oltre alla zona "abitabile" e a quella adibita a cargo ( la dimensioni sono imposte dalle norme ) restano da determinare ancora due zone: il cono di coda e la cabina.

In primo luogo analizziamo la cabina; deve essere garantita la visibilità secondo quanto dispongono le norme FAR. Questo punto può essere mostrato tramite una figura molto semplice:

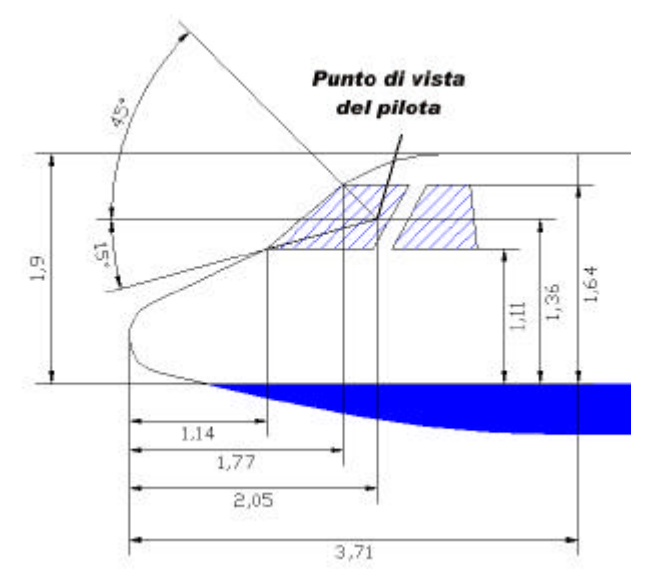

Per quanto riguarda invece il cono di coda bisogna ricordare che l'aerodinamica richiede una pendenza non troppo forte che però penalizza in peso il velivolo perciò è utile utilizzare un angolo nella parte inferiore di 13°, cosa che permette di evitare anche lo strisciamento della coda a terra durante le fasi di decollo o atterraggio.

Infine si può procedere dunque al calcolo numerico delle dimensioni che vengono riassunte nella seguente figura

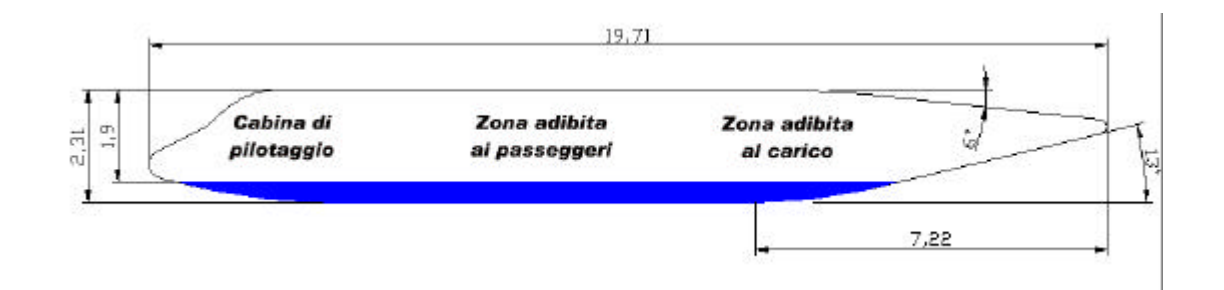

**NOTA :** Tutte le misure riportate sono espresse in metri.

:

A questo punto non resta che riportare quella che è la sistemazione in pianta dell'intera fusoliera.

( Figura nella pagina successiva )

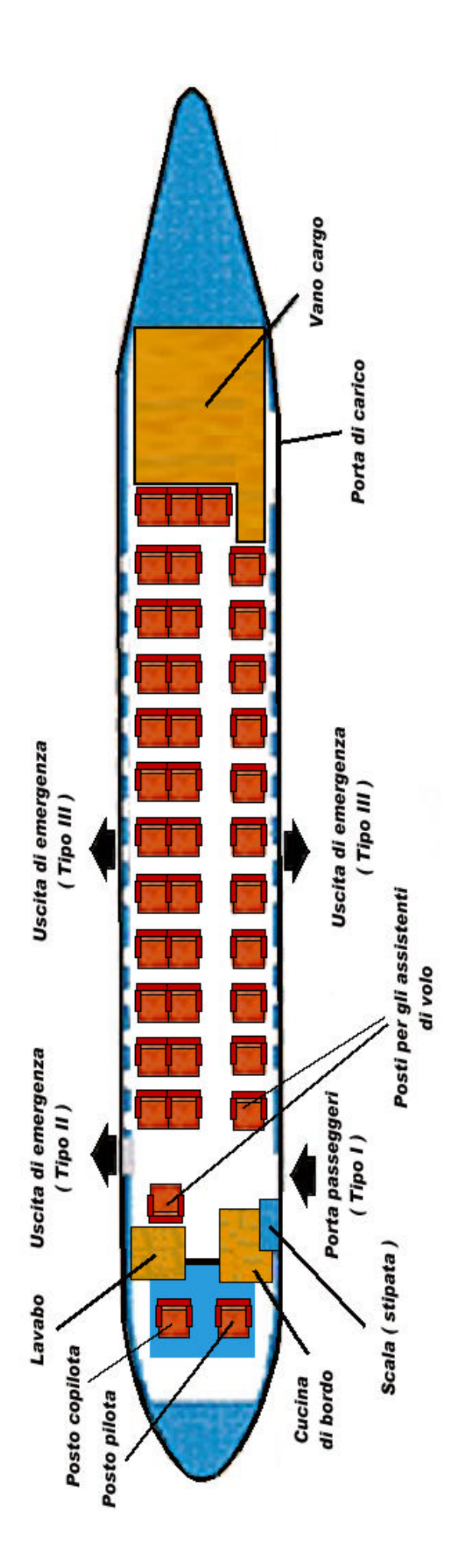

### **4.2 – Progetto forma in pianta dell'ala**

Ricordando che ormai è già nota la superficie totale dell'ala ( 590 ft^2 ) e del suo allungamento geometrico ( 11 ), in questo capitolo si andranno a definire quelli che sono i parametri fondamentali dell' ala come i profili da adottare oppure lo spessore etc.

Inizialmente possiamo ricavare quella che è l'apertura alare come:

$$
b=\sqrt{\mathbf{I}\cdot S}
$$

Dove λ è l'allungamento alare ed S è la superficie dell'ala.

L'apertura alare, quindi, risulta pari a 80 ft.

Come primo punto si dovrà decidere la configurazione generale dell'ala; in primo luogo se utilizzare un ala controventata o a sbalzo: essendo richiesta dalle specifiche una velocità di 330 nodi ad una quota di 20000 ft non può essere utilizzata la soluzione controventata quindi sarà necessario utilizzare un'ala a sbalzo.

In secondo luogo si deve decidere sulla soluzione ad ala alta o bassa; ciò che influenza questo punto è la visibilità dei passeggeri, il peso del carrello e la stabilità laterale. Poiché la funzione del velivolo è il trasporto regionale ed il collegamento tra i grandi aeroporti non viene richiesta alcuna visibilità "verso il basso" ( qualità altrimenti obbligata per gli aerei da turismo ), dopodichè si è visto che lo spazio in fusoliera non è sufficiente per alloggiare il carrello che andrà quindi sistemato nell'ala, probabilmente nelle gondole motore ( questo aumenta anche la stabilità a terra ma se si adotta la soluzione ad ala alta si ha un notevole aggravio di peso ), infine la stabilità laterale del velivolo viene compromessa dalla soluzione ad ala bassa ( ciò sarà poi risolvibile adottando un angolo diedro positivo quando si andrà a trattare la stabilità ).

Alla luce da quanto emerso la soluzione migliore per quanto richiesto è l'ala bassa.

Ora si può passare alla decisione degli spessori percentuali da utilizzare; innanzitutto bisogna notare che non ci sono assolutamente problemi di mach elevato e quindi di comprimibilità ma d'altro canto servono elevati coefficienti di portanza a basse velocità e non si deve certo dimenticare i problemi strutturali.

Dopo aver condotto un'indagine storico statistica sui velivoli della stessa categoria si è raggiunto il compromesso di utilizzare alla radice uno spessore pari al 15 % mentre per il profilo alla tip risulta più opportuno uno spessore del 12 %.

Dovendo l'ala avere ottime prestazioni per quanto riguarda la portanza ( il coefficiente di portanza già in configurazione di decollo deve essere paria 2.4 ) è necessario utilizzare profili ad alte prestazioni come quelli della serie NACA 230XX o NACA 44XX ed in particolar modo, compatibilmente con gli spessori scelti, il NACA 4415 per la radice e il NACA 23012 per la tip ( è da notare che il NACA 23012 ha uno stallo piuttosto brusco, cosa che dovrà essere controllata attraverso l'angolo di svergolamento ), la variazione tra radice e tip è semplicemente lineare in quanto non si hanno problemi del tipo transonico dove è importante la forma di ogni singolo profilo.

Per quanto riguarda lo svergolamento, viste le caratteristiche dei due profili ( per la tip l'incidenza massima aerodinamica è pari a 20° mentre per la radice è pari a 18° ) e da un confronto con gli altri velivoli, un valore di 1.5° verso il basso è più che sufficiente.

L'angolo di freccia è invece direttamente assumibile pari a zero in quanto come già in precedenza detto vi è la totale assenza per queste velocità e quote di problemi di comprimibilità (oltretutto quasi l'intera categoria regionale hanno questo tipo di soluzione ).

Il rapporto di rastremazione, invece, è funzione della distribuzione di portanza, questo è notevolmente importante poiché la maggior parte di resistenza per il velivolo in questione è rappresentata da quella indotta che è fortemente dipendente dalla distribuzione della portanza; nel nostro caso la distribuzione di portanza, appunto, deve essere il più ellittica possibile. Su un allungamento pari a 11 si ricava che la distribuzione ellittica di portanza si ottiene con un rapporto di rastremazione pari a 0.45 e quindi ricordando la definizione di rapporto di rastremazione si può risalire alle dimensione delle corde dei profili.

$$
TR = \frac{c_{\text{tip}}}{c_{\text{rad}}}
$$

$$
S = c_{\text{rad}} \cdot (1 + TR) \cdot \frac{b}{2}
$$

Dalla seconda equazione si ricava che la corda alla radice vale 10.2 ft mentre introducendo il risultato trovato nella prime equazione si ottiene che la corda alla tip misura 4.6 ft.

Resta in ultimo da stabilire il volume di combustibile stipabile nelle ali e quindi verificare se vi è la necessità di utilizzare serbatoi in fusoliera.

Il volume di combustibile stipabile è dato da:

$$
V_F = 0.54 \cdot \frac{S^2}{b} \cdot \left( \frac{1 + TR \cdot \sqrt{t_w} + TR^2 \cdot t_w}{1 + TR^2} \right)
$$

Dove:

$$
\boldsymbol{t}_{w} = \frac{(t/c)_{tip}}{(t/c)_{rad}}
$$

Infine si ricava che il volume di combustibile stipabile che vale 11.6254 m^3 che corrisponde a 9607 kg di combustibile; dalle frazioni di combustibile e tenendo conto delle riserve imposte dalle norme si ottiene che il combustibile necessario è pari a 0.156 volte il peso massimo al decollo quindi sono necessari 5069 kg di combustibile.

L'ala si dimostra infine più che sufficiente a contenere tutto il combustibile necessario.

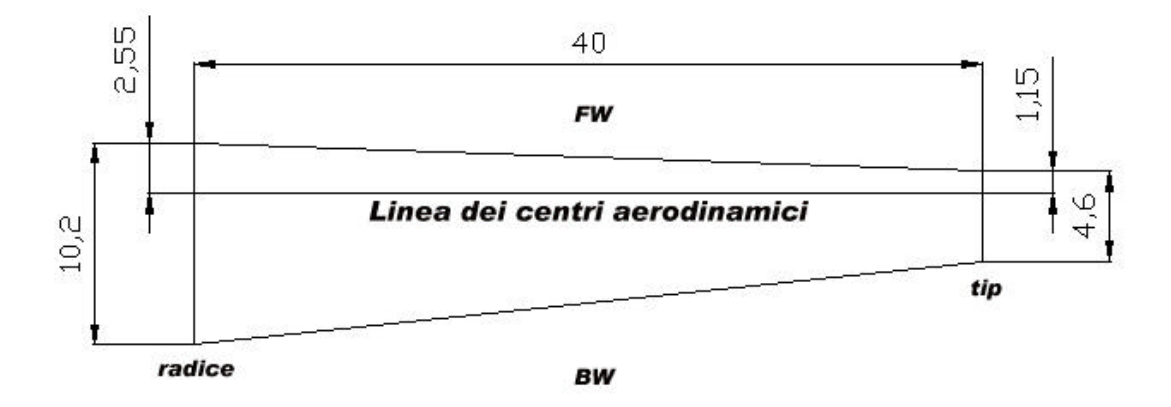

**NOTA :** Tutte le misure riportate sono espresse in ft.

# **4.3 – Dimensionamento ipersostentatori**

In questa fase del progetto andranno dimensionati gli ipersostentatori per verificare i coefficienti di portanza ottenuti nelle fasi preliminari.

Innanzitutto poiché sono ormai note le caratteristiche dell'ala si può calcolare il coefficiente di portanza massimo in configurazione pulita; per il profilo alla radice il coefficiente di portanza massimo si raggiunge per incidenze aerodinamiche ( incidenza rispetto la direzione di portanza nulla ) pari a 18° e vale circa 1.6 mentre per il profilo alla tip, ricordando l'angolo di svergolamento, abbiamo un'incidenza di 16.5° con un coefficiente di portanza pari a 1.65. Ora il coefficiente di portanza massimo in configurazione pulita può essere calcolato come:

$$
C_{L_{\max}} = \frac{C_{L_{rad}} \cdot S_{rad} + C_{L_{tip}} \cdot S_{tip}}{S}
$$

Dove *Stip* e *Srad* sono le aree parziali di influenza che essendo la variazione dei profili lineare si calcola:

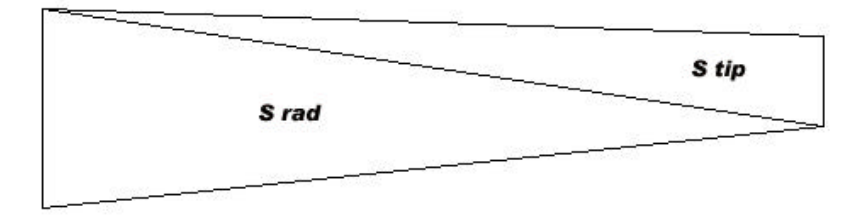

II  $\,C_{_{L_{\rm max}}}$ dall'ala in configurazione pulita risulta quindi pari a 1.62.

Si può passare ora a calcolare gli incrementi di coefficiente di portanza nei casi del decollo e dell'atterraggio:

$$
\begin{aligned}\n \text{(decollo)} \quad &\Delta C_{L_{\text{max}}} = \left( C_{L_{\text{TO}}} - C_{L_{\text{maxcp}}} \right) = 0.78 \\
\text{(afterraggio)} \quad &\Delta C_{L_{\text{max}}} = \left( C_{L_{\text{LO}}} - C_{L_{\text{maxcp}}} \right) = 1.38\n \end{aligned}
$$

Da qui si può ricavare l'incremento del coefficiente di portanza che devono produrre i flap sui profili a cui sono applicati:

$$
\Delta C_{L_{\max}} = \Delta C_{L_{\max(TO-L)}} \cdot \frac{K_{\Lambda}}{S_f \, \big/ \, S}
$$

Dove:

$$
K_{\Lambda} = (1 - 0.08 \cdot \cos^2 \Lambda) \cdot \cos^{3/4} \Lambda
$$

$$
S_f / S = l_f \cdot \frac{2 + (1 - TR) \cdot l_f}{1 + TR}
$$

*f l* è l'apertura del flap, Λ è la freccia alare ( nel nostro caso è nulla ) e TR è il fattore di rastremazione.

Poiché gli incrementi di coefficiente di portanza sono piuttosto elevati sarà meglio utilizzare degli ipersostentatori a scorrimento di tipo Fowler e probabilmente non serviranno assolutamente gli ipersostentatori di bordo d'attacco.

Partendo col definire la percentuale di corda che da un'analisi storico statistica risulta pari a circa il 25 % e considerando che la deflessione massima del flap tipo Flower è di 40° ( questa deflessione sarà utilizzata per la configurazione di atterraggio ) possiamo calcolare la nuova pendenza della curva coefficiente di portanza angolo d'incidenza come:

$$
C_{La_f} = C_{La} \cdot (1 + c_f/c)
$$

Questa risulta pari a 7.8534.

Ora si può calcolare l'incremento di coefficiente di portanza come:

$$
\Delta C_L = C_{La_f} \cdot K' \cdot \mathbf{d}_f
$$

Dove *K*′ è un coefficiente che dipende dalla deflessione del flap e dall'impegno della corda ( si ricava dalle apposite tabelle e vale, per la deflessione di 40° e 25 % di impegno di corda, circa 0.57 ) mentre  $\bm{d}_f^{\phantom{\dag}}$  è la deflessione dei flap.

Infine nel progetto preliminare è meglio utilizzare un coefficiente di sicurezza e quindi si avrà:

$$
\Delta C_{_{L_{\rm max}}} = K \cdot \Delta C_{_{L}}
$$

Dove K per un ipersostentatore di tipo Fowler a due slots ed un impegno di corda del 25 % vale 0.96.

Nella configurazione di atterraggio si ha un incremento di coefficiente di portanza sui profili con ipersostentatori dato dai flap pari a 3.125; da qui si ottiene *S <sup>f</sup> S* pari a 0.406.

Resta da verificare la configurazione di decollo che richiede un incremento di coefficiente di portanza sui profili ipersostentati di 1.766 che si ottiene con una deflessione dei flap pari a 15°

Riassumendo:

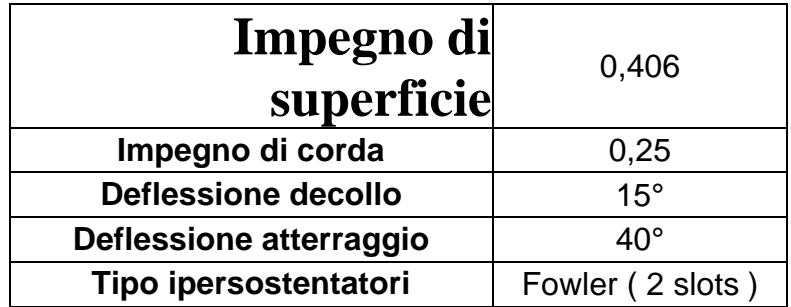

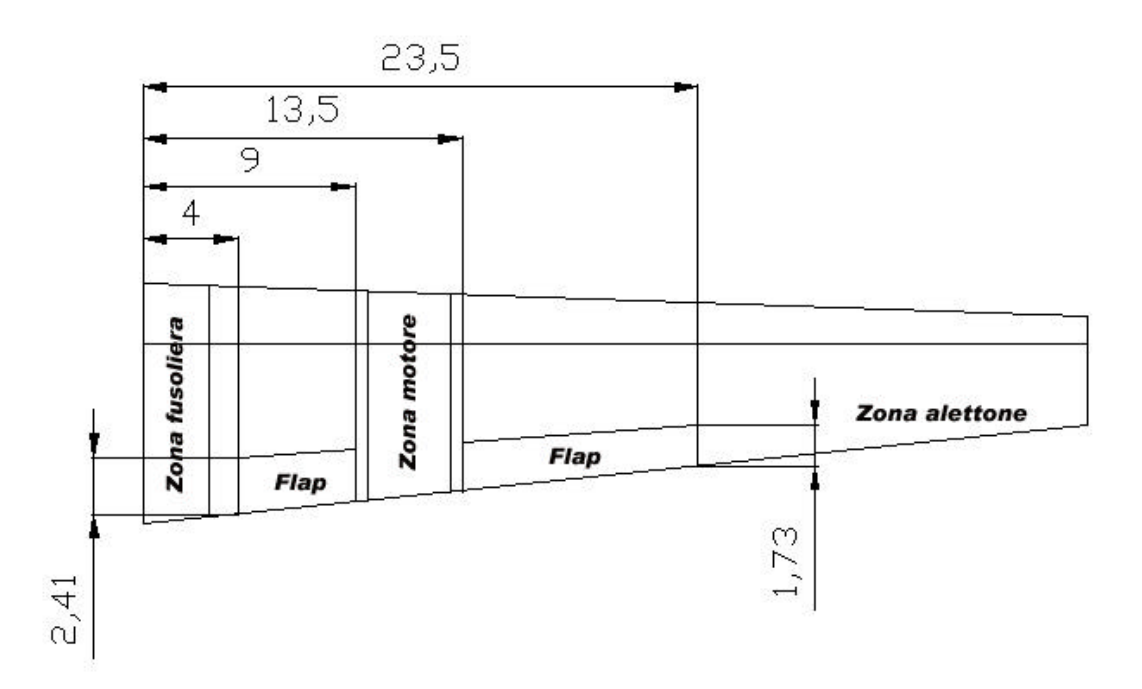

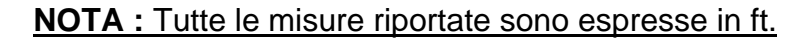

# **4.4 – Progetto impennaggio**

Nel progetto degli impennaggi di coda la prima cosa da fare è scegliere la configurazione generale; essendo a basse velocità è conveniente utilizzare un impennaggio convenzionale, cioè con impennaggio verticale ( controllo imbardata ) e impennaggio orizzontale ( controllo beccheggio ) in coda.

E' invece inutile utilizzare la configurazione a "T" porterebbe inutili complicazioni strutturali visto che comunque i motori posizionati sull'ala bassa non creano interferenza con la scia sull'impennaggio orizzontale.

Per quanto riguarda l'angolo di freccia dell'impennaggio orizzontale valgono gli stessi discorsi fatti per l'ala quindi anche in questo caso si assumerà un angolo di freccia nullo.

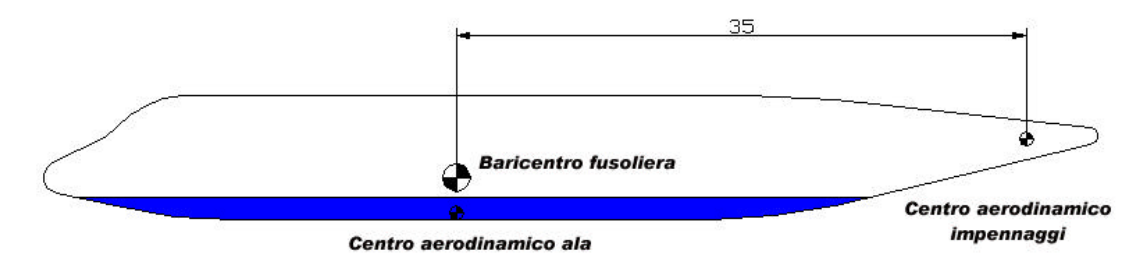

#### **NOTA :** Tutte le misure riportate sono espresse in ft.

Da un primo approssimativo calcolo del baricentro della fusoliera possiamo considerare che il centro aerodinamico dell'ala coincida con esso; dopo aver scelto la posizione del centro aerodinamico dell'impennaggio di coda si può approssimativamente attribuire sia al piano verticale che orizzontale un braccio di momento pari a 35 ft.

A questo punto si può passare al calcolo in prima approssimazione della superficie dei piani date da:

$$
S_h = \overline{V_h} \cdot \frac{S}{X_h} \cdot \overline{C}
$$

$$
S_v = \overline{V_v} \cdot \frac{S}{X_v} \cdot b
$$

Dove  $X_{\nu}$  e  $X_{h}$  valgono 35 ft, b è l'apertura alare,  $c$  è la corda alare media e vale 7.4 ft, *Vh* si ricava da un'indagine storico statistica da velivoli simili ed in questo caso vale circa 1 allo stesso modo *V<sub>v</sub>* vale 0.08.

Infine *S<sup>h</sup>* vale circa 125 ft^2 e *S<sup>v</sup>* circa 108 ft^2.

Per l'allungamento dell'impennaggio orizzontale viste le velocità ed i problemi di resistenza indotta valgono le considerazioni fatte per l'ala quindi risulta corretto utilizzare un allungamento pari a 10 e di conseguenza risulta un rapporto di rastremazione pari a 0.45.

Con questi dati si può ricavare la corda dell'impennaggio orizzontale che si ricava come:

$$
c = \sqrt{\frac{S_h}{I}}
$$

La corda media vale 3.54 ft mentre l'apertura vale 35.4 ft.

Utilizzando il rapporto di rastremazione si può ricavare anche la corda alla radice e alla tip come:

$$
\frac{(1+TR)}{2} \cdot c_{rad} = c
$$

La corda alla radice vale 4.88 ft mentre quella alla tip vale 2.2 ft.

Resta in ultimo da scegliere i profili per l'impennaggio di coda; innanzitutto è meglio scegliere profili simmetrici senza il necessario bisogno di avere elevate prestazioni, quindi si può far riferimento ad un profilo NACA 0012 che ottimizza anche le caratteristiche di un eventuale stallo ( è molto dolce per questo profilo ).

La seguente figura rappresenta lo schema dell'impennaggio orizzontale:

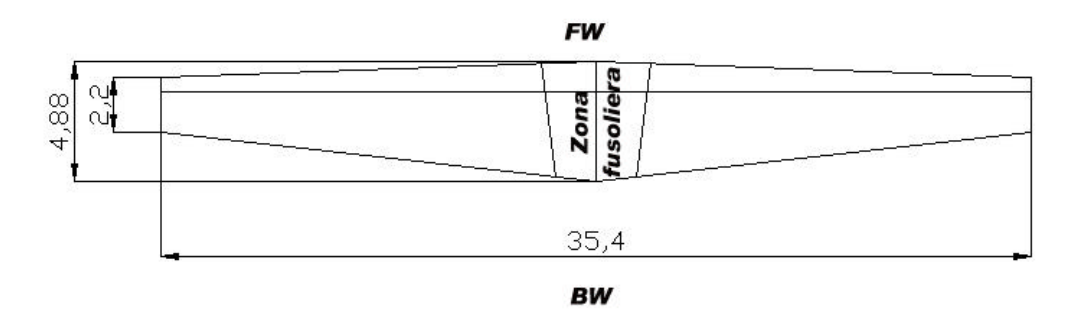

# **NOTA :** Tutte le misure riportate sono espresse in ft.

Per l'impennaggio verticale l'unico vincolo è la superficie totale mentre per la forma questa è dovuta soprattutto allo studio aerodinamico e strutturale; in ogni caso la maggior parte degli aerei hanno la deriva più o meno uguale.

La figura nella pagina successiva mostra come questa può essere realizzata:

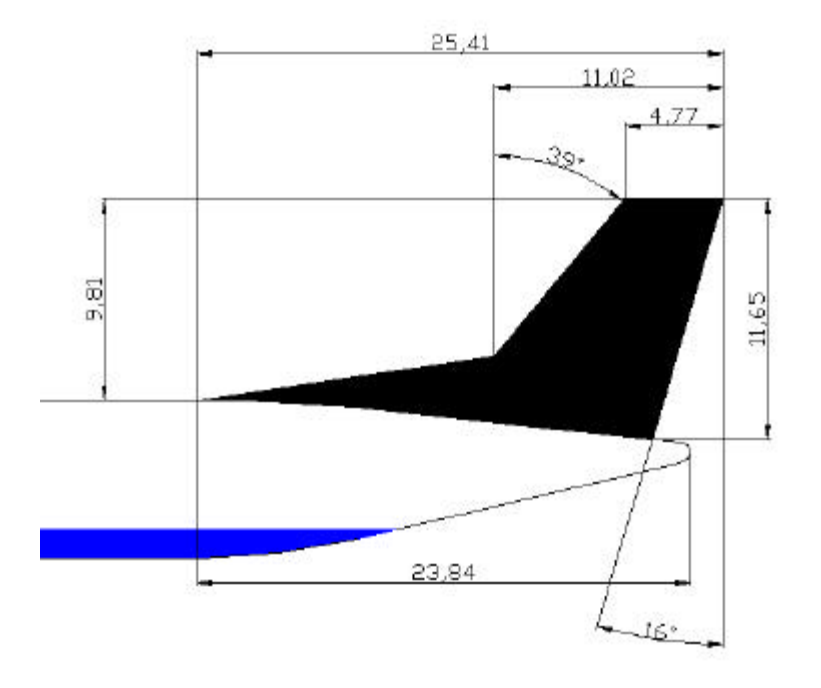

**NOTA :** Tutte le misure riportate sono espresse in ft.

## **4.5 – Progetto carrello**

Per il progetto del carrello bisogna tener conto di due fattori principali: il carico che devono sopportare e l'assenza di possibilità che parti del velivolo tocchino terra durante le operazioni di decollo e atterraggio.

In primo luogo è da stabilirsi se sia meglio l'utilizzo di un carrello fisso oppure retrattile; poiché la velocità è molto al di là dei 150 knots l'aumento di resistenza dato da un carrello fisso sarebbe inaccettabile quindi è ovvio l'utilizzo di un carrello retrattile.

Nella scelta se adottare un triciclo posteriore o uno anteriore bisogna notare che le specifiche richiedevano come caratteristica particolare la versatilità, dovendo questo velivolo compiere molte operazioni a terra ( carico scarico passeggeri etc. ) il triciclo anteriore offre una maggior manovrabilità seppur con un piccolo aggravio di peso.

Per problemi di spazio il carrello principale non rientrerà in fusoliera ma nelle gondole motore, ciò permette di aumentare anche la stabilità a terra.

Innanzitutto andiamo con il calcolare la posizione approssimativa del baricentro e poi posizioneremo il carrello principale dietro a questo secondo una pendenza di 15° e dovremo nel frattempo garantire un angolo di clearance per la coda di 15°.

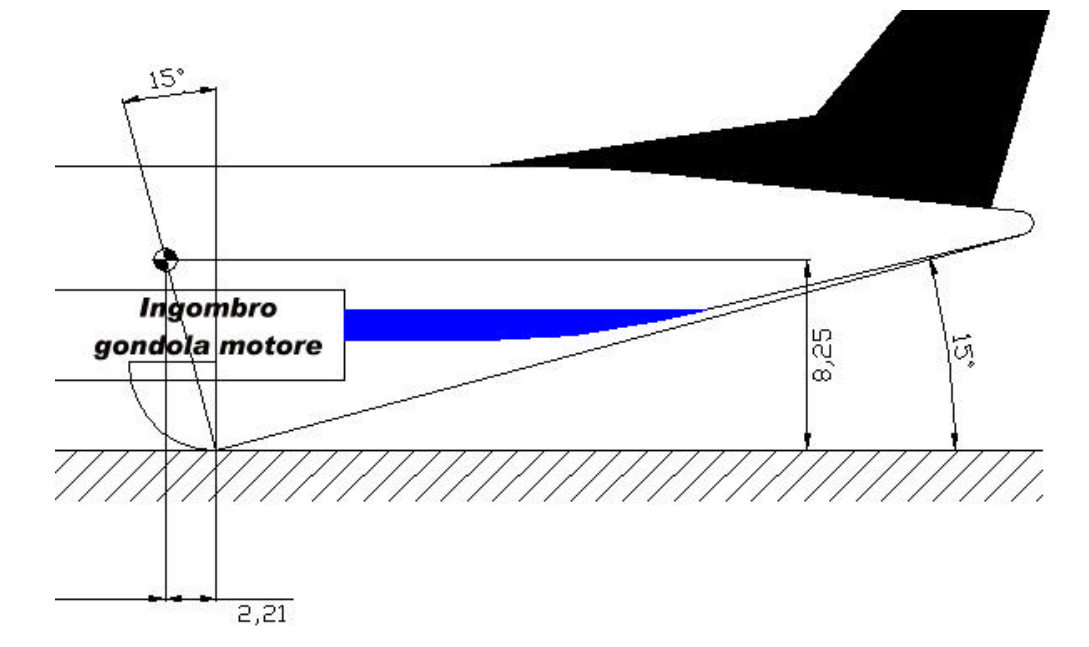

Successivamente posizioneremo il carrello anteriore in maniera d'avere un angolo sempre minore di 55° tra il terreno e la rette che uniscono il baricentro del velivolo ai due lati tra carrello principale e anteriore.

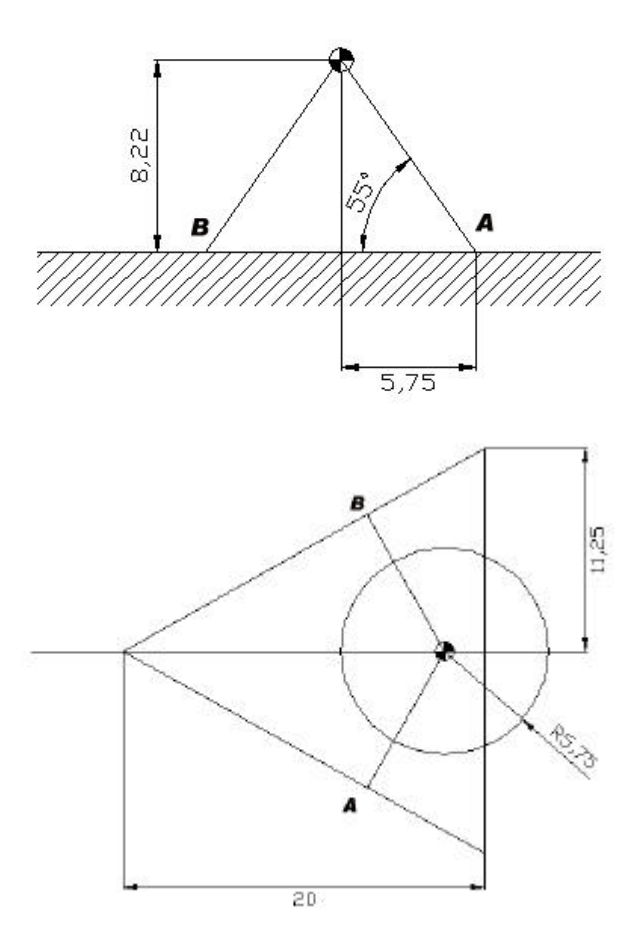

Come si nota dalla seconda figura non ci sono problemi di equilibrio statico a terra. Per l'angolo di clearance laterale non ci sono problemi in quanto il carrello molto all'esterno evita ogni interferenza dell'ala col suolo ( l'angolo in questione è di circa 30° ).

Si può passare ora al calcolo del carico per il carrello principale e per il carrello anteriore; questi sono dati da:

$$
P_{pr} = \frac{W_{TO} \cdot l_{an}}{n_s \cdot pass}
$$

$$
P_{an} = \frac{W_{TO} \cdot l_{pr}}{passo}
$$

Dove I è la distanza del carrello dal baricentro e  $n_s$  è il numero di steli per il carrello principale ( nel nostro caso vale 2 ).

Per il carrello anteriore il carico vale 3586 lbs per una frazione di peso massimo al decollo pari a 0.11, mentre per il carrello principale per ogni stelo si hanno 14433 lbs per una frazione di peso pari a 0.44.

Per i pneumatici da usare abbiamo tutti i dati per sceglierli dalle tabelle sui pneumatici in commercio: per il carrello principale si potranno utilizzare 2 pneumatici per ogni stelo 30x9 ( in.x in. ) gonfiati a 107 PSI mentre per il carrello anteriore si potranno utilizzare 2 pneumatici 23.4x6.5 ( in.x in. ) gonfiati a 77 PSI.

In ultimo si deve verificare la possibilità di retrarre il carrello e di conseguenza evidenziare le zone occupate dal carrello retratto.

Nella prossima figura sono riassunti tutti i dimensionamenti fatti:

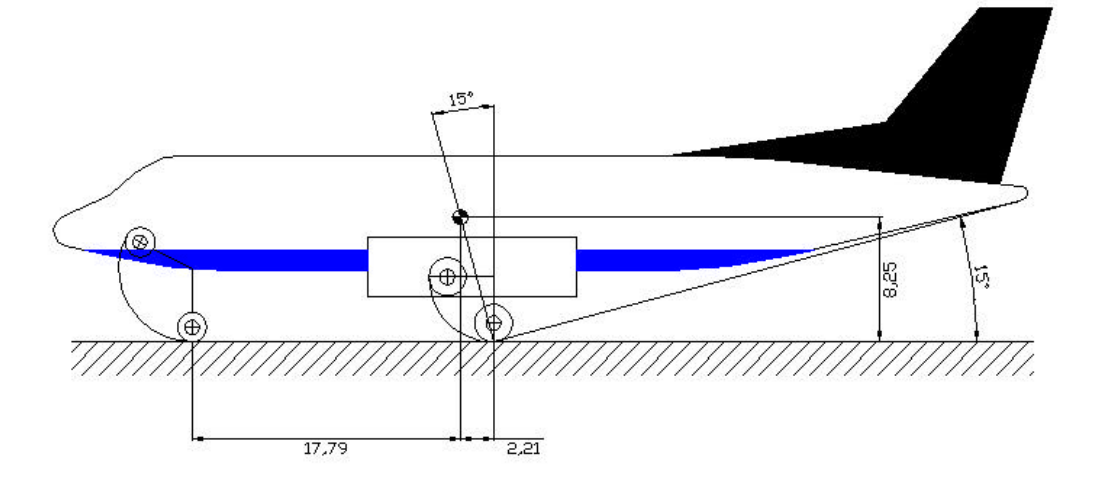

**NOTA :** Tutte le misure riportate sono espresse in ft.

# **5 – Scelta sistema propulsivo**

# **5.1 – Scelta propulsore**

Per quanto riguarda il sistema propulsivo si è scelto di utilizzare propulsori già in commercio altrimenti il progetto sarebbe durato molto a lungo e i costi, requisito fondamentale richiesto dalle specifiche, sarebbero lievitati.

Detto questo la scelta del propulsore sarà influenzata dalle seguenti caratteristiche:

- 1) Velocità di crociera
- 2) Quota di crociera
- 3) Quota di tangenza pratica
- 4) Potenza all'albero
- 5) Autonomia
- 6) Normative antirumore FAR 36
- 7) Manuttibilità
- 8) Consumi specifici
- 9) Certificazioni

Già nelle specifiche si è trattata la decisione del tipo di propulsore; dai fattori toccati (quota e velocità) si era arrivati a dire che sarebbe servita una propulsione di tipo turboelica.

Inoltre va deciso anche il numero di motori da utilizzare; ciò va scelto alla luce della potenza che il sistema propulsivo deve fornire, all'affidabilità ( ricordiamo che una piantata motore su un quadrimotore è più probabile che una piantata su un bimotore ) e alla manutenzione che senz'altro per un quadrimotore è più dispendiosa sia in costi che tempo rispetto ad un bimotore.

Detto questo ricordiamo che la potenza richiesta nel progetto preliminare era pari a 2163 hp, a questa andrebbero aggiunte tutte le potenze necessarie per far funzionare i vari sistemi di bordo ( dall'impianto di condizionamento a quello elettrico etc. ) che sono descritti in linea di massima nel paragrafo 5.3.

Da queste considerazioni e da un confronto con gli altri velivoli sembra adeguato scegliere un sovrappiù di potenza pari al 10 % che in ogni caso è corretto in quanto il progetto preliminare portava a risultati con circa il 10 % di tolleranza.

Quindi la potenza da installare è pari a circa 2400 hp.

Da un'analisi dei propulsori in commercio si può vedere che nella classe dei turboelica medi ( esistono si dei turboelica con potenze pari o superiori a quella richiesta ma hanno dimensioni e pesi non compatibili con il velivolo in questione ) si vede che la scelta del bimotore è quella più plausibile, quindi dovranno essere installati due turboelica in grado di fornire almeno 1200 hp ciascuno.

A questo punto vengono mostrate le caratteristiche dei turboelica analizzati:

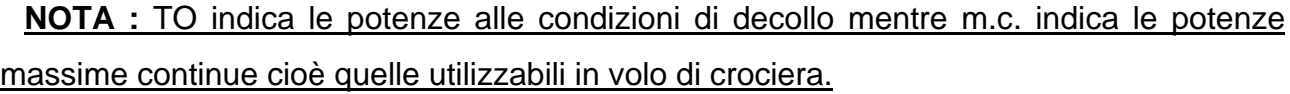

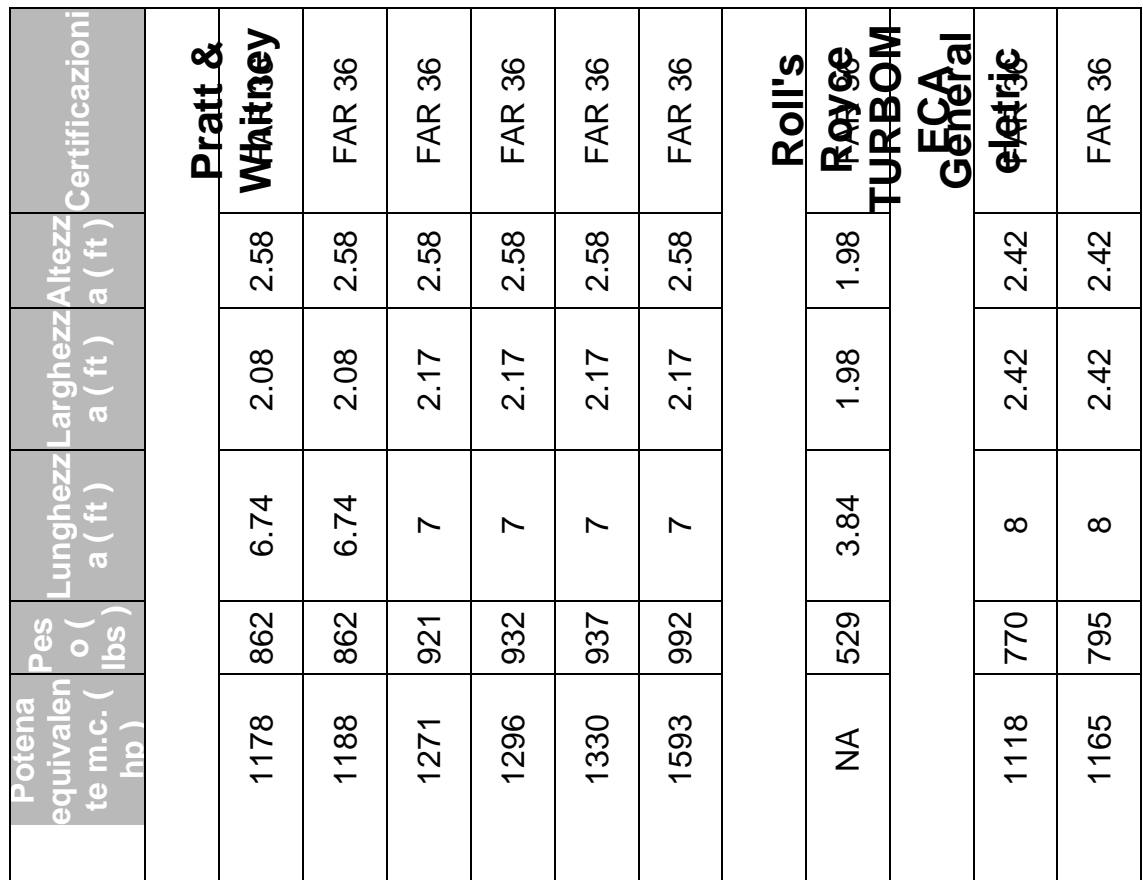

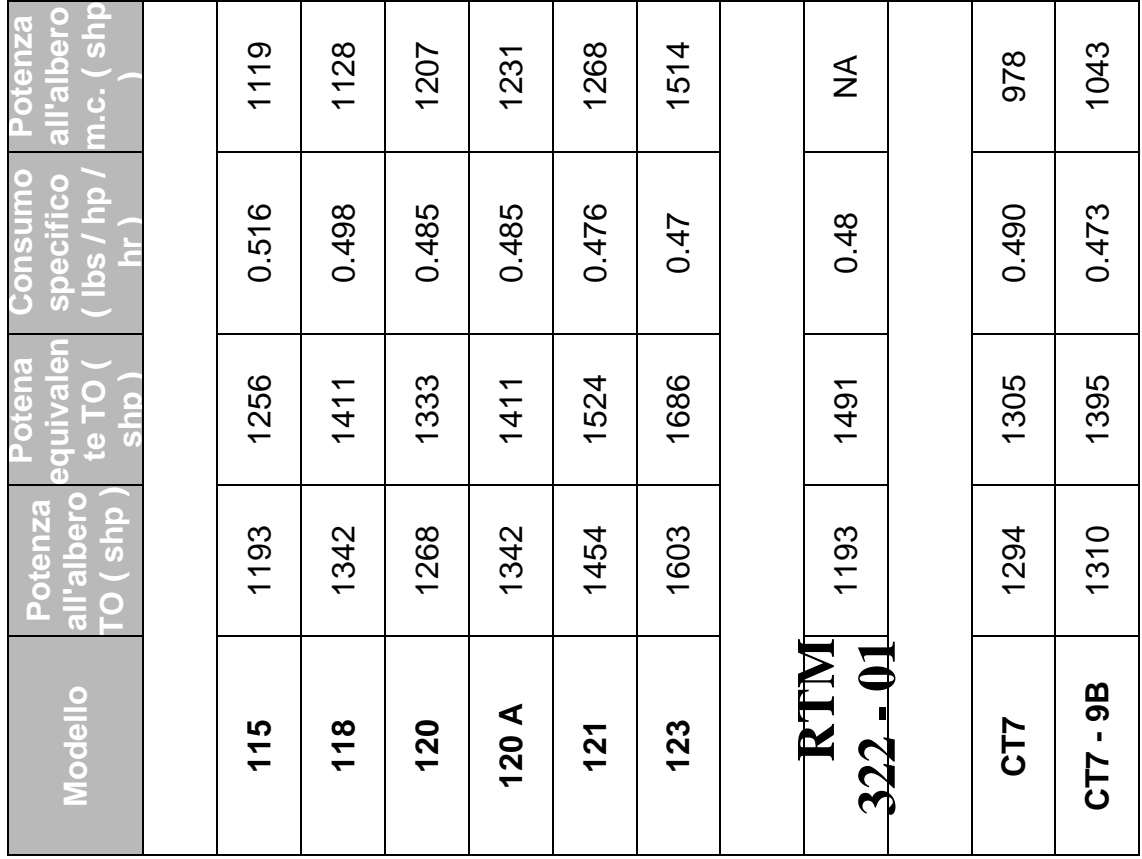

Dalla tabella si ricavano i principali parametri che permettono una scelta piuttosto accurata del sistema propulsivo; infatti si può vedere come dalle considerazioni precedentemente fatte la scelta ottima sta nel turboelica della General Eletrics CT7 che offre potenza adeguate a quelle richieste nonché buoni consumi specifici ed ottime qualità di peso a scapito forse di dimensioni longitudinali un po' eccessive che comunque permettono al propulsore di aver un minor ingombro in altezza, ciò permette una facile integrazione del carrello principale con la gondola motore.

Dalla successiva figura si vede un primo posizionamento delle componenti del motore e l'integrazione del carrello nella gondola motore:

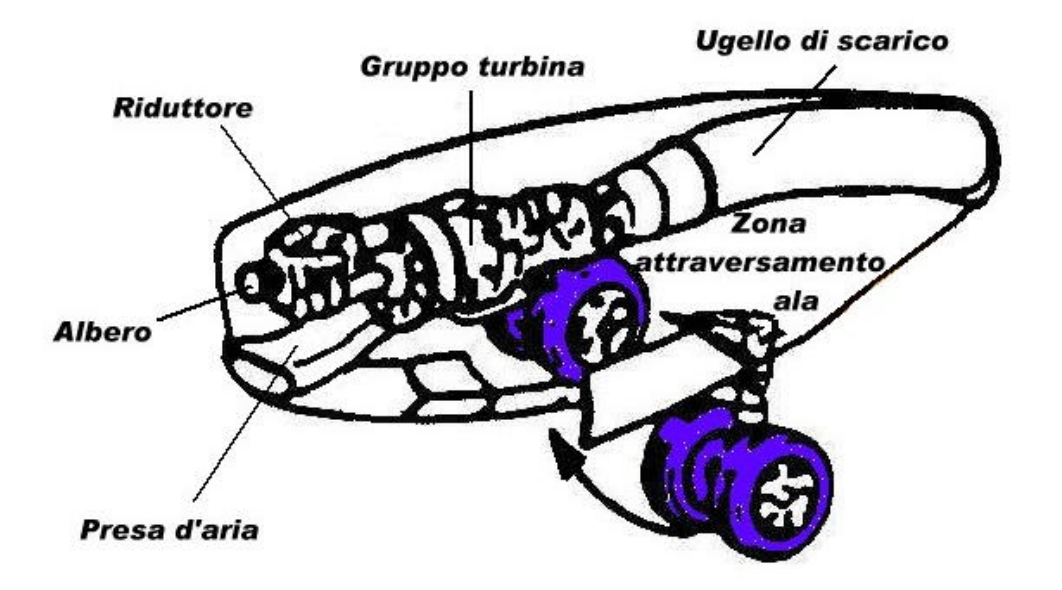

**NOTA :** La zona di attraversamento dell'ala identifica quella parte dove passeranno i comandi di volo dei flap e soprattutto degli alettoni, questa non può essere utilizzata da altri componenti.

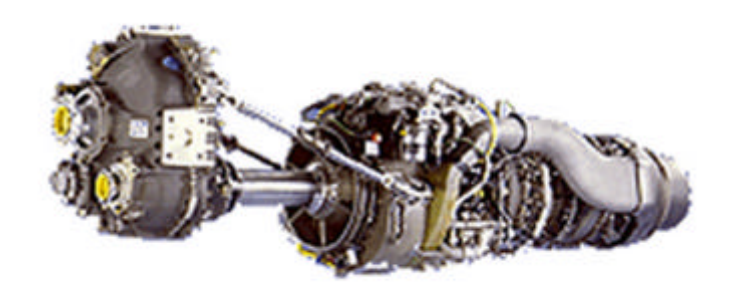

General Eletric CT7

# **5.2 – Scelta elica**

Per la scelta dell'elica dobbiamo ricordare che parametri importanti sono la velocità, il numero di giri del riduttore, la potenza all'albero etc.

Inizialmente è meglio riassumere i parametri noti cioè quelli fissati nelle precedenti fasi del progetto ( questi parametri dovendo servire per l'ottimizzazione sono riferite alle condizioni di progetto ).

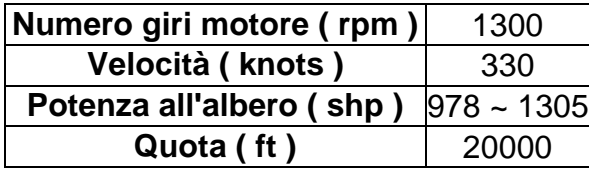

Come primo passo si può calcolare in modo abbastanza approssimativo il diametro dell'elica supponendo il numero di pale e il carico sulle pale che può essere desunto da un'indagine storico statistica; il diametro è dato da:

$$
D_e = \sqrt{\frac{4 \cdot W_{m_{\rm max}}}{\boldsymbol{p} \cdot n_{bl} \cdot P_{bl}}}
$$

Dove  $n_{bl}$  è il numero di pale e  $P_{bl}$  è il carico sulle pale.

Inizialmente assumiamo il numero di pale pari a 2 e il carico sulle pale pari a 4 hp / ft^2 ( per la categoria aerei da trasporto regionale quest'ultimo varia poco nell'intorno di 4 hp / ft^2 ); il diametro risulta pari a 14.72 ft.

Ora va verificato il numero di Mach alla tip delle pale per evitare problemi di comprimibilità e di rumorosità; il numero di Mach alla tip vale 0.96, purtroppo questo valore non va molto bene poiché sarebbe meglio avere un numero di Mach inferiore a 0.85.

Per diminuirlo una delle strade possibili è quella di aumentare il numero di pale in maniera da diminuire il diametro.

Provando a ricalcolare il diametro con 3 pale si ricava un valore di quest'ultimo pari a 11.7 ft e di conseguenza un numero di Mach pari a 0.76 che va molto meglio del caso precedente.

A questo punto si può passare a scegliere il tipo di elica da adottare per il velivolo in questione; per far ciò vanno calcolati alcuni parametri che permettono di scegliere l'elica in funzione di ciò che propone il costruttore.

In particolar modo cominciamo con il calcolare il rapporto di funzionamento dell'elica che è dato da:

$$
g=\frac{V}{n\cdot D}
$$

Introducendo i valori numerici in precedenza calcolati si ottiene che il parametro di funzionamento vale 0.0217 knots / rpm / ft.

A questo punto si possono consultare i grafici delle eliche esistenti per ottenere quale tipo di elica e per quale calettamento al 75 % della pala si ottimizza il rendimento.

Altrimenti si può ricavare in linea di massima il profilo da utilizzare e il calettamento al 75 % della pala.

Infatti in primo luogo dovremo decidere che profilo utilizzare; per questa scelta ci viene in aiuto l'analisi storico statistica sulle eliche che indica come profili più utilizzati per eliche che vengono impiegate a queste quote e a queste velocità i profili tipo Clark Y e NACA 24XX con spessori percentuali del 15 ~ 18 %.

Questi profili hanno un'efficienza massima intorno agli 8° di incidenza rispetto alla direzione di portanza nulla.

Detto questo l'ottimizzazione del rendimento si avrà quando i profili delle pale lavorano in condizioni di massima efficienza, di conseguenza avranno un'incidenza di 8° rispetto alla direzione del vento relativo sulle pale.

Scegliamo ora come profilo il NACA 2416 che presenta un'efficienza massima in corrispondenza di 7.8°, per una velocità di volo pari a 330 knots il calettamento ottimo sarà dato da:

$$
\boldsymbol{b} = \boldsymbol{a}_{\text{eff max}} + \text{arctg} \frac{2 \cdot V}{\boldsymbol{w} \cdot D}
$$

Inserendo i valori numerici si ottiene un angolo di calettamento al 75 % della pala pari a 41.98°.

Essendo ora l'elica a passo variabile si può tracciare un grafico di come varia il calettamento al 75 % della pala con la velocità:

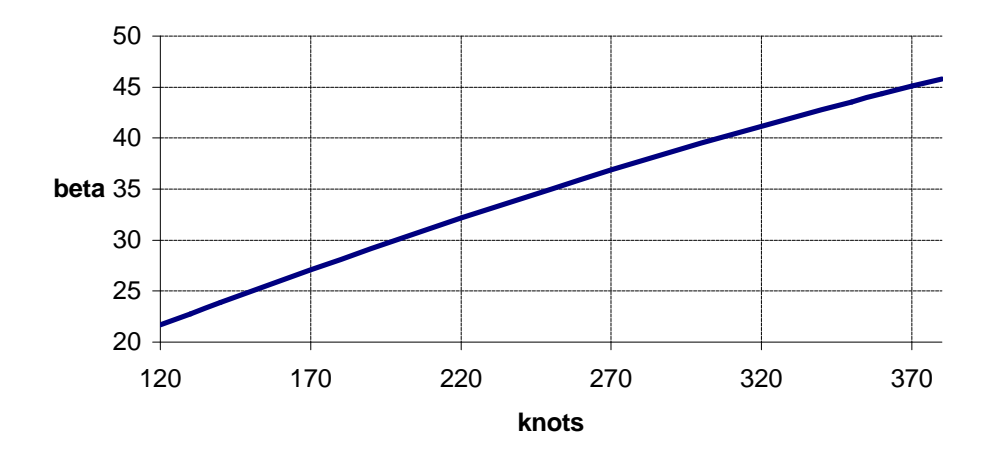

#### **Andamento di beta con la velocità**

Come si poteva già immaginare il calettamento aumenta all'aumentare della velocità.

Per quanto riguarda invece il valore del rendimento bisogna far riferimento alle tabelle dei costruttori; questo risulta per un'elica a passo variabile con le caratteristiche di quella sopra descritta per un tratto compreso tra i 245 e i 350 knots praticamente costante con un valore pari a 0.88 mentre decade molto bruscamente al di fuori di questo intervallo.

# **5.3 – Cenno agli impianti alimentati dal sistema propulsivo**

Nel paragrafo 5.1 si ha arbitrariamente aumentato la potenza necessaria del 10 % imputando questo aumento alla presenza di impianti di bordo che assorbono potenza dal sistema propulsivo.

Ora verrà proposto un elenco dei vari impianti che traggono l'alimentazione dal sistema propulsivo cercando in prima approssimazione di determinare quanta potenza assorbono ognuno.

Gli impianti che assorbono potenza dal sistema propulsivo sono:

- 1- Impianto elettrico
- 2- Impianto idraulico
- 3- Impianto pneumatico
- 4- Impianto condizionamento e climatizzazione
- 5- Avionica

#### **1- IMPIANTO ELETTRICO**

L'impianto elettrico è alimentato da un generatore principale ed uno ausiliario collegati ciascuno a un motore, questo sottrae potenza all'albero.

L'impianto elettrico consta di tutte quelle apparecchiature come l'impianto di illuminazione che assorbe in media su un aereo regionale circa 4 kW. Gli attuatori elettrici dei servosistemi che assorbono circa 11 kW e i sistemi di illuminazione esterna del velivolo ( per il decollo / atterraggio e per la navigazione ) che assorbe circa 5 kW.

Parte della potenza serve anche per ricaricare le batterie che permettono di accendere i motori oppure di garantire il funzionamento degli impianti elettrici principali anche quando l'aereo è fermo a terra con i motori spenti. Questo quantitativo di potenza non viene considerato in quanto è abbastanza trascurabile e comunque non va a porre vincoli sulla potenza massima in quanto la ricarica avviene solo quando vi è della potenza disponibile in eccesso.

### **2- IMPIANTO IDRAULICO**

L'impianto idraulico è alimentato da una pompa principale ed una secondaria attivabile solo nei casi di necessità collegate all'albero motore.

Queste alimentano tutti gli attuatori dei servosistemi di ausilio ai comandi di volo ( ricordando che questo sistema lavora con pressioni molto alte, all'incirca 210 bar ) la potenza assorbita è notevole e si aggira per le dimensioni del velivolo in considerazione attorno ai 50 kW.

Un ulteriore quantitativo di 10 kW viene impegnato dal sistema idraulico per l'estrazione e la retrazione del carrello.

Vi è infine un discreto utilizzo di potenza da parte dell'impianto idraulico dovuto all'attuazione dell'impianto frenante ( circa 2 ~ 3 kW ).

#### **3- IMPIANTO PNEUMATICO**

L'impianto pneumatico non rappresenta uno dei sistemi che penalizzano di più un velivolo in quanto non ricopre molte funzioni.

L'aria compressa viene estratta in genere da uno degli ultimi stadi di compressione ( non c'è bisogno di un compressore in quanto il motore ne dispone già di uno in grado di dare

dei rapporti di compressione pari, nel nostro caso a  $20 \sim 25$ ) ciò va ad infliggere sul rendimento propulsivo, cioè va a diminuire quella che è la potenza erogata effettivamente dal propulsore di circa il 3.5 %.

La funzione principale di questo impianto è quello di garantire il funzionamento dei sistemi antighiaccio che per aerei regionali non di grandi dimensioni sono costituiti da un rivestimento del bordo d'attacco delle superfici portanti con una guarnizione tubolare di gomma che gonfiandosi va a rompere le formazioni di ghiaccio formatisi; inoltre il sistema pneumatico fornisce aria calda che quindi previene ulteriormente la formazione del ghiaccio.

#### **4- IMPIANTO CONDIZIONAMENTO E CLIMATIZZAZIONE**

Le norme FAR prevedono delle normative sulla pressurizzazione della cabina sulla sua climatizzazione e sul numero di ricambi d'aria da fornire ai passeggeri nell'unità di tempo.

Essendo chiesto dalle specifiche il volo a quote piuttosto elevate si è già visto la necessità di un sistema di pressurizzazione nonché di climatizzazione ( ricordiamo che in quota si raggiungono i –10 °C mentre nelle giornate estive a terra si possono avere anche 30 °C ).

Questo impianto come quello pneumatico estrae aria dal terzo ~ quarto stadio di compressione, ma a differenza di quello pneumatico le portate d'aria prelevate sono molto maggiori in quanto devono essere garantiti 8 ricambi d'aria ogni ora.

La diminuzione di potenza erogata da un propulsore dovuta a questo impianto è dell'ordine dell'8 % della potenza massima al decollo.

### **5- AVIONICA**

L'avionica è l'impianto che consuma più risorse assieme a quello idraulico, infatti sono molti gli impianti che ne fanno parte a cominciare da tutti gli strumenti per il volo ( altimetro, orizzonte elettronico, quadro avarie etc. ), dai sistemi radio per la comunicazione fino ai sistemi radar, al sistema ISL per l'avvicinamento o il sistema GPS per la navigazione, non ultimo tutta la rete di calcolatori per il controllo della rotta dei motori etc ( in generale il pilota automatico ).

Questo impianto assorbe energia tramite i generatori elettrici collegati ai motori che già alimentavano l'impianto elettrico.

La quantità di potenza assorbita per i sistemi imbarcati è da stimarsi all'incirca in 55 ~ 60 kW.

Riassumendo tutte le potenze assorbite dai vari impianti si ottiene un valore globale pari a circa 205 kW che rappresenta per i motori utilizzati circa il 12 % della potenza massima al decollo.

Quindi questa stima grossolana giustifica in prima approssimazione la scelta di aumentare del 10 % la potenza massima al decollo necessaria.

# **6 – Aerodinamica**

### **6.1 – Verifica caratteristiche aerodinamiche**

Come prima cosa di questo nuovo capitolo si effettuerà la verifica delle polari utilizzate per il dimensionamento del carico alare e della potenza necessaria nelle condizioni di decollo.

Quello che dovremo andare a verificare saranno i coefficienti di portanza massimi nelle varie configurazioni e di conseguenza le polari analitiche che sono state supposte.

Inizialmente consideriamo la configurazione pulita; non vi erano per questa configurazione particolari problemi con il coefficiente di portanza massimo che risultava poi essere pari a 1.6 e quindi confermato nel progetto dell'ala dal valore 1.62 mentre maggior attenzione va posta per il coefficiente di resistenza passiva nella polare.

Questo è dato dal coefficiente di resistenza passiva dell'ala e di tutte le altre superfici portanti più tutte quei coefficienti che rappresentano la resistenza della fusoliera delle gondole motore etc.

Essendo ancora in una fase preliminare del progetto altre all'aerodinamica dell'ala verranno considerate solo le aerodinamiche dei piani di coda della fusoliera e dei due motori tralasciando tutti gli altri componenti in quanto offrono una resistenza trascurabile.

Inoltre va ricordato che tutti i coefficienti andranno espressi in funzione della pianta alare. Il coefficiente di resistenza passiva dell'ala è dato da:

$$
C_{D_0} = \frac{C_{D_{0\,rad}} \cdot S_{rad} + C_{D_{0\,tip}} \cdot S_{tip}}{S}
$$

Dove *Srad* e *Stip* sono le superfici di influenza dei profili alla radice e alla tip.

Il coefficiente di resistenza passiva dell'ala risulta pari a 0.0075.

Il coefficiente di resistenza passiva del piano orizzontale di coda è pari a 0.005 ma va rapportato alla superficie dall'ala secondo:

$$
C_{D_{0oc}} = C_{D_{0oc}} \cdot \frac{S_c}{S}
$$

Questo ha un valore numerico pari a 0.001

Lo stesso discorso vale per il piano verticale di coda che adotta lo stesso profilo del piano orizzontale; facendo i conti si ottiene un coefficiente di resistenza passiva pari a 0.0009 ( riferito sempre alla superficie alare ).

Per la fusoliera visto il rapporto lunghezza diametro il coefficiente di resistenza vale circa 0.25 ma è riferito alla superficie frontale, ricordando che la fusoliera ha una forma cilindrica e riportando il coefficiente in funzione della superficie alare si ottiene un coefficiente di resistenza passiva di 0.0191.

Per le gondole motore vale lo stesso discorso che per la fusoliera visto che più o meno hanno lo stesso allungamento solo che la superficie frontale può essere ricavata dai dati del motore ed aumentata del 30 % per tener conto dell'alloggiamento del carrello e della carenatura.

Il coefficiente di resistenza passiva della singola gondola motore rispetto alla superficie in pianta dell'ala vale 0.0019.

Sommando tutti i contributi si ottiene un coefficiente di resistenza passiva totale pari a 0.0323 che rispetto allo 0.03125 supposto non differisce poi di molto.

Per la configurazione di atterraggio va aggiunto un aumento di coefficiente di resistenza passiva dovuto ai flap ( già riferito alla superficie alare, altrimenti si riferisce solo alla zona in apertura dell'ala impegnata dagli ipersostentatori ) di 0.04 mentre per il decollo si ha un aumento di solo 0.02.

Per il carrello consultando le tabelle che riportano dei valori caratteristici del coefficiente in funzione delle dimensioni di quest'ultimo si ottiene un aumento di 0.015.

Alla fine facendo tutti i conti numerici si vede che le polari supposte nel dimensionamento preliminare non sono poi così diverse dalla realtà ( in effetti le differenze sono dell'ordine del  $4 \approx 5 \%$ .

# **6.2 – Potenza necessaria**

A questo punto è già stato tracciato un primo layout del velivolo che ci permette di calcolare le prestazioni principali.

Per prima cosa è necessario calcolare la curva di potenza necessaria in volo rettilineo uniforme, questa assieme alla curva di potenza disponibile ci permetterà di ricavare le prestazioni salienti del velivolo come velocità minima, massima, rateo di salita, quota massima etc.

Per ricavare la curva di potenza necessaria dobbiamo eguagliare la portanza al peso e scrivere poi la potenza necessaria come resistenza per la velocità di volo.

Eseguendo queste operazioni si ottiene:

$$
W_n = \frac{1}{2} \cdot \mathbf{r} \cdot S \cdot V^3 \cdot C_D
$$

Ma ricordando l'espressione del coefficiente di resistenza data dalla resistenza passiva più quella indotta:

$$
C_D = C_{D_0} + \frac{C_L^2}{\boldsymbol{p} \cdot \boldsymbol{I}_e}
$$

Dove *l <sup>e</sup>* è l'allungamento effettivo che è dato dall'allungamento geometrico per un coefficiente che vale in questo caso 0.825 ( è stato trattato nel capitoletto "3.2 - Dimensionamento in salita" ) per cui il parametro *l <sup>e</sup>* vale 9.075.

Inserendo quindi il coefficiente di portanza che si ricava dalla portanza uguale al peso otteniamo:

$$
W_n = \frac{1}{2} \cdot \mathbf{r} \cdot S \cdot V^3 \cdot C_{D_0} + \frac{2 \cdot (Q/S)^2}{\mathbf{p} \cdot \mathbf{I}_e \cdot \mathbf{r} \cdot V} \cdot S
$$

Questa curva varia al variare della quota ed in particolare si possono riportare i grafici per quota 0 e per la quota di crociera ( bisogna ricordare che queste curve vano interrotte in corrispondenza del coefficiente di portanza massimo che è pari a 3, siamo in configurazione di atterraggio ):

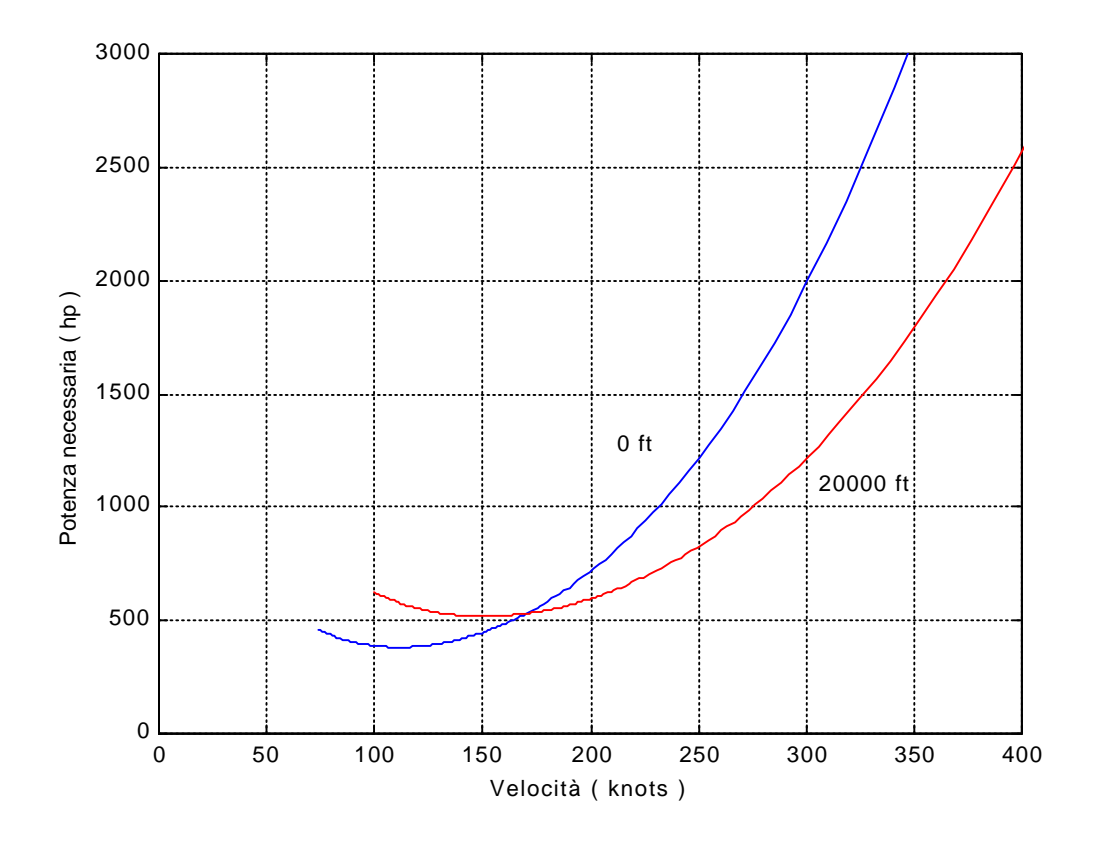

# **6.3 – Potenza disponibile**

Essendo in presenza di un turboelica non possiamo dire né che è costante la trazione né che è costante la potenza erogata.

Per la potenza disponibile, considerando in un primo momento il rendimento dell'elica costante per tutte le velocità di volo, è data da una retta con una una parte costante data dalla potenza all'albero del propulsore più una parte crescente data dal getto.

A quota zero questa potenza è data in funzione della velocità come:

$$
W_d = \mathbf{h}_e \cdot W_{albero} + 0.933 \cdot V
$$

Dove *h<sup>e</sup>* è il rendimento dell'elica e *Walbero* è la somma delle potenze erogate all'albero dai due propulsori.

Il valore 0.933 è la somma delle trazioni erogate dal getto.

La potenza disponibile come quella necessaria varia al variare della quota; facendo riferimento alle tabelle del costruttore si vede che questa varia linearmente con la densità dell'aria, quindi:

$$
W_{d_z} = W_{d_0} \cdot \frac{\mathbf{r}}{\mathbf{r}_0}
$$

Infine si può riportare su un grafico l'andamento della potenza disponibile:

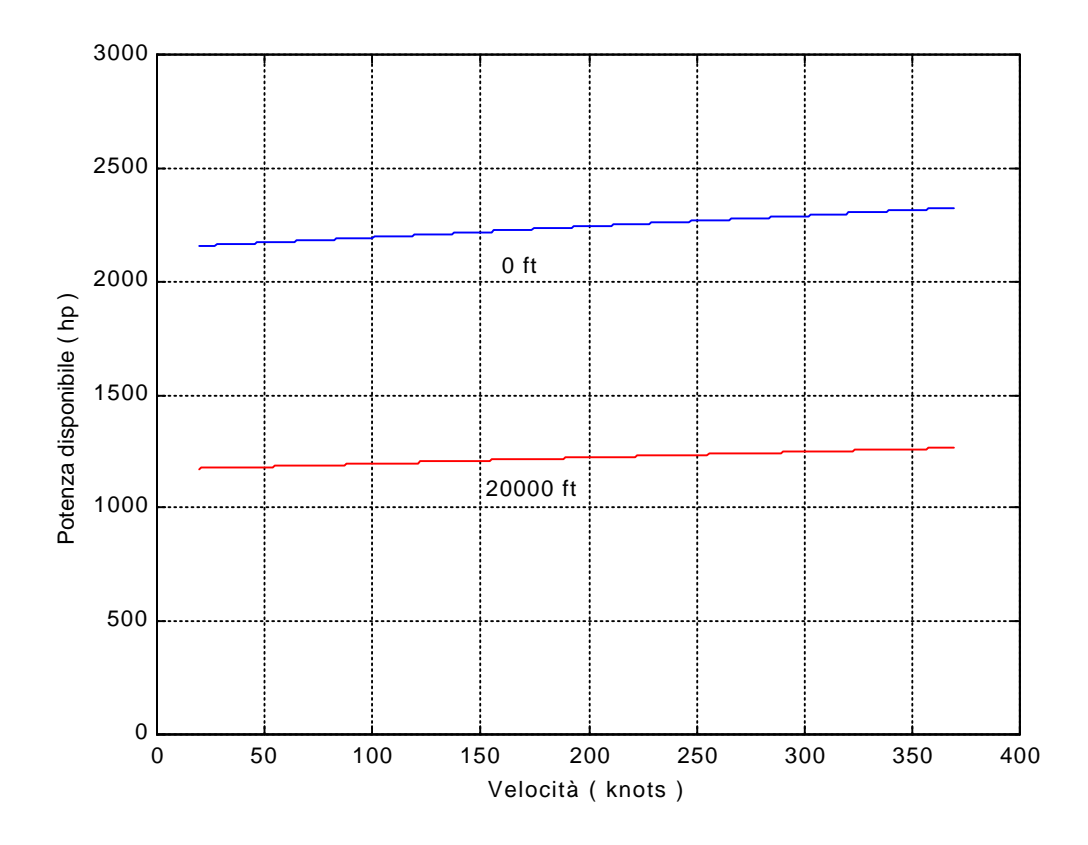

 Dal grafico si vede bene come la retta oltre che abbassarsi tende anche ad appiattirsi, ciò è dovuto perché salendo con la quota oltre che a diminuire la potenza all'albero diminuisce anche la trazione fornita dal getto.

La potenza disponibile dipende però in maniera determinante dalla parzializzazione di manetta che nel grafico precedente è stata assunta all'85% ( si riferisce alle condizioni di crociera ).

## **6.4 – Prestazioni: inviluppo di volo**

Per ottenere l'inviluppo di volo, cioè il grafico che rappresenta le velocità volabili in volo rettilineo uniforme in funzione della quota e della parzializzazione della manetta, dobbiamo confrontare i grafici della potenza necessaria con quelli della potenza disponibile.

Questa operazione deve essere fatta per tutte le quota a partire da zero fino a quella quota per cui i grafici della potenza disponibile e necessaria sono tangenti ( questa quota verrà chiamata quota di tangenza teorica in quanto non raggiungibile in realtà dal velivolo ).

Nel seguente grafico vengono riportati solo quattro situazioni che comunque danno una buona idea di un primo approssimativo andamento dell'inviluppo di volo.

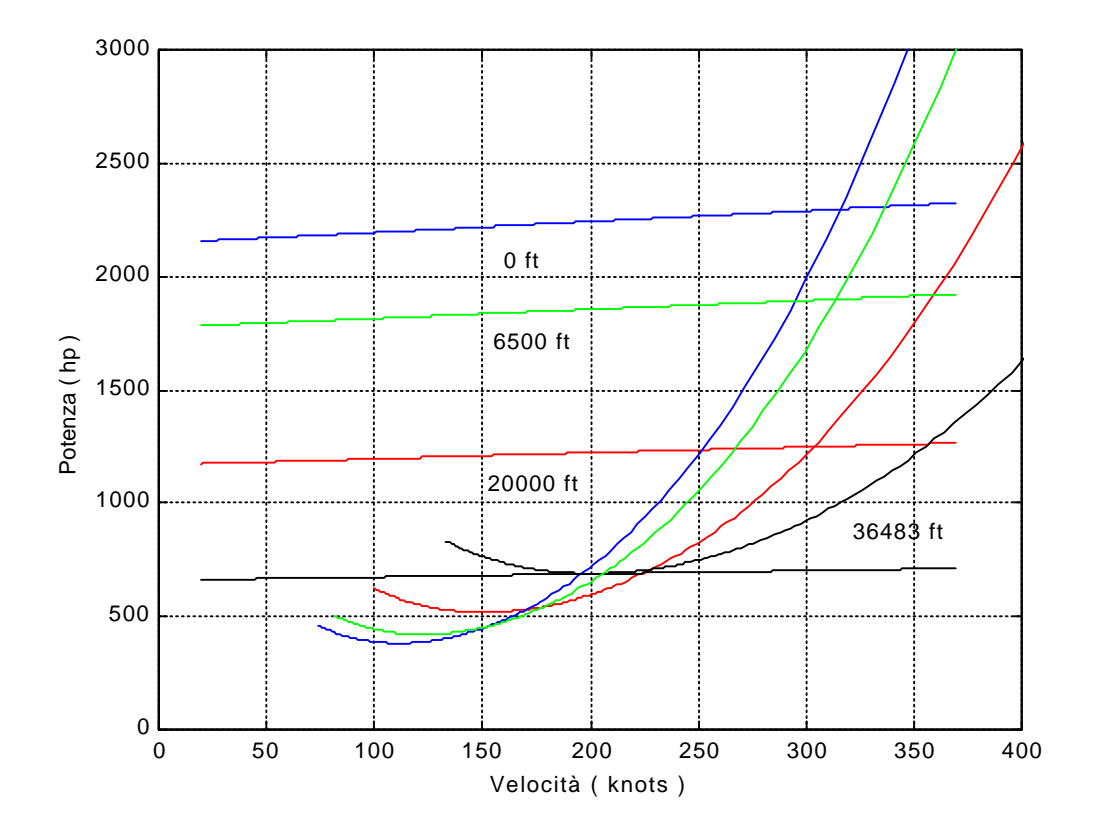

Dal grafico si vede che la quota di 36483 ft è la quota di tangenza teorica.

#### **Inviluppo di volo**

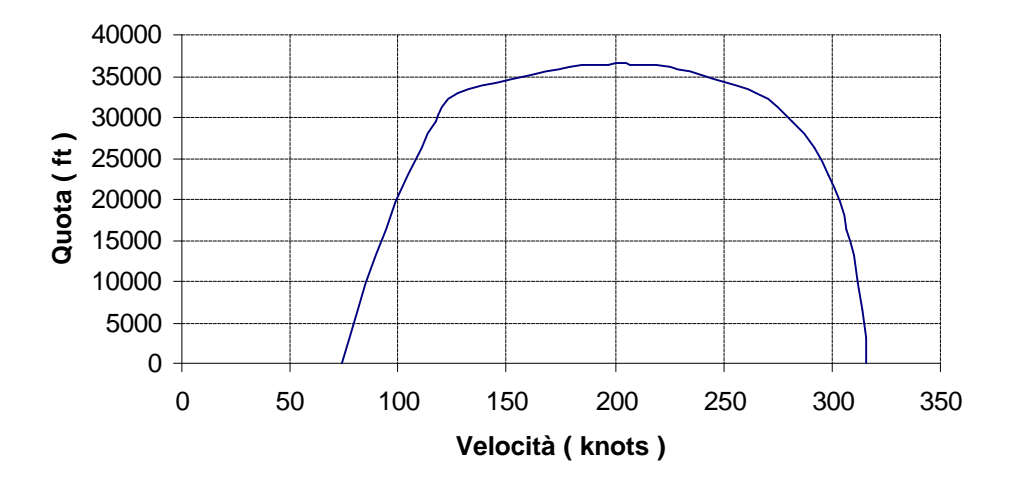

Si possono inoltre tracciare i vari grafici al variare della parzializzazione della manetta.

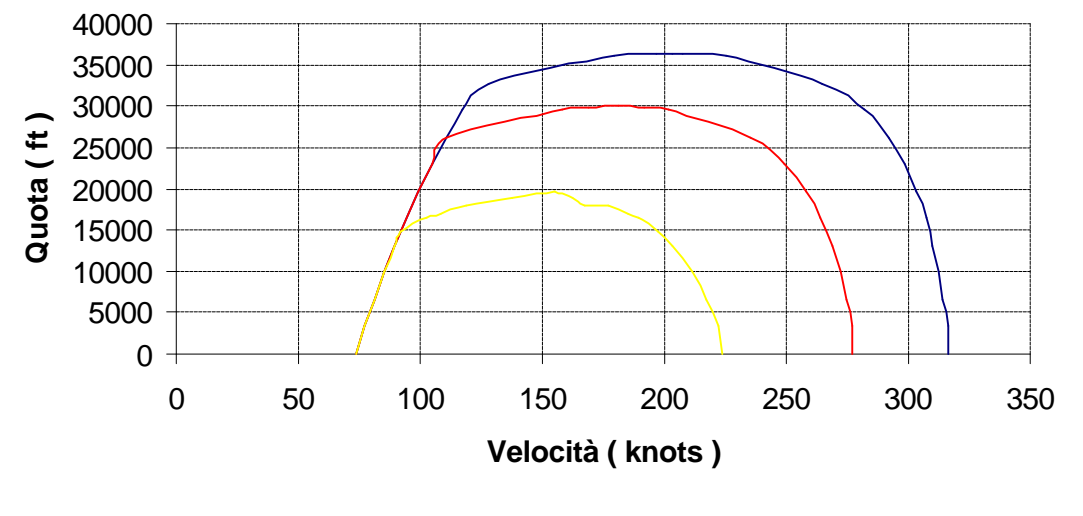

#### **Inviluppo di volo**

Manetta all'85%  $\rightarrow$  Manetta al 60%  $\rightarrow$  Manetta al 35%

Quest'ultimo grafico mostra come al diminuire della parzializzazione di manetta la quota di tangenza teorica diminuisce mentre aumenta la velocità minima e diminuisce la velocità massima.

Il primo tratto delle curve sono sovrapposte in quanto è tipico degli aerei ad elica di avere una potenza disponibile alle velocità minime maggiore di quella necessaria ( ciò come si vedrà in seguito migliora le caratteristiche al decollo, all'atterraggio in caso di avaria e in salita ).

Dal grafico emergono anche informazioni sulle velocità massime che si aggirano attorno ai 325 knots in accordo con quanto supposto nel progetto preliminare.

# **6.5 – Prestazioni: salita rapida e ripida**

Dai grafici della potenza in funzione della velocità si nota facilmente che per certe parzializzazioni di manetta e per certe velocità esiste un esubero di potenza.

Questo esubero di potenza può essere utilizzato o per accelerare o meglio per salire in quota; il volo accelerato è una caratteristica saliente dei velivoli militari mentre per gli aerei di linea in conformità con quanto chiesto dalle specifiche è la possibilità di salire molto in fretta alla quota di crociera.

Innanzitutto bisogna ricordare la relazione tra l'esubero di potenza e la velocità di salita:

$$
V_z = \frac{\Delta W}{Q}
$$

In secondo luogo bisogna dire che a noi interessa la velocità di salita più alta per il nostro velivolo in quanto questa ne caratterizza le prestazioni in salita; la velocità di salita massima si ottiene con una parzializzazione di manetta pari al 100 % ( sarà poi possibile fare un confronto con la salita in crociera, cioè con manetta all'85 % ).

Si possono tracciare i grafici degli esuberi di potenza in funzione della velocità di volo ( nel grafico in realtà vi è la componente orizzontale della velocità di volo ma essendo gli angoli di rampa piuttosto bassi non si commettono grandi errori ) al variare della quota di volo.

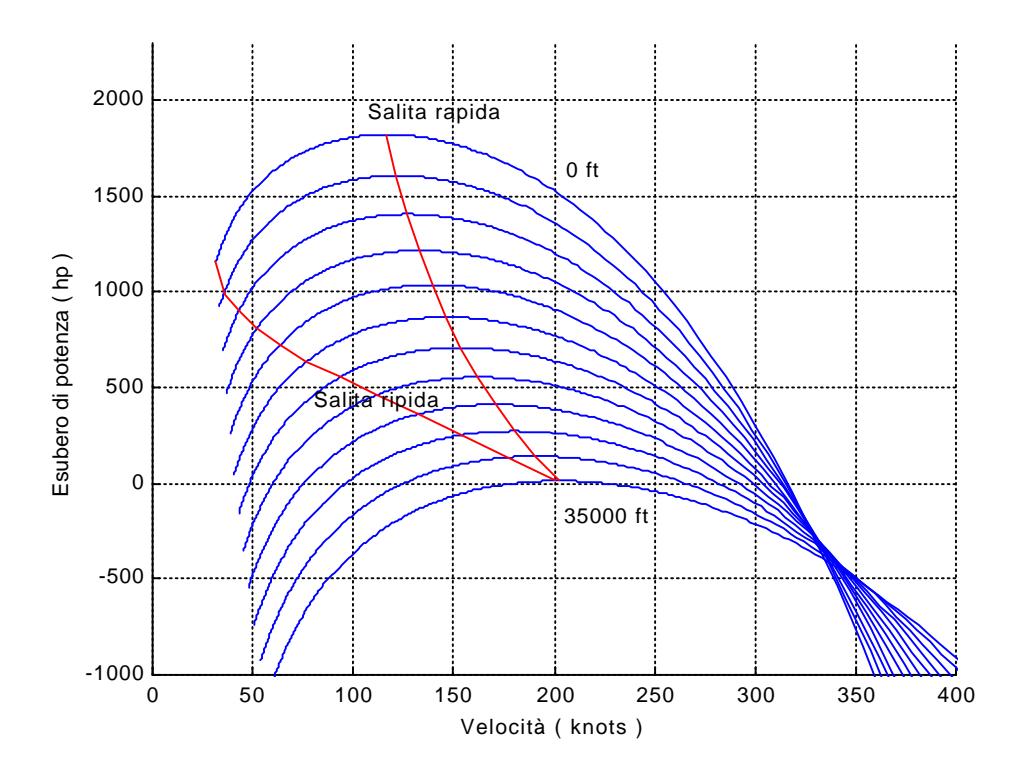

Le condizioni di salita rapida sono rappresentati dai massimi degli esuberi mentre per le condizioni di salita ripida ciò che deve essere massimizzato è il rapporto esubero di potenza velocità.

Si può anche riportare sull'asse delle ascisse la velocità di salita:

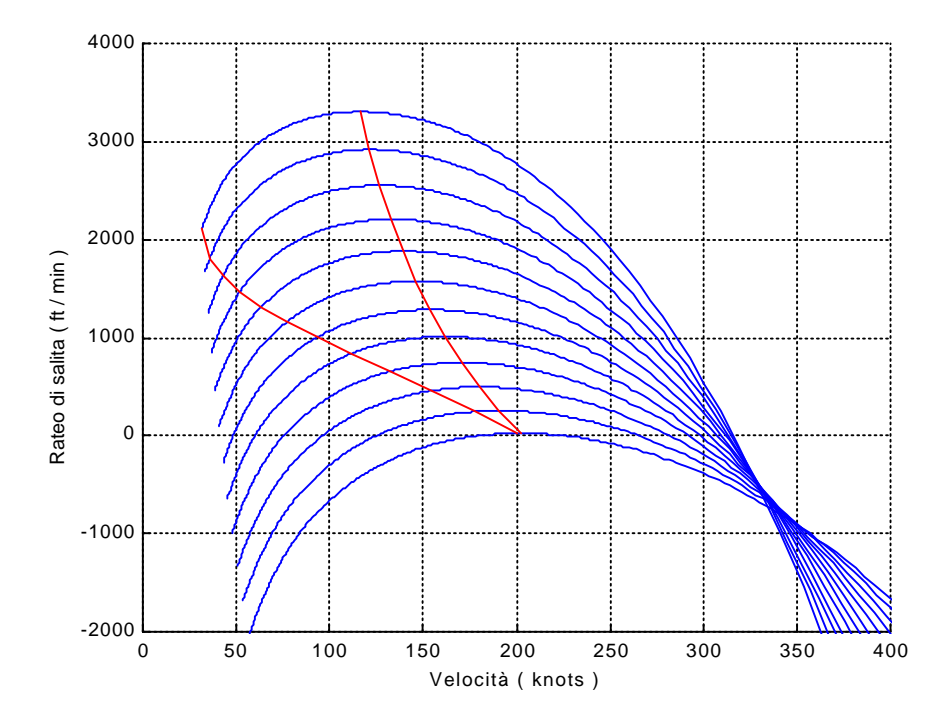

La velocità massima di salita si ha a quota zero e vale 1300 ft / min ( 16.5 m/s ) mentre la quota di tangenza pratica ( cioè quella quota dove il rateo di salita vale 100 ft / min , 0,5 m / s ) risulta essere 34500 ft.

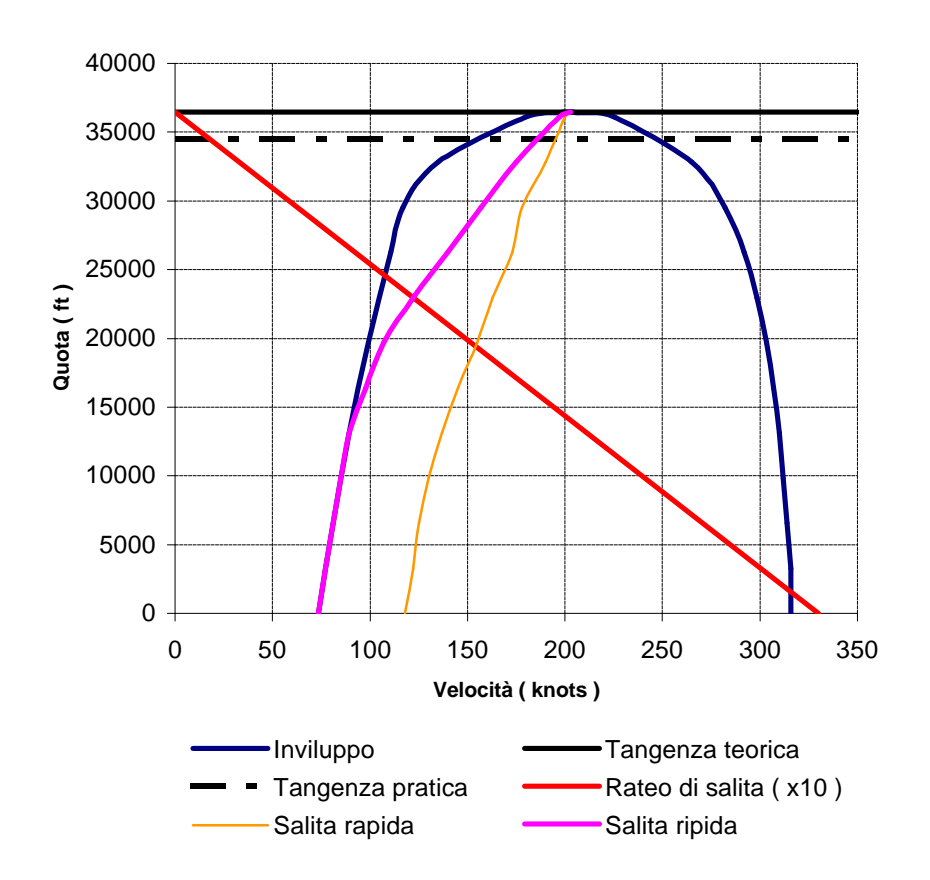

Dal grafico si vede che le caratteristiche di volo in salita sono piuttosto spinte, questo è un bene visto che gli aerei da trasporto regionale effettuano molte salite e discese.

# **6.6 – Prestazioni: range ed endurance**

Resta a questo punto da verificare il range ( autonomia chilometrica ) e l'endurance ( autonomia oraria ).

Cominciamo col definire un fattore F che rappresenta un consumo per unità di tempo:

$$
F = -\frac{dQ}{dt}
$$

A questo punto l'endurance ( E ) e il range ( R ) possono essere calcolati come:
$$
E = \int_{Q_1}^{Q_2} -\frac{1}{F} dQ
$$

$$
R = \int_{Q_1}^{Q_2} -\frac{V}{F} dQ
$$

Procediamo ora al calcolo dell'endurance; innanzitutto F può essere riscritto in funzione del consumo specifico come:

$$
F = c \cdot W_m
$$

Dove:

$$
W_d = \mathbf{h}_e \cdot W_m
$$

Ma poiché il volo è rettilineo uniforme dobbiamo avere che la potenza necessaria è uguale a quella disponibile, ed introducendo l'efficienza aerodinamica:

$$
\in = \frac{L}{D}
$$

Otteniamo una nuova espressione per il fattore F:

$$
F = \frac{c}{\mathbf{h}_e} \cdot \frac{Q \cdot V}{\epsilon}
$$

Introducendo questa espressione nella formula dell'endurance ed integrando otteniamo:

$$
E = \frac{\mathbf{h}_e}{c} \in \sqrt{C_L} \cdot \sqrt{\frac{2 \cdot \mathbf{r}}{Q_1/S}} \cdot \left(\frac{1}{\sqrt{1 - \mathbf{e}}} - 1\right)
$$

Dove:

$$
\mathbf{e} = \frac{(Q_1 - Q_2)}{Q_2}
$$

Dunque, essendo noti tutti i parametri in quanto il consumo specifico, il rendimento dell'elica, il coefficiente di portanza etc, possiamo ricavare il valore numerico ricordando che l'endurance massima si ha in corrispondenza della minimizzazione della potenza necessaria.

#### **NOTA :** Per l'efficienza va fatto riferimento alla polare del velivolo completo.

Si ottiene quindi un'endurance massima pari a 7.21 ore ad una velocità di 150 knots.

Per il range si segue un procedimento analogo arrivando alla formula:

$$
R = \frac{\mathbf{h}_e}{c} \cdot \in \cdot \ln\left(\frac{1}{1 - \mathbf{e}}\right)
$$

E' da ricordare che il range massimo si ha per un turboelica in corrispondenza dell'assetto di massima efficienza.

**NOTA :** Per l'efficienza va fatto riferimento alla polare del velivolo completo.

Inserendo i valori numerici si ottiene un range pari a 1245 miglia ad una velocità pari a 195 knots.

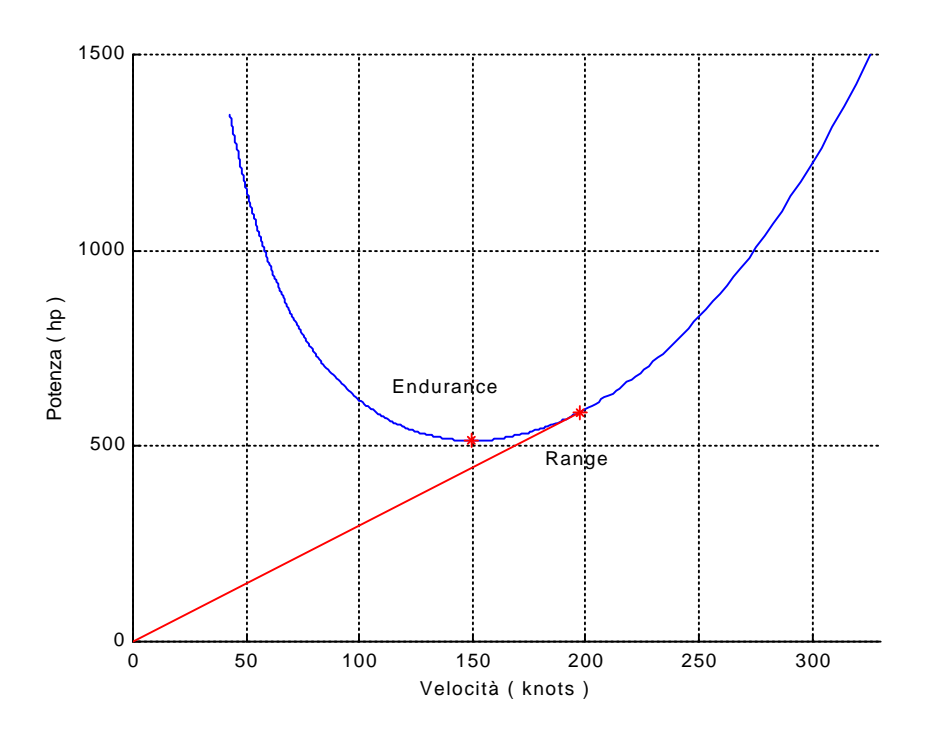

## **6.7 – Prestazioni: decollo**

Per massimizzare le prestazioni in decollo dovremo stabilire alcuni parametri importanti, oltre che tener conto delle norme FAR; innanzitutto cominciamo con elencare quali sono i parametri da ottimizzare:

- $\checkmark$  Coefficiente di portanza durante il rullaggio
- $\checkmark$  Coefficiente di portanza in crociera
- $\checkmark$  Lunghezza del decollo in funzione dei calettamenti dell'ala
- $\checkmark$  Calettamento dell'ala

Inoltre la norme FAR prevedono che il piano della fusoliera abbia un'inclinazione a terra e nella fase di crociera compresa tra i +2° e i –2° rispetto al suolo.

Partendo con il scrivere l'equazione di moto del velivolo a terra si ottiene che:

$$
I = T - f \cdot Q - D + f \cdot L
$$

Dove I sono le forze d'inerzia, T la trazione, fQ la reazione d'attrito dovuta al peso, D la resistenza aerodinamica e fL la reazione d'attrito dovuta alla portanza.

I termini che possono essere ottimizzati sono la resistenza e la portanza essendo f il coefficiente d'attrito ruote asfalto ( questo vale per i pneumatici utilizzati e le piste degli aeroporti serviti circa 0.08 ).

Eseguendo i calcoli si ottiene che il coefficiente di portanza ottimo per il rullaggio è dato da:

$$
C_{L_{\text{rad}}} = \frac{1}{2} \cdot f \cdot \mathbf{p} \cdot \mathbf{I}_{\text{e}}
$$

Dove I<sub>c</sub> è quello riferito alla configurazione di decollo ( il fattore e vale in questa fase 0.775 ).

Inserendo i valori numerici si ottiene un coefficiente di portanza ottimo per il rullaggio pari a 1.071; confrontando questo valore con la curva coefficiente di portanza / angolo di incidenza dell'ala in configurazione di decollo ( flap abbassati a 15° ) si ricava che la direzione di portanza nulla deve avere un'inclinazione rispetto al terreno di 7°.

A questo punto va anche ricavato il coefficiente di portanza in crociera per decidere poi il calettamento sulla fusoliera anche in base alle norme; il coefficiente di portanza in crociera è dato da:

$$
C_{L_{croc}} = \frac{Q_{croc}}{1 \cdot \mathbf{r} \cdot V_{croc}^2 \cdot S}
$$

Il coefficiente di portanza in crociera risulta pari a 0.37; confrontandolo sempre con la curva coefficiente di portanza / angolo di incidenza dell'ala in configurazione pulita si ricava che la direzione di portanza nulla deve avere un'inclinazione rispetto al terreno di 4°.

Tenendo conto delle norme FAR l'angolo di calettamento dell'ala ( direzione di portanza nulla ) rispetto al piano della fusoliera risulta essere pari a 5.5°, in questa maniera a terra il piano della fusoliera avrà un'inclinazione di –1.5° mentre in crociera si avrà un'inclinazione di  $+1.5^\circ$ .

Purtroppo la lunghezza del decollo risulta essere un po' penalizzata da questa ultima scelta, in ogni caso integrando l'equazione di moto si vede che restiamo in ogni caso entro i limiti richiesti dalle specifiche.

Possiamo quindi trattare meglio questo punto; ricordiamo che il decollo è costituito da tre fasi: il rullaggio più la rotazione, la transizione ( salita seguendo un arco di circonferenza e la salita stazionaria.

Le norme FAR 25 indicano nel raggiungimento della quota di 35 ft la fine del decollo.

Supponendo che la salita stazionaria avviene secondo la procedura di salita ripida abbiamo che il raggio di curvatura della seconda fase è dato da:

$$
R = \frac{Q}{g} \cdot \frac{k^2 \cdot V_s^2}{k^2 \cdot \frac{1}{2} \cdot \mathbf{r} \cdot V_s^2 \cdot S \cdot C_{L_{\text{max}}} - Q}
$$

Dove:

$$
k = \frac{V_D}{V_S}
$$

k per i velivoli di questa categoria è circa 1.3.

Sostituendo i valori numerici nella formula si ottiene un raggio di curvatura pari a 800 ft. Ricordando inoltre che l'angolo di rampa massimo vale circa 14° la lunghezza della fase di transizione è data da:

$$
L_2 = R \cdot \sin \boldsymbol{g}_{\text{max}}
$$

Di conseguenza si ottiene una lunghezza di 193 ft per un'altezza raggiunta di 23.8 ft. Per la terza fase l'espressione per la lunghezza è data da:

$$
L_{3} = \frac{\Delta H}{t g g_{\text{max}}}
$$

Dove Δ*H* è il restante dislivello da coprire; la lunghezza infine vale circa 45 ft.

Rimane ora da stabilire l'entità della corsa di rullaggio; questa può essere ricavata utilizzando la variazione da attribuire all'aereo, infatti:

$$
L_1 = \frac{\Delta E \cdot k \cdot V_s}{P_m} = \frac{\frac{1}{2} \cdot \frac{Q}{g} \cdot k^3 \cdot V_s^3}{P_m}
$$

Si ricava un valore, dunque, per la lunghezza di rullaggio pari a 2387 ft; in totale il decollo avverrà in 2625 ft ( questa lunghezza è in pieno accordo con quella chiesta dalle specifiche che era di 5000 ft ).

Per il decollo in OEI fanno rifatti tutti i calcoli con la potenza ridotta e gli angoli di rampa ridotti; si ottiene alla fine una lunghezza totale di 5127 ft.

Per la frenata in OEI invece si utilizza sempre l'energia cinetica ed in particolar modo si ha:

$$
L_f = \frac{1}{2} \cdot \frac{Q}{g} \cdot V_*^2 \cdot \frac{1}{f \cdot \frac{2}{3} \cdot Q}
$$

Dove il coefficiente di attrito f vale 0.3.

**NOTA :** Le norme impongono che il carico a terra in frenata sia pari a 2/3 del peso massimo al decollo.

Si può ora riportare tutto su un grafico:

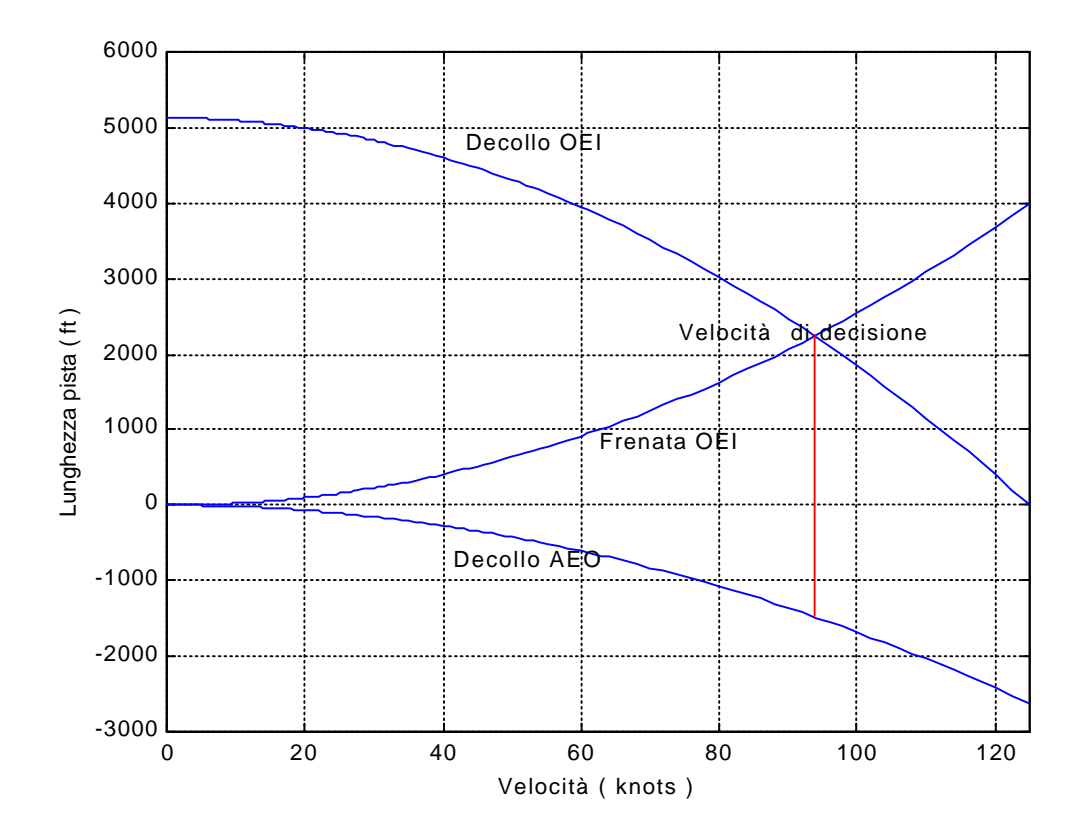

Dal grafico si vede che la velocità di decisione vale circa 93 knots e si ha ad una lunghezza di pista pari a 1477 ft.

La lunghezza critica della pista risulta essere pari al segmento rosso in figura e vale 3718 ft.

Infine la lunghezza della pista che deve essere pari a 1.3 volte quella critica misura 4833 ft ( ciò è in accordo con quanto chiesto dalle specifiche.

## **6.8 – Prestazioni: atterraggio**

Per l'atterraggio le condizioni sono meno critiche; la prima cosa che va garantita è un angolo di discesa in avvicinamento pari a 3° ( è stabilito dal sistema ISL ).

Andando a riportare in un grafico la situazione in planata:

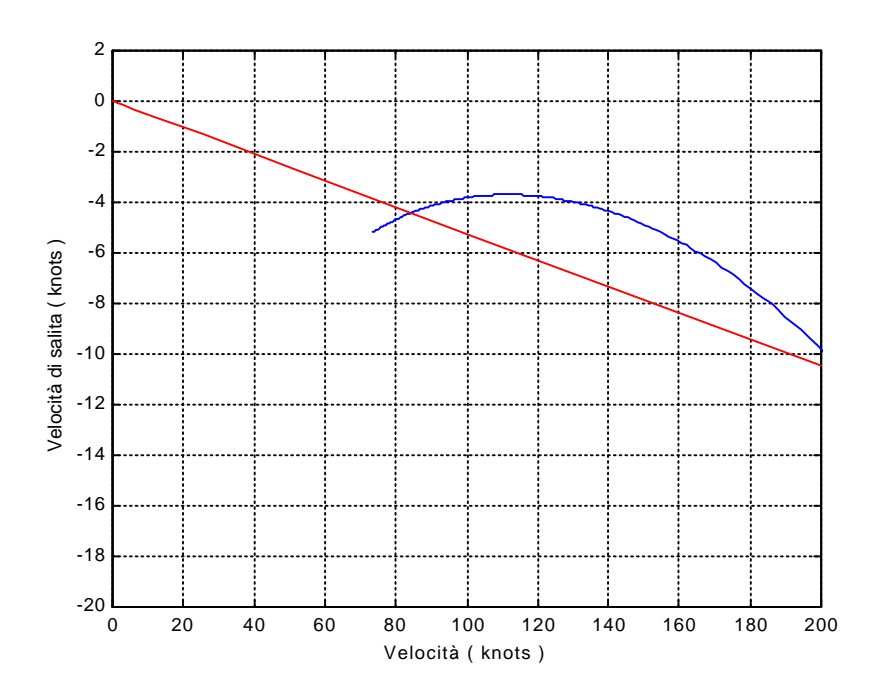

Si ottiene una velocità pari a 82 knots; da questa velocità si può ricavare il raggio di curvatura della fase di transizione come:

$$
R = \frac{V^2}{0.1 \cdot g}
$$

Si ottiene un valore del raggio di curvatura pari a 5621 ft; calcolando le varie lunghezze con le stesse formule per il decollo ma ricordando che alla velocità di decollo si sostituisce quella di avvicinamento che è di 82 knots si ottiene una lunghezza totale di 2616 ft ( 519 ft in discesa stazionaria, 297 ft nella fase di transizione e 1800 ft in frenata ).

Infine la lunghezza della pista, che moltiplica per 1.3 quella necessaria, risulta pari a 3400 ft.

## **6.9 – Prestazioni: virata corretta**

Innanzitutto va ricordato che la virata corretta viene condotta su una traiettoria circolare a quota costante, assetto costante e velocità costante.

In secondo luogo bisogna inoltre ricordare che possiamo paragonare un aereo in virata con un aereo in volo orizzontale rettilineo uniforme se questi hanno lo stesso assetto la stessa quota di volo ma con le velocità legate dalla seguente relazione:

$$
V_{vir} = V_{VORU} \cdot \sqrt{n}
$$

Dove n è il fattore di carico dell'aereo in virata.

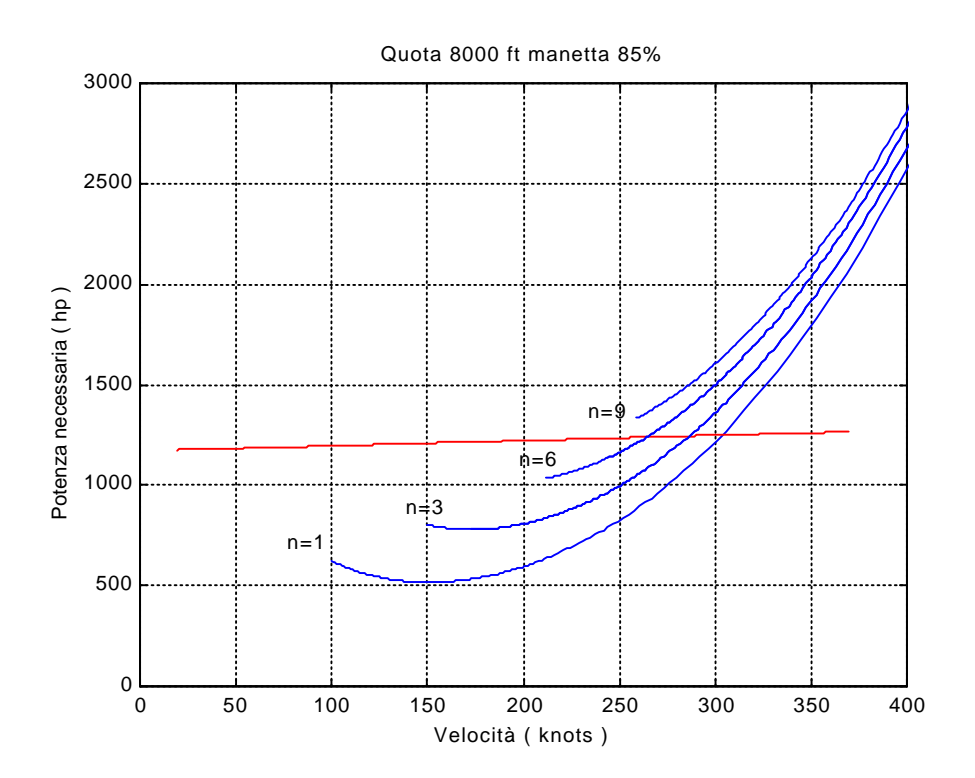

Dal grafico si può notare che il fattore di carico massimo interpolando risulta pari a 8.

Il raggio di virata dipende dal fattore di carico e dalla velocità secondo la seguente relazione:

$$
R = \frac{V^2}{g} \cdot \frac{1}{\sqrt{n^2 - 1}}
$$

Dove V è la velocità minima ( a noi interessa il raggio minimo ) a cui può essere effettuata la virata a quel fattore di carico.

Riportando l'andamento del raggio di virata in funzione del fattore di carico si ottiene il seguente grafico:

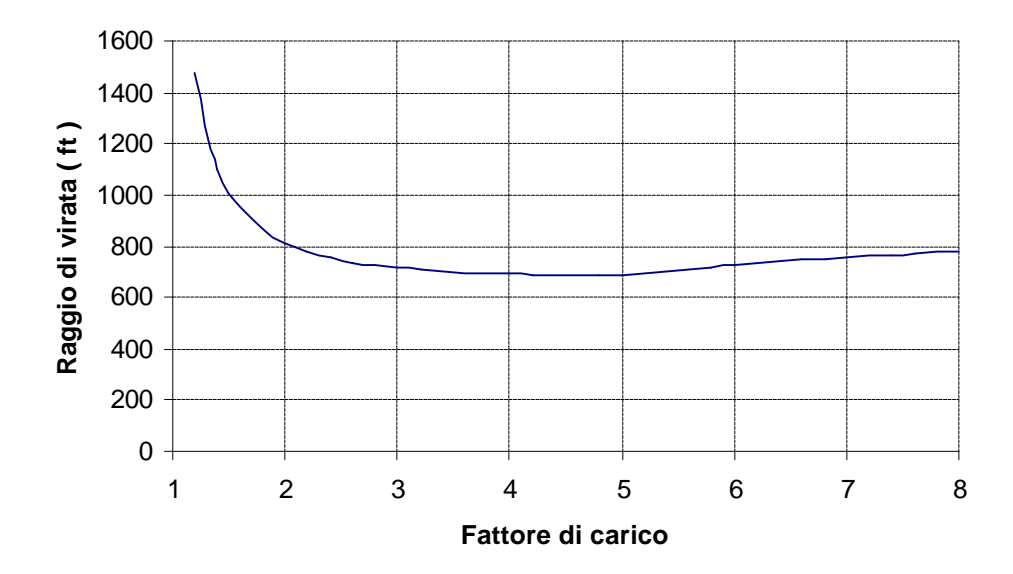

Dal grafico si vede che il raggio di virata minimo si ha per un fattore di carico pari a 4.8 e ha un valore pari a 700 ft.

## **7 – Determinazione baricentro**

## **7.1 – Determinazione baricentri dei componenti**

In alcuni capitoli precedenti si è fatto riferimento al baricentro del velivolo, in questo capitolo lo scopo sarà calcolare la posizione del baricentro e la sua escursione.

Poiché l'aereo è molto allungato quello che servirà saranno le coordinate longitudinali ( serviranno anche nell'analisi del centraggio e della stabilità del velivolo ).

Nei passi seguenti si cercheranno di stabilire la ripartizione dei pesi e la collocazione dei rispettivi baricentri, ciò permetterà in un secondo tempo di calcolare il baricentro completo a seconda delle configurazioni.

**Per la determinazione dei pesi e dei baricentri all'interno del componente stesso si è utilizzata un'analisi storico statistica sui componenti con caratteristiche simili a quelle dei componenti installati sul velivolo in questione.**

#### **ALA**

Il peso dell'ala viene stimato in 3491 lbs, il baricentro viene posto a circa il 42% della corda media a partire dal bordo di attacco di quest'ultima.

La lunghezza della corda media è 7.4 ft, quindi il baricentro si trova a 3.108 ft dietro al BAmac ( bordo d'attacco della corda media aerodinamica ).

#### **IMPENNAGGIO VERTICALE**

Il peso dell'impennaggio verticale viene stimato all'incirca in 416 lbs mentre il baricentro si trova al 30% della corda media aerodinamica dell'impennaggio verticale stesso.

La lunghezza della corda media è di 7.895 ft e il suo bordo d'attacco è situato a 36 ft dal BAmac quindi il baricentro è situato a 38.5 ft dal BAmac.

#### **IMPENNAGGIO ORIZZONTALE**

Il peso dell'impennaggio orizzontale viene stimato all'incirca in 410 lbs mentre il baricentro si trova al 30% della corda media aerodinamica dell'impennaggio orizzontale stesso.

La lunghezza della corda media è di 3.54 ft e la linea dei centri aerodinamici è situata a 36.85 ft dal BAmac quindi il baricentro è situato a 36 ft dal BAmac.

#### **FUSOLIERA**

Il peso della fusoliera viene stimato in 3625 lbs; il baricentro si trova a circa il 45 % della sua lunghezza.

Poiché il "naso" si trova a 27 ft dal BAmac e la sua lunghezza è pari a 64.5 ft il baricentro della fusoliera viene a trovarsi a 2 ft dietro il BAmac.

#### **GONDOLE MOTORE**

Il peso della gondole motore viene stimato in 266 lbs ciascuna per un totale di 532 lbs; il baricentro si trova al 40 % della loro lunghezza.

Considerando che la loro lunghezza è di 16 ft e la loro fine si trova a coincidere con il bordo d'uscita dell'ala si ottiene che il baricentro si trova a 1.36 ft davanti al BAmac.

#### **CARRELLO ANTERIORE**

Il peso del carrello anteriore viene stimato in 146 lbs e il suo baricentro si trova a 17.8 ft dalla linea dei centri aerodinamica quindi di 16 ft davanti al BAmac.

#### **CARRELLO PRINCIPALE**

Il peso del carrello anteriore viene stimato in 295 lbs per ciascuno stelo per un peso totale di 590 lbs e il suo baricentro si trova a 2.2 ft dalla linea dei centri aerodinamica quindi di 4 ft dietro al BAmac.

#### **PROPULSORI**

Il peso.di ogni motore è 770 lbs per un totale di 1540 lbs e il baricentro coincide con il baricentro delle gondole motore, per cui il baricentro risulterà essere posizionato davanti al BAmac di1.36 ft.

#### **EQUIPAGGIAMENTO FISSO**

Il peso dell'equipaggiamento fisso è stimato in circa 8550 lbs e il suo baricentro coincide più o meno con quello della fusoliera.

Per cui abbiamo 8550 lbs a circa 2 ft dietro il BAmac.

#### **EQUIPAGGIO**

L'equipaggio è composto da quattro persone ( 2 piloti più 2 assistenti di volo ) per cui il peso complessivo è di 836 lbs.

Il baricentro va calcolato in funzione di dove si trovano i posti a sedere dell'equipaggio; questo risulta collocato a 12 ft davanti al BAmac.

#### **COMBUSTIBILE**

Il combustibile ha un peso di 4913 lbs di cui 100 lbs non utilizzabile in quanto resta intrappolato nella struttura.

Essendo i serbatoi posti nell'ala tra il bordo d'attacco e gli ipersostentatori il baricentro si trova al 25 % della corda media aerodinamica quindi a 1.85 ft dietro il BAmac.

#### **CARICO PAGANTE**

Il carico pagante è costituito da un massimo di 35 passeggeri che con relativo bagaglio secondo le norme FAR hanno un peso totale massimo di 7315 lbs.

Il baricentro non è determinabile così a priori in quanto andranno in seguito calcolate le escursioni dei baricentri in funzione della variazione del carico pagante; si può però dividere il carico pagante in due parti: una che è costituita dai passeggeri ed ha un peso di 6265 lbs più una seconda che ha baricentro fisso ed è costituita dal bagaglio, questo ha un peso totale di 1050 lbs ( in realtà varia tra 0 e 1050 lbs ) con il baricentro a 13.5 ft dietro il BAmac.

## **7.2 – Determinazione baricentro del velivolo**

In un primo tempo si può calcolare il peso a vuoto operativo e la posizione del relativo baricentro ( questo è fisso, non può avere escursioni ) ; il peso a vuoto operativo è costituito infatti da:

- $\checkmark$  Fusoliera
- $\checkmark$  Ala
- $\checkmark$  Impennaggi
- $\checkmark$  Propulsore
- $\checkmark$  Gondole motore
- $\checkmark$  Carrello di atterraggio
- $\checkmark$  Equipaggiamenti fissi

Il peso a vuoto operativo ha un valore di 19400 lbs e il suo baricentro si trova a 3.27 ft dietro il BAmac.

Calcolando le escursioni del baricentro in funzione del variare del carico pagante e del combustibile si ottiene il seguente grafico:

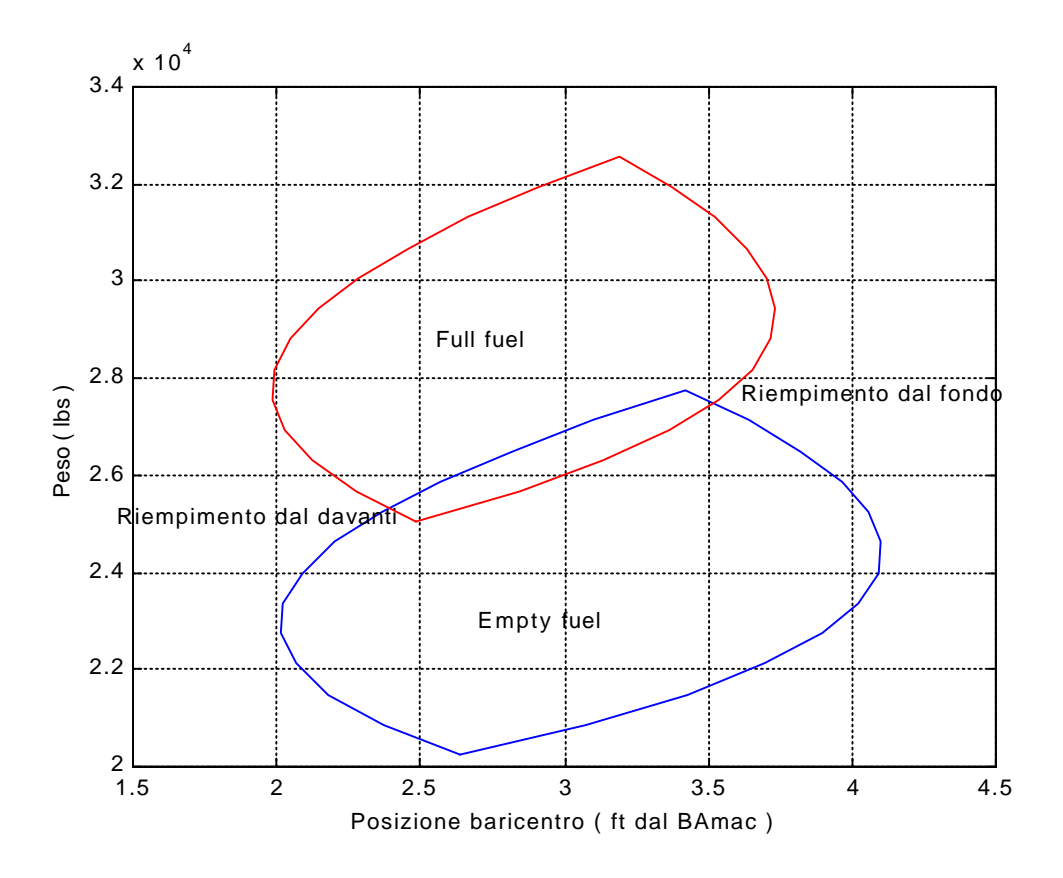

## **NOTA :** Per le altre parzializzazioni di combustibile si ottengono curve intermedie alle due qui presentate.

Dal grafico si nota molto bene come la situazione più penalizzante dal punto di vista della stabilità è senz'altro quella a combustibile esaurito, mentre dal punto di vista della manovrabilità è un po' più penalizzante la configurazione a pieno di carburante.

## **8 – Controllo e stabilità**

#### **8.1 – Progetto alettoni**

Prima di passare al dimensionamento degli alettoni vanno discussi alcuni punti fondamentali; in particolar modo si presenta il problema dell'imbardata inversa, cioè la nascita di un momento imbardante al momento della deflessione degli alettoni, questo problema può essere corretto con due soluzioni principali: la deflessione asimmetrica degli alettoni o l'utilizzo di alettoni tipo Frise.

La seconda soluzione è più economica e facile da realizzare anche se restituisce un impegno di superficie alare maggiore ( di spazio ce n'è più che a sufficienza, si vede dal progetto della forma in pianta dell'ala pag. 46 ).

Verranno quindi adottati alettoni di tipo Frise.

Il secondo problema che si presenta è l'inversione dei comandi nel volo a velocità sostenute e quindi la possibilità di avere alettoni d'alta velocità nelle parti centrali dell'ala; nel nostro caso però le velocità non sono elevatissime e combinato questo fatto con un buon progetto strutturale in linea di massima non dovrebbero insorgere problemi, quindi verranno adottati solo gli alettoni d'estremità.

Per il dimensionamento degli alettoni le norme FAR impongono delle ben determinate velocità di rollio a regime ( in condizioni ideali, cioè supponendo che il rollio avvenga su una traiettoria rettilinea orizzontale ) a ben determinate velocità di volo e angoli di deflessione degli alettoni.

Innanzitutto si può scrivere l'equazione di equilibrio attorno all'asse di rollio:

$$
M_{I} + M_{\text{alett}} + M_{\text{smor}} = 0
$$

Dove essendo a regime il momento d'inerzia è nullo mentre per gli altri due momenti ( quello dato dagli alettoni e quello di smorzamento del rollio ) valgono le seguenti relazioni:

$$
M_{\text{alet}} = \mathbf{r} \cdot V^2 \cdot \mathbf{d}_{\text{max}} \cdot \left(\frac{\partial C_L}{\partial \mathbf{a}}\right)_{\text{pm}} \cdot \mathbf{t} \cdot \int_{\frac{b}{2}-b_a}^{\frac{b}{2}} c \cdot y \cdot dy
$$

$$
M_{\text{smor}} = \mathbf{r} \cdot V \cdot \left(\frac{\partial C_L}{\partial \mathbf{a}}\right)_{\text{pm}} \cdot p \cdot \int_{0}^{\frac{b}{2}} c \cdot y^2 \cdot dy
$$

Dove *d*<sub>max</sub> è la deflessione massima degli alettoni ( è stabilita dalle norme e dall'aerodinamica, vale 25°),  $\frac{b}{2}$ – $b_{a}$ 2 è l'apertura del singolo alettone, p è la velocità angolare del velivolo attorno all'asse di rollio e *t* è dato da:

$$
t = \frac{\partial a}{\partial d}
$$

Questo fattore rappresenta l'aumento di incidenza del profilo senza alettone all'aumentare della deflessione dell'alettone e per un alettone Frise con un impegno di corda del 25 % vale circa 0.2.

Introducendo tutto nell'equazione di equilibrio si ottiene:

$$
p = V \cdot \boldsymbol{d}_{\text{max}} \cdot \boldsymbol{t} \cdot \frac{A}{B}
$$

Dove:

$$
A = \int_{\frac{b}{2}-b_a}^{\frac{b}{2}} c \cdot y \cdot dy
$$

$$
B = \int_{0}^{\frac{b}{2}} c \cdot y^2 \cdot dy
$$

A dipende dall'apertura dell'alettone mentre B dipende solo dalla geometria dell'ala e vale128004 ft^4.

Un valore plausibile dell'apertura dell' alettone è 11 ft; introducendo il grafico in cui applicare il rettangolo di controllo ( dalle norme FAR il rettangolo racchiude la velocità media e una velocità angolare di rollio pari a 1 rad / s ):

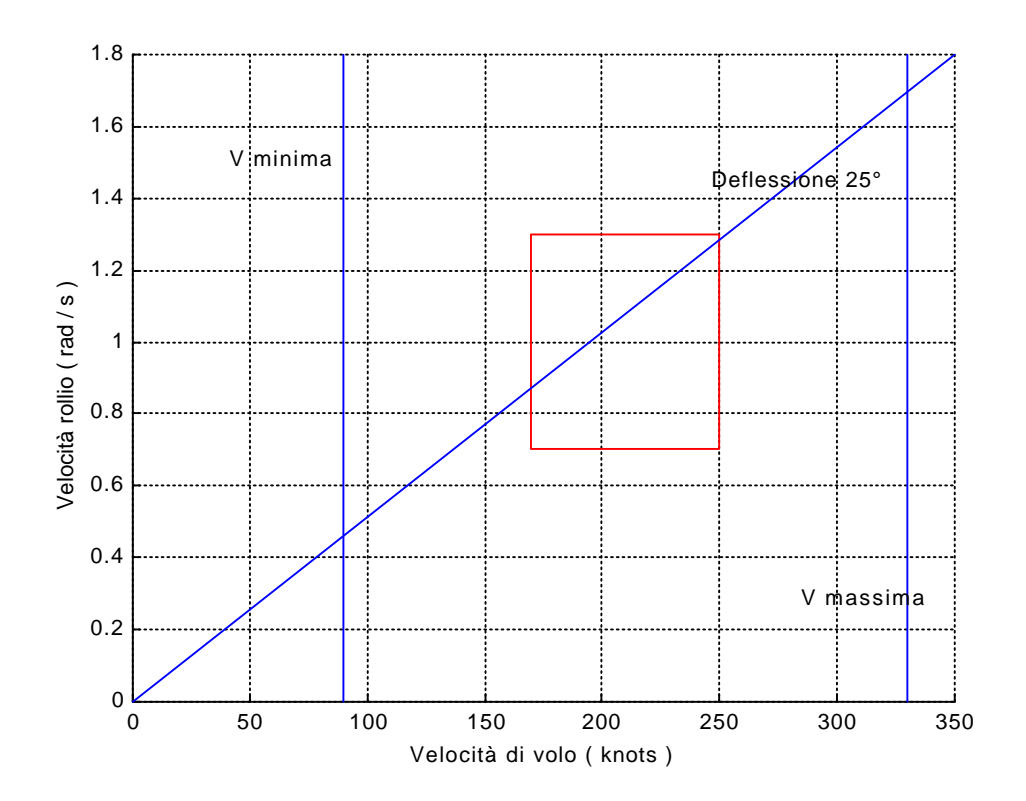

A questo punto dobbiamo progettare la catena di comando poiché il pilota deve essere in grado di poter raggiungere le velocità di rollio imposte dalle norme imprimendo alla barra forze la cui entità viene anch'essa stabilita dalle norme.

Dall'equilibrio dei momenti sull'alettone si ottiene la seguente relazione per la velocità angolare attorno all'asse di rollio:

$$
p = \frac{k \cdot F_{\text{max}}}{\mathbf{r} \cdot S_H \cdot l_H \cdot \left[ C_{H_d} \cdot \frac{B}{A \cdot \mathbf{t}} - C_{H_a} \cdot \mathbf{y} \right]} \cdot \frac{1}{V}
$$

Dove k è il rapporto di trasmissione,  $F_{\text{max}}$  è la forza massima imposta dalle norme ( nel nostro caso essendoci un volantino va utilizzata una coppia massima imposta dalle norme,

k è sempre il rapporto di trasmissione ma viene ridefinito ), *<sup>H</sup> l* è la lunghezza media tra l'asse di cerniera dell'alettone e il bordo d'uscita dell'alettone,  $\,S_{_H}\,$  è l'area della superficie appena definita,  $C_{_{H_{d}}}$  e  $C_{_{H_{a}}}$  sono le derivate del coefficiente di momento dell'alettone rispetto all'incidenza dell'ala e della deflessione dell'alettone stesso.

Introducendo i valori numerici ed adottando un rapporto di trasmissione pari a 1.6 si ottiene il seguente grafico:

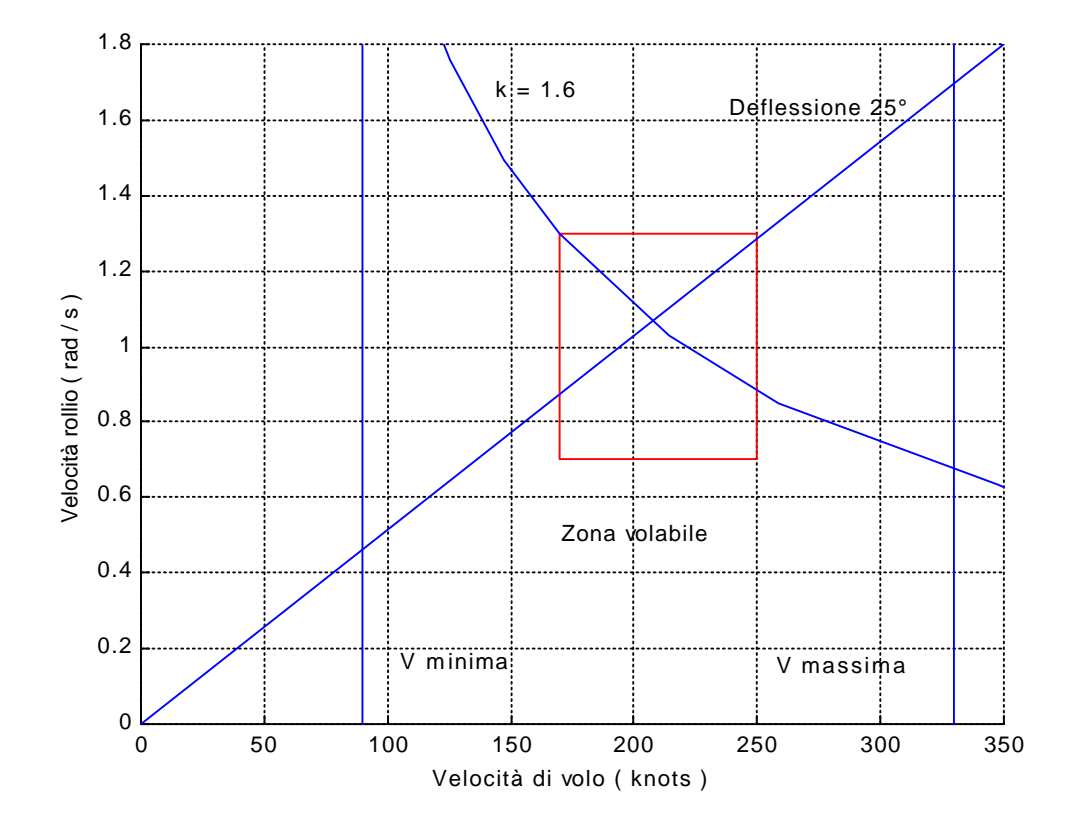

Di conseguenza avremo deflessioni del volantino massime pari a 40°, queste sono abbastanza accettabili quindi non servirà in linea di massima una guida servoassistita.

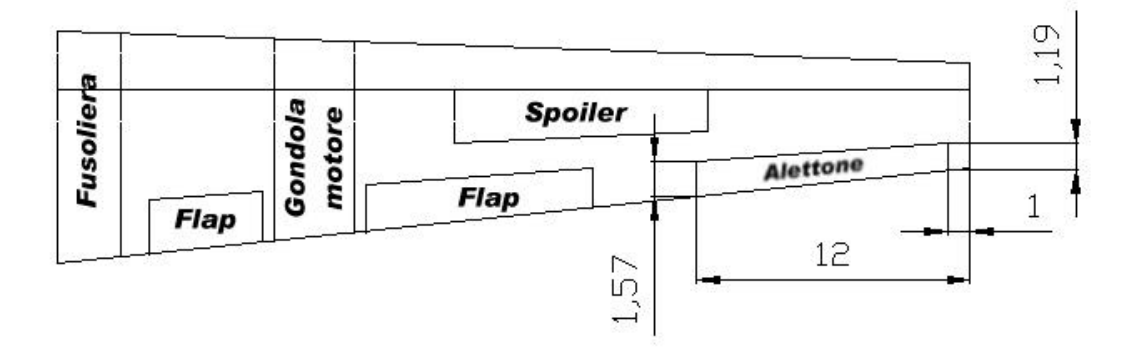

**NOTA :** Tutte le misure riportate sono espresse in ft.

## **8.2 – Caratteristiche velivolo parziale**

Prima di passare alla stabilità longitudinale del velivolo vanno determinate bene le caratteristiche del velivolo parziale.

Innanzitutto bisogna dire che il velivolo parziale è definito come il velivolo la cui resistenza è quella totale ( ala, fusoliera, motori, Impennaggi di coda, etc. ), il momento aerodinamico è quello dell'ala più quello della fusoliera ( in realtà ci sarebbero anche quelli dei motori etc. ma questi sono trascurabili ) e la portanza con relative caratteristiche della sola ala.

Il coefficiente di portanza del velivolo parziale è quello dell'ala ed è riportato nel seguente grafico:

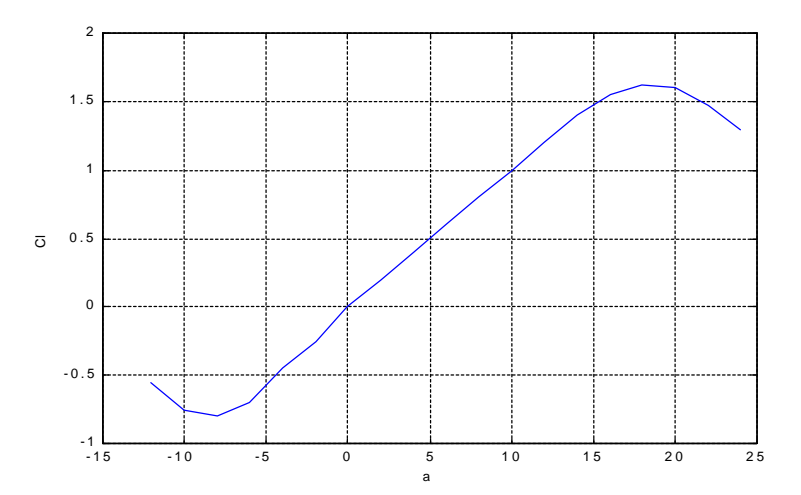

Si può inoltre ricavare la polare in configurazione pulita del velivolo parziale:

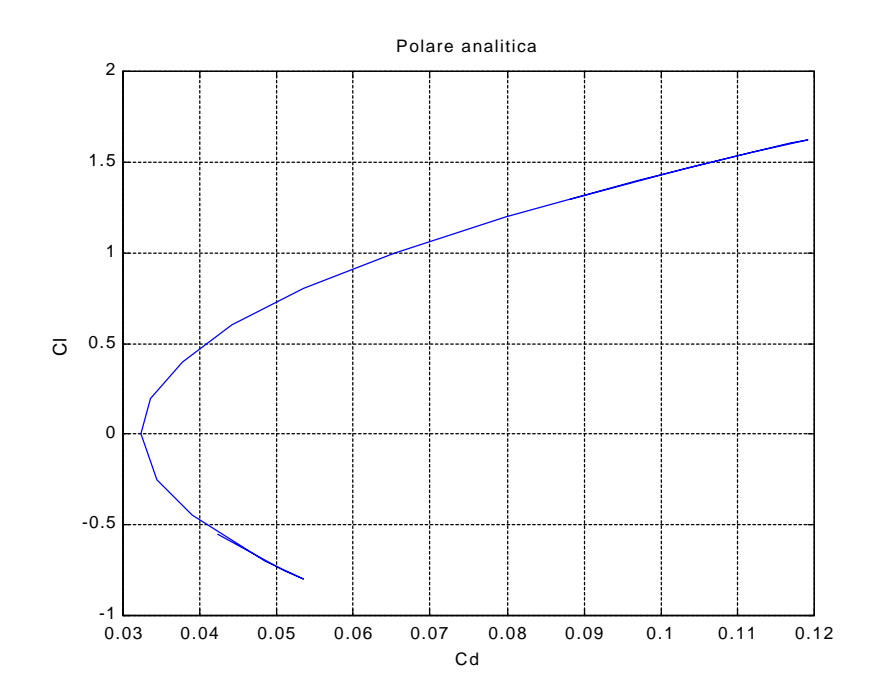

Per quanto riguarda il coefficiente di momento rispetto al centro aerodinamico questo ha un valore per l'ala di 0.07.

Per la fusoliera, invece, la pendenza della curva del momento rispetto all'angolo di incidenza ha un valore di +0.25785 *rad*<sup>-1</sup>.

Scrivendo l'equilibrio attorno al centro aerodinamico del velivolo parziale e ricordando che la proprietà di quest'ultimo è l'invarianza del coefficiente di momento all'angolo di incidenza otteniamo che:

$$
x_{CA_{VP}} = x_{CA_{ALA}} - \frac{C_{ma_{FUS}}}{C_{La_{ALA}}}
$$

Dove tutte le coordinate dei centri aerodinamici sono espresse a partire dal bordo d'attacco della corda media aerodinamica e adimensionalizzate per la lunghezza della corda media aerodinamica ( 7.4 ft ).

Introducendo i valori numerici ottengo che la coordinata adimensionalizzata del centro aerodinamico del velivolo parziale che vale 0.2.

## **8.3 – Caratteristiche coda**

Per ottenere le caratteristiche del velivolo completo servono le caratteristiche del velivolo parziale ma anche quelle della coda.

Le caratteristiche della coda sono racchiuse nella sola relazione per il coefficiente di portanza:

$$
C_{_{L_{CDOA}}} = C_{_{L\boldsymbol{a}_{\mathit{CODA}}}} \cdot \boldsymbol{a}_{\mathit{CODA}} + C_{_{L\boldsymbol{d}_{\mathit{CODA}}}} \cdot \boldsymbol{d}_{_{e}}
$$

Dove  $\boldsymbol{d}_{e}$  è la deflessione dell'equilibratore ( per problemi aerodinamici vale al massimo ± 20°, mentre per l'incidenza di coda si ha:

$$
\mathbf{a}_{\textit{CODA}} = \mathbf{a} - \boldsymbol{i}_{\textit{cs}} - \mathbf{e}
$$

Dove *e* è l'angolo di downwash e *i<sub>cs</sub>* è l'angolo di calettamento del piano di coda rispetto alla direzione di portanza nulla dell'ala.

I coefficienti  $C_{_{Ld\ _{CDA}}}$  e  $C_{_{La_{CDA}}}$  si ricavano dai grafici del profilo utilizzato e valgono rispettivamente 2.128 *rad*<sup>-1</sup> e 5.320 *rad*<sup>-1</sup> se l'occupazione in corda dell'equilibratore è dell'ordine del 25 %.

Per l'angolo di downwash si può effettuare una stima piuttosto accurata; inizialmente scrivendo la relazione:

$$
\mathbf{e} = \mathbf{e}_0 + \mathbf{e}_a \cdot \mathbf{a}
$$

Dove *<sup>a</sup> e* è dato da:

$$
\mathbf{e}_{\mathbf{a}} = \frac{2}{\mathbf{p} \cdot \mathbf{I}} \cdot C_{\mathbf{L} \mathbf{a}_{\mathbf{A} \mathbf{L} \mathbf{A}}}
$$

Quest'ultimo vale quindi, visti le caratteristiche dell'ala, 0.298.

Infine per il calettamento del piano di coda orizzontale rispetto alla direzione di portanza nulla è plausibile dopo un'analisi storico statistica un valore di 4°.

Resta da trattare un ultimo punto; nelle formule seguenti verrà utilizzato molto un parametro chiamato rendimento di coda, questo è definito nella seguente maniera:

$$
\boldsymbol{h}_c = \frac{(\boldsymbol{r} \cdot V^2)_{\text{CODA}}}{\boldsymbol{r}_{\infty} \cdot V_{\infty}^2}
$$

Questo per lo più avrà un valore vicino all'unità comunque potrebbe valere più o meno di 1 a seconda dell'entità della velocità sulla coda ( scia di un elica ) o della densità ( dipendendo dalla temperatura se si trova nella scia dello scarico di un motore a valori diversi ).

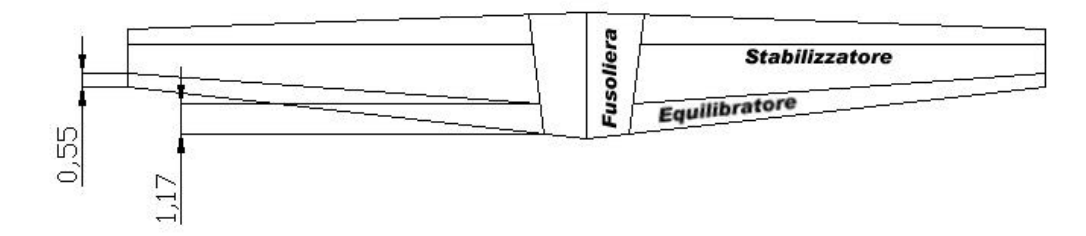

## **8.4 – Caratteristiche velivolo completo**

A questo punto si possono determinare le caratteristiche del velivolo completo che ci porteranno poi all'analisi della stabilità del velivolo.

Innanzitutto si può determinare il coefficiente di portanza del velivolo completo come:

$$
C_{L_{VC}} = C_{L\mathbf{a}_{VP}} \cdot \mathbf{a} + \mathbf{h}_c \cdot \frac{S_{CODA}}{S} \cdot C_{L_{CODA}}
$$

Avendo tutte le relazioni necessarie possiamo ricavare l'espressione del coefficiente di portanza del velivolo completo in funzione dell'angolo d'incidenza.

 $\mathsf{Ricordiamo\ che\ } C_{\mathit{La\ }_{\mathit{VC}}}$  è dato da:

$$
C_{La_{VC}} = C_{La_{VP}} \cdot \frac{\left(\frac{d}{c} - x_{CA_{VP}}\right)}{\left(\frac{d}{c} - x_{CG}\right)}
$$

Questo vale 5.436 *rad*<sup>-1</sup> mentre la nuova direzione di portanza nulla rispetto a quella dell'ala ha un'inclinazione data da:

$$
\boldsymbol{a}_{0} = -\frac{C_{m\boldsymbol{a}_{vp}}}{C_{L\boldsymbol{a}_{vp}} \cdot \left(\frac{d}{c} - x_{CG}\right)}
$$

La nuova direzione di portanza nulla avrà un'inclinazione di 0.02 rad ( circa 1°).

La polare del velivolo completo varia anch'essa rispetto a quella del velivolo parziale in quanto abbiamo già sommato tutte le resistenza di forma ma manca la resistenza indotta del piano di coda orizzontale.

La polare analitica è data:

$$
C_{D_{VC}} = C_{D_{VP}} + \frac{C_{L_{CODA}}^2}{\boldsymbol{p} \cdot \boldsymbol{I}_{e_{CODA}}} \cdot \boldsymbol{h}_{C} \cdot \frac{S_{CODA}}{S}
$$

Questa nuova resistenza aumenta il coefficiente di resistenza del 10 % rispetto a quello del velivolo parziale.

Si può ora calcolare ora la coordinata adimensionalizzata del centro aerodinamico del velivolo completo scrivendo l'equilibrio ai momenti e imponendo l'invarianza all'angolo d'incidenza, così facendo arriviamo alla relazione:

$$
x_{CA_{VC}} = \frac{C_{La_{VP}} \cdot x_{CA_{VP}} + C_{La_{CODA}} \cdot (1 - e_a) \cdot h_c \cdot \frac{S_{CODA}}{S} \cdot \frac{d}{c}}{C_{La_{VP}} + C_{La_{CODA}} \cdot (1 - e_a) \cdot h_c \cdot \frac{S_{CODA}}{S}}
$$

Poiché conosciamo tutte le grandezze in questione otteniamo un valore per il centro aerodinamico di 0.865.

In ultimo resta da calcolare il coefficiente di momento del velivolo completo rispetto al centro aerodinamico.

Ricordando che:

$$
C_{_{mCA_{VC}}} = C_{_{mCA_{VP}}} - [C_{_{La\ cODA}} \cdot (\mathbf{e}_{_{0}} + i_{_{CS}}) + C_{_{Ld}} \cdot \mathbf{d}_{_{e}}] \cdot \mathbf{h}_{_{C}} \cdot \frac{S_{_{CODA}}}{S} \left(\frac{d}{c} - x_{_{CA\ c}}\right)
$$

Si ottiene un valore del coefficiente di momento che dipende dalla deflessione dell'equilibratore.

## **8.5 – Diagrammi del Crocco**

In questo paragrafo si andrà a tracciare i diagrammi del Crocco; questi diagrammi permettono di imporre i vincoli di stabilità e trimmaggio avendo subito un'indicazione visiva del grado di stabilità.

Prima di procedere con il ricavare questi grafici, che riportano coordinate rigorosamente adimensionalizzate è meglio adimensionalizzare le escursioni dei baricentri, sempre in funzione della corda aerodinamica media.

Il baricentro più avanzato risulta essere 0.2635 mentre per quello più arretrato si ha 0.554.

I diagrammi del Crocco rappresentano il coefficiente di portanza del velivolo completo rispetto al coefficiente di momento espresso in funzione del bordo d'attacco della corda media aerodinamica.

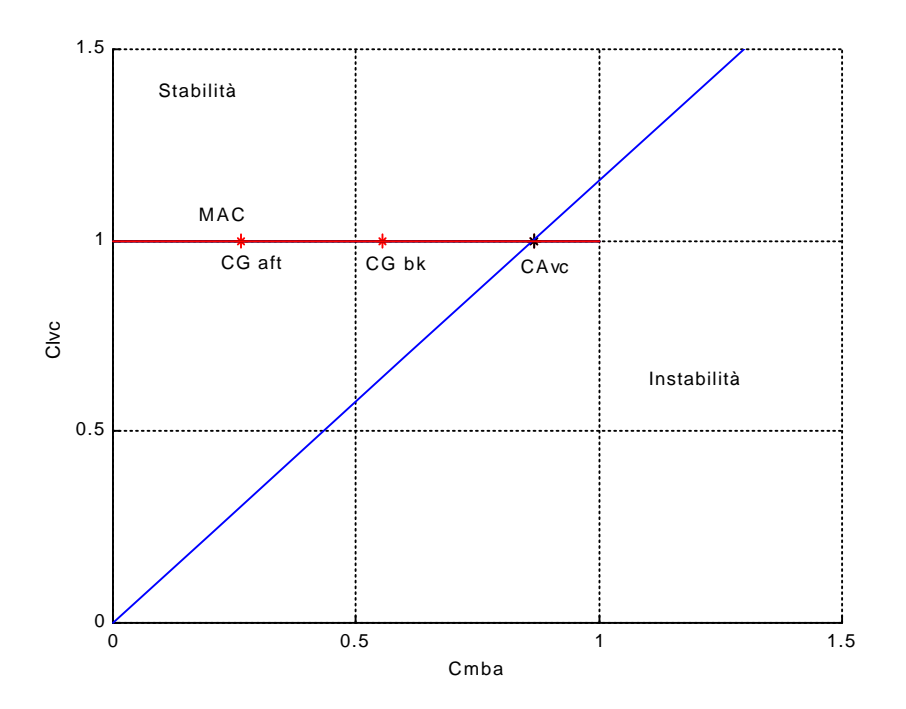

La prima serie di rette che si possono tracciare sono quelle per cui l'angolo di incidenza è fissato; al variare dell'angolo d'incidenza quindi si varia la retta.

Questa famiglia parametrizzata appunto nell'angolo d'incidenza è data da:

$$
C_{L_{VC}} = \frac{c}{d} \cdot \left[ C_{mCA_{VP}} + C_{La} \cdot \mathbf{a} \cdot \left( \frac{d}{c} - x_{CA_{VP}} \right) \right] - \frac{c}{d} \cdot C_{mBA}
$$

Riportando i risultati sul grafico del Crocco:

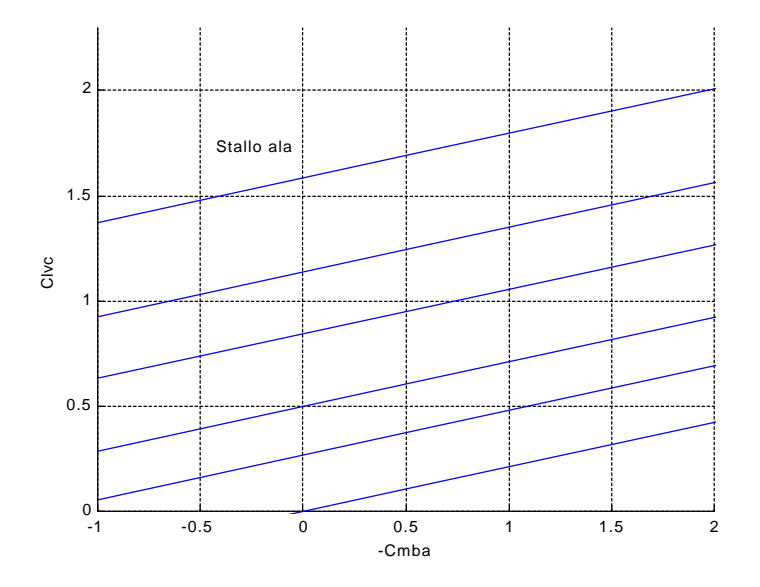

Riportando ora solo quella di stallo in quanto oltre non è più possibile volare:

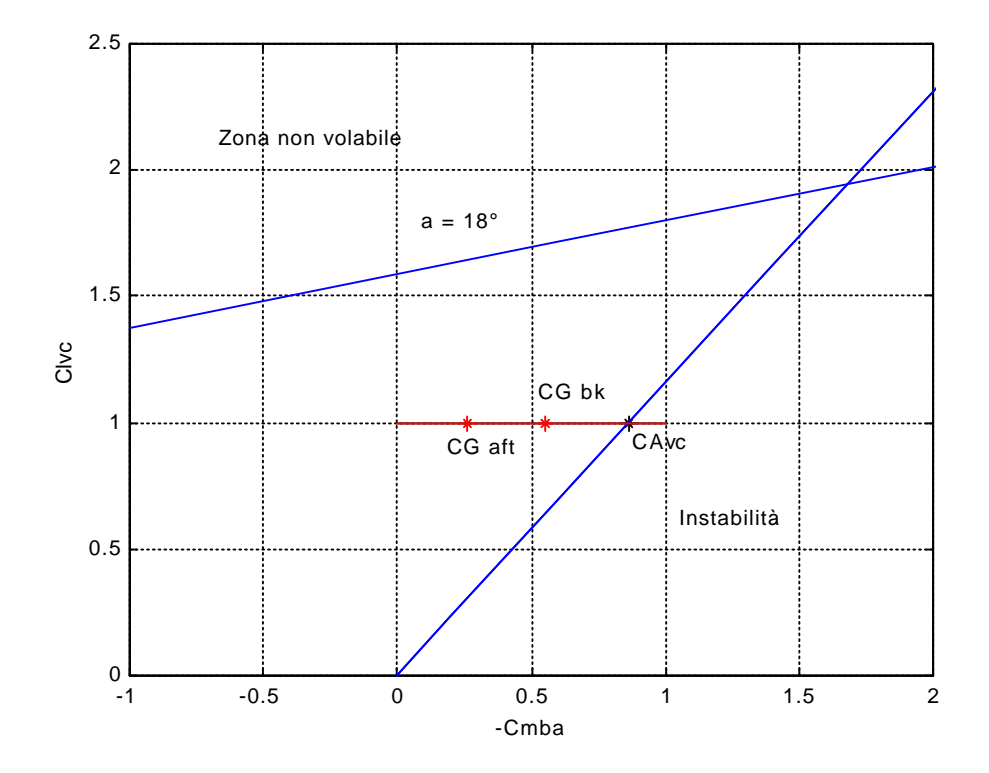

La seconda serie di rette sono quelle parametrizzate in funzione della deflessione dell'equilibratore.

Questa famiglia di rette è definita come:

$$
C_{L_{VC}} = \frac{1}{x_{CA_{VC}}} \cdot \left[ C_{mCA_{VP}} + C_{La_{CODA}} \cdot (\mathbf{e}_0 + i_{CS} - \mathbf{t} \cdot \mathbf{d}_e) \cdot \right. \\
\left. \cdot \mathbf{h}_C \cdot \frac{S_{CODA}}{S} \cdot \left( \frac{d}{c} - x_{CA_{VP}} \right) \right] - \frac{1}{x_{CA_{VC}}} \cdot C_{mBA}
$$

Dove τ è definito da:

$$
t = \frac{C_{Li}}{C_{Li}}
$$

Per l'impegno di corda dell'equilibratore vale circa 0.4.

Riportando i risultati sul grafico del Crocco:

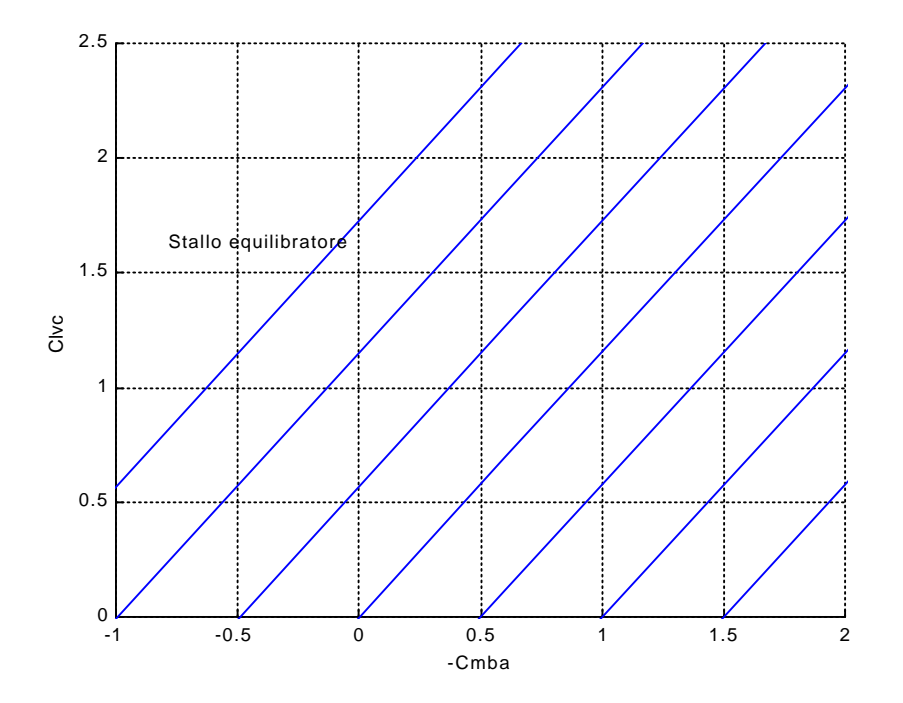

Utilizzando solo la retta in cui vi è lo stallo dell'equilibratore ( coincide con la deflessione –20°, l'equilibratore è rivolto verso l'alto ):

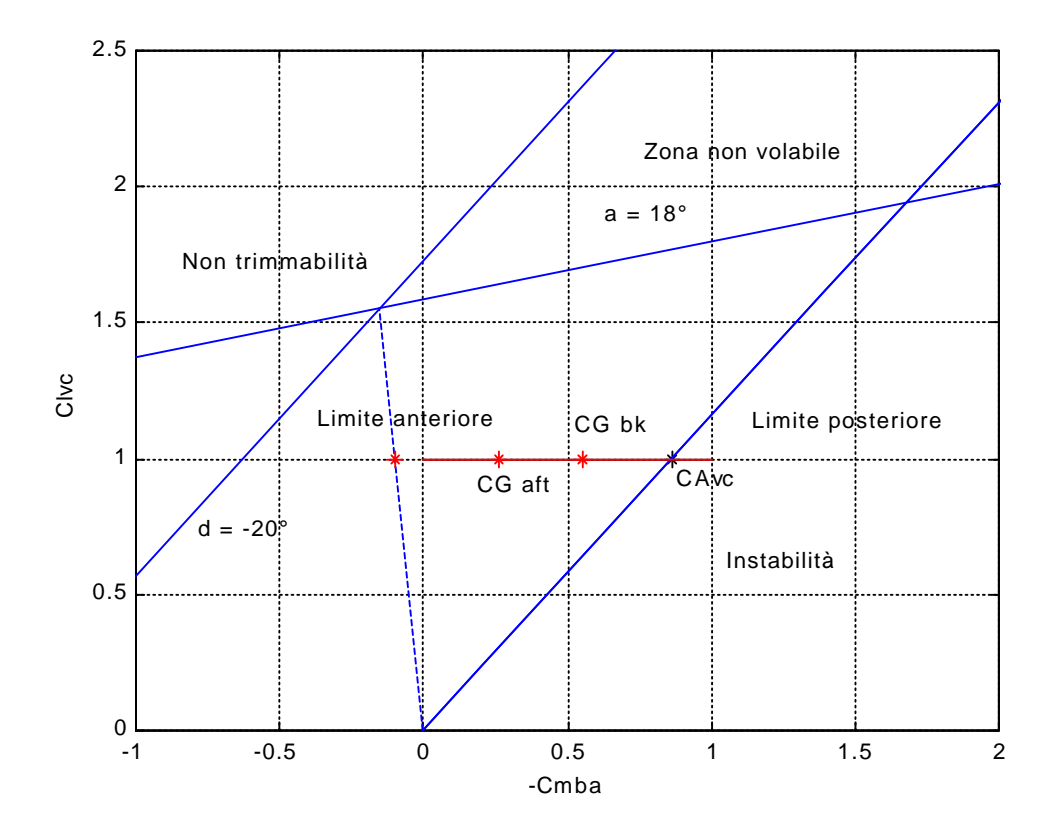

Dal grafico si vede bene che tutte le configurazioni del baricentro sono volabili in particolar modo si trovano ampiamente all'interno della zona tra il limite posteriore e quello anteriore ( la coordinata adimensionale del limite anteriore è –0.10105 ).

Tutto quello che è stato trovato finora si riferisce alla situazione "comandi bloccati", cioè al nascere della perturbazione la deflessione dell'equilibratore rimane fissa; in realtà al nascere della perturbazione la deflessione dell'equilibratore varierà.

Quindi per ora possiamo dire che è stata verificata la stabilità a comandi bloccati.

Il centro aerodinamico del velivolo completo può essere ridefinito anche come il punto neutro a comandi bloccati.

## **8.6 – Stabilità: comandi liberi**

Analizzando ora la situazione a comandi liberi dobbiamo tener in considerazione anche l'equilibrio attorno alla cerniera dell'equilibratore, infatti si ricava la relazione:

$$
\boldsymbol{d}_{e} = -\frac{C_{Ha}}{C_{Hd}} \cdot \boldsymbol{a}_{\text{CDA}}
$$

Dove  $C_{Hd}$  e  $C_{Ha}$  sono le derivate del coefficiente di momento sull'equilibratore rispetto all'incidenza e alla deflessione.

Scrivendo il momento attorno al baricentro si vede che rispetto al caso con comandi bloccati si ha un termine in più instabilizzante che contiene proprio il rapporto delle derivate del coefficiente di momento.

Trovando l'espressione del punto neutro ( cioè quel punto rispetto al quale il momento non cambia per variazioni di incidenza ) si ricava:

$$
x_{PN_{CL}} = \frac{C_{La_{VP}} \cdot x_{CA_{VP}} + (C_{La_{VP}})_{CODA} \cdot \left(1 + \frac{C_{Ha}}{C_{Hd}}\right) \cdot (1 - e_a) \cdot h_c \cdot \frac{S_C}{S} \cdot \frac{d}{c}}{C_{La_{VP}} + (C_{La_{VP}})_{CODA} \cdot \left(1 + \frac{C_{Ha}}{C_{Hd}}\right) \cdot (1 - e_a) \cdot h_c \cdot \frac{S_C}{S}}
$$

Questo vale 0.64, che è un valore accettabile per la stabilità, se il rapporto tra le derivate del coefficiente di momento è pari a 0.65 ( non di meno ).

Questo valore si ottiene soltanto arretrando la cerniera dell'equilibratore, non serve adottare dei becchi di compensazione.

Quindi anche in questo caso è stata verificata la stabilità che prende il nome di: stabilità a comandi liberi.

Le situazioni reali saranno sempre una via di mezzo tra le situazioni a comandi liberi e bloccati; i punti neutri delle varie fasi saranno sempre compresi tra i punti neutri a comandi bloccati e liberi quindi sarà sempre verificata la stabilità.

Ciò vale per il volo rettilineo uniforme, tutto questo discorso andrà rifatto anche per il volo manovrato.

## **8.7 – Stabilità: manovra**

Per lo studio della stabilità in manovra verranno utilizzati due casi particolari ma abbastanza caratterizzanti: la virata corretta e la richiamata simmetrica.

Durante entrambe le manovre possiamo affermare che la portanza di coda deve rimanere invariata rispetto alla condizione trimmata, d'altro canto però varia l'angolo di deflessione dell'equilibratore:

$$
\boldsymbol{d}_{e}^{m}=\boldsymbol{d}_{e}+\Delta\boldsymbol{d}
$$

Dove appunto la variazione è dovuta alla manovra.

Eseguendo tutti i calcoli per entrambe le manovre si arriva a determinare l'espressione della deflessione dell'equilibratore in funzione del fattore di carico.

Per la richiamata simmetrica abbiamo:

$$
\mathbf{d}_{e}^{m} = e + f \cdot \frac{2 \cdot Q/S}{\mathbf{r} \cdot V^{2}} - \frac{g}{\mathbf{t} \cdot V^{2}} \cdot \left(\frac{d}{c} - x_{CG}\right) \cdot (n-1) \cdot c
$$

Mentre per la virata corretta si ha:

$$
\boldsymbol{d}_{e}^{m} = e + f \cdot \frac{2 \cdot Q/S}{\boldsymbol{r} \cdot V^{2}} - \frac{g}{\boldsymbol{t} \cdot V^{2}} \cdot \left(\frac{d}{c} - x_{CG}\right) \cdot \left(n - \frac{1}{n}\right) c
$$

Dove:

$$
\boldsymbol{t} = \frac{\left(C_{L\boldsymbol{d}}\right)_{C}}{\left(C_{L\boldsymbol{a}}\right)_{C}}
$$

A questo punto si può introdurre come indice di manovrabilità il gradiente di deflessione, cioè la derivata della deflessione rispetto al fattore di carico.

Se il fattore di carico è piccolo non ci sono problemi ( nell'intorno di 1 era il volo rettilineo uniforme ) ma se n è grande può verificarsi l'inversione dei comandi.

Il limite tra le due situazioni è costituito dal punto neutro di manovra ( a comandi detti bloccati ) per cui si annulla il gradiente di deflessione.

Per la richiamata simmetrica otteniamo:

$$
f \cdot \frac{2 \cdot Q/S}{r} - \frac{g}{t} \cdot \left(\frac{d}{c} - x_{\text{PNMCB}}\right) \cdot c = 0
$$

Per la virata corretta invece:

$$
f \cdot \frac{2 \cdot Q/S}{r} - \frac{g}{t} \cdot \left(\frac{d}{c} - x_{PMACB}\right) \cdot \left(1 + \frac{1}{n^2}\right) \cdot c = 0
$$

Dove:

$$
f = \frac{C_{mCA_{VP}}}{C_{La_{VP}} \cdot C_{La_{CODA}} \cdot t \cdot h_c \cdot \frac{S_{CODA}}{S} \cdot \left(\frac{d}{c} - x_{CA_{VP}}\right)}
$$

In entrambi i casi il punto neutro è molto vicino soprattutto agli alti fattori di carico per cui la coordinata del punto neutro di manovra a comandi bloccati vale 1.0148.

Per la stabilità di manovra a comandi liberi si segue il ragionamento fatto per il volo rettilineo orizzontale uniforme e l'utilizzo del fattore di carico come nei calcoli appena fatti.

In particolar modo sappiamo che il momento a cui è sottoposto l'equilibratore si trasmette alla forza da esercitare sulla barra tramite il fattore di trasmissione

Come visto in precedenza dobbiamo garantire l'invarianza della variazione della forza esercitata al variare del fattore di carico.

Eseguendo tutti i calcoli si ottiene:

$$
k \cdot \left(\frac{1}{2} \cdot \mathbf{r} \cdot V^{2}\right)_{\text{CDDA}} \cdot S_{H} \cdot l_{H} \cdot \left\{ C_{Ha} \cdot \left[\frac{2 \cdot Q/S}{\mathbf{r} \cdot V^{2}} \cdot \frac{(1 - \mathbf{e}_{a})}{C_{La}} + \frac{g}{V^{2}} \cdot \left(\frac{d}{c} - x_{\text{PNMCL}}\right) c\right] + C_{Hd} \cdot \left[f \cdot \frac{2 \cdot Q/S}{\mathbf{r} \cdot V^{2}} - \frac{g}{\mathbf{t} \cdot V^{2}} \cdot \left(\frac{d}{c} - x_{\text{PNMCL}}\right) c\right] = 0
$$

**NOTA :** Si è fatta per la virata corretta la seguente approssimazione:

$$
\left(1+\frac{1}{n^2}\right) \approx 1
$$

Ciò permette inoltre di avere la stessa espressione per entrambe le manovre.

Introducendo i valori numerici si ottiene che la coordinata del punto neutro di manovra a comandi liberi vale 0.984.

Riassumendo tutto in una figura:

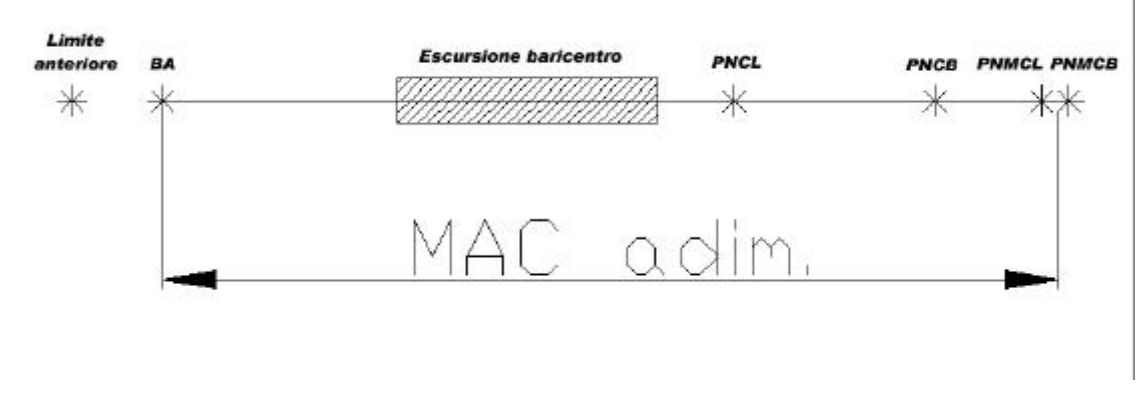

## **8.8 – Stabilità latero direzionale**

La stabilità attorno all'asse d'imbardata, chiamata anche wheathercock stability, dipende soprattutto dalla superficie del piano di coda verticale.

Secondo le norme questa stabilità è da verificarsi in condizioni di OEI, atterraggio abortito in quota ( sono le condizioni più restrittive ).

Per cui tenendo conto di tutti questi fattori si può scrivere l'equazione di equilibrio dei momenti attorno all'asse d'imbardata.

Ricavando poi l'espressione del coefficiente di momento si ottiene:

$$
C_m = \mathbf{h}_V \cdot \frac{S_V}{S} \cdot \frac{f}{c} \cdot C_{La_V} \cdot \mathbf{a}_V
$$

Dove f è la distanza tra baricentro e il centro aerodinamico della corda media del piano di coda verticale,  $\bm{h}_\textit{v}$  è il rendimento di coda ( è definito in maniera analoga a quello per il piano orizzontale ) e  $\bm{a}_{{}_V}$  è dato da:

$$
a_{V} = b - b_{ind}
$$

Dove l'angolo indotto è dovuto alla fusoliera.

Le norme impongono che la derivata del coefficiente di momento rispetto l'angolo β deve essere maggiore o uguale a 0.001  $\rm~deg^{-1}.$ 

Per i valori già stabiliti della superficie del piano verticale si ottiene che la derivata del coefficiente di momento rispetto all'incidenza laterale risulta pari a 0.018 $\rm deg^{-1}.$ 

Per cui vi è stabilità latero direzionale.

In secondo luogo va verificata nelle condizioni esposte in precedenza la trimmabilità del velivolo.

In particolar modo abbiamo che la deflessione del timone di coda è data da:

$$
\boldsymbol{d}_{T} = \frac{W_{m_{OEI}} \cdot a}{\left(\frac{1}{2} \cdot \boldsymbol{r} \cdot V^{2}\right)_{V} \cdot V_{\infty} \cdot S_{V} \cdot \boldsymbol{t} \cdot f}
$$

Dove a è il braccio del motore rispetto al baricentro del velivolo e τ:

$$
\boldsymbol{t} = \frac{\left(C_{L\boldsymbol{d}}\right)_V}{\left(C_{L\boldsymbol{b}}\right)_V}
$$

Sostituendo i valori numerici, tenendo conto del fatto che l'impegno di corda del timone è del 25 % e quindi τ vale 0.4, si ottiene una deflessione massima di 34.7° che non va bene in quanto vi è lo stallo del timone.

Uno dei rimedi è quello di aumentare l'impegno di corda al 30 % per cui si ha un τ pari a 0.8 e quindi una deflessione massima di 17.36°; questo valore è corretto e quindi può definirsi risolta in prima approssimazione il problema della stabilità latero direzionale.

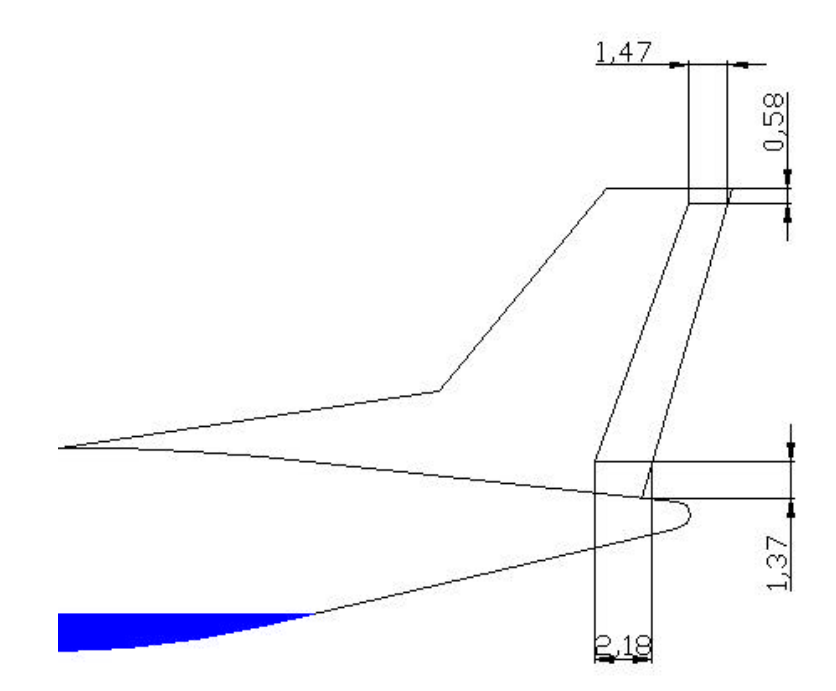

#### **NOTA :** Tutte le misure riportate sono espresse in ft.

Infine se il velivolo viene sottoposto a raffiche laterali può venir incontro ad una instabilità attorno all'asse di rollio.

Per evitare questo effetto indesiderato è meglio adottare un angolo diedro di 4°, dovrebbe essere più che sufficiente infatti deriva da un'indagine storico statistica comunque in ogni caso potrà essere raffinato durante le fasi successive di progettazione.

Risulta comodo inoltre per evitare problemi di interferenza con la scia delle eliche e per mantenere una certa uniformità dell'effetto di downwash utilizzare un angolo diedro di 4° anche per l'impennaggio orizzontale.

# **9 – Risultato progetto preliminare**

## **9.1 – Viste del velivolo**

Vengono ora preposte la vista in pianta e quella laterale del velivolo:

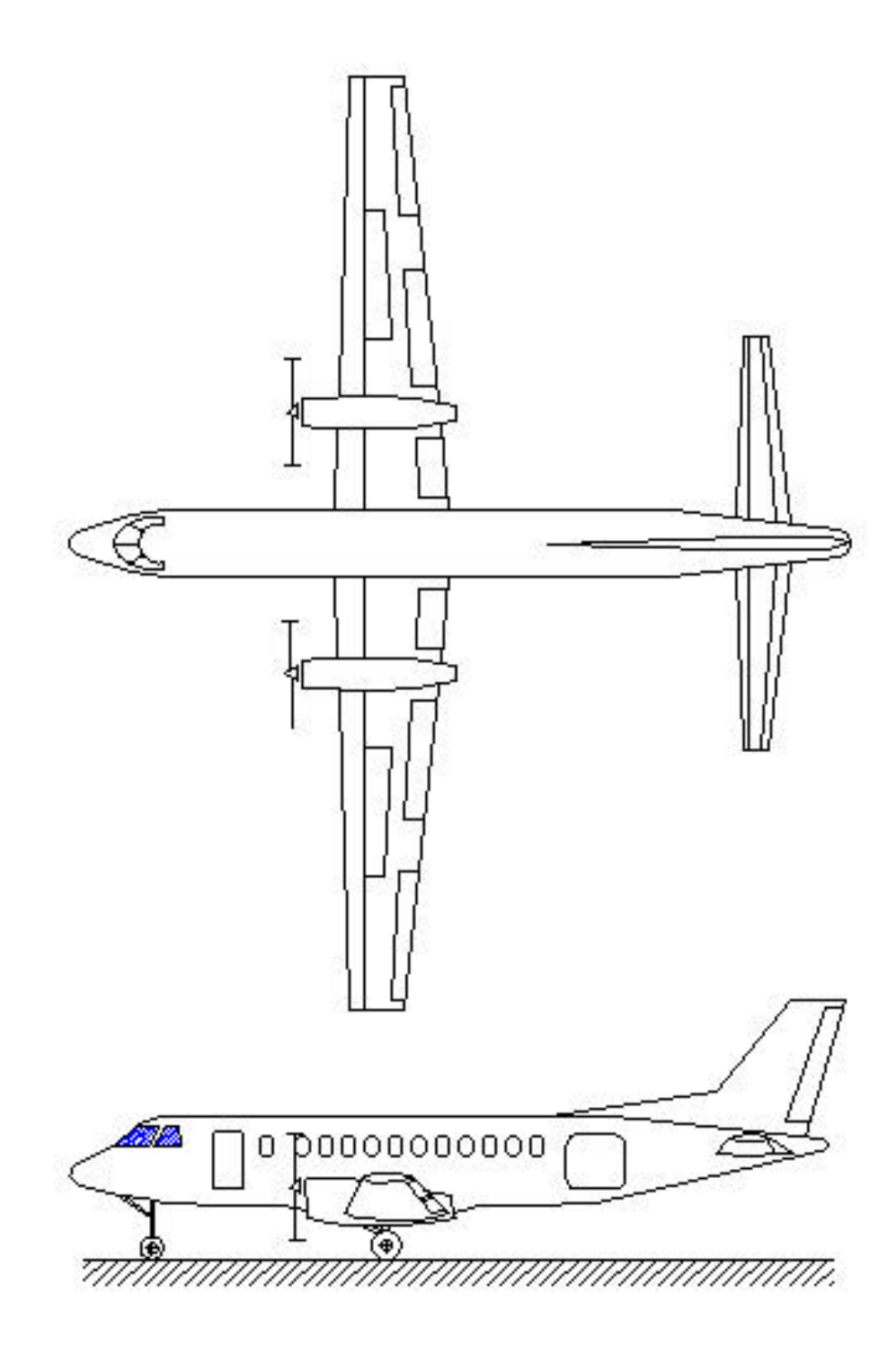
## **9.2 – Caratteristiche del velivolo**

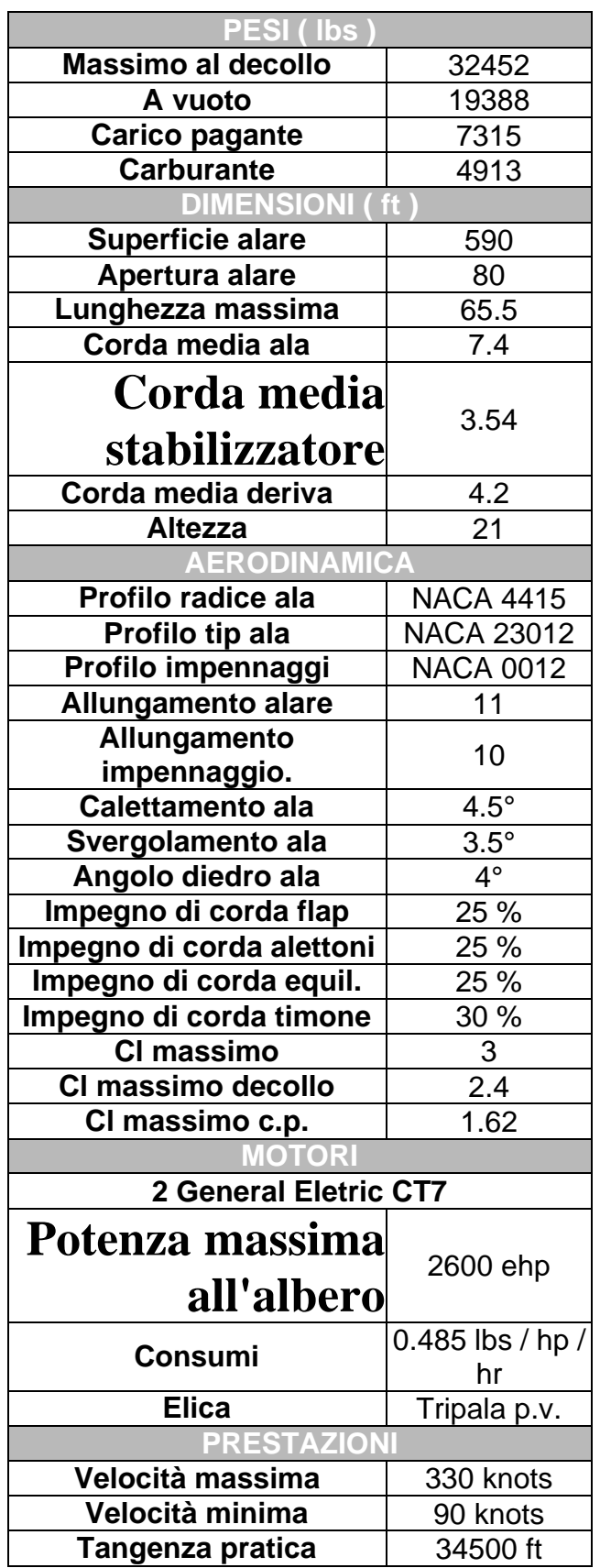

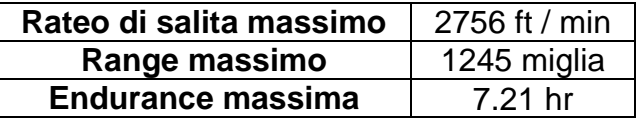

**9.3 – Layout 3D**

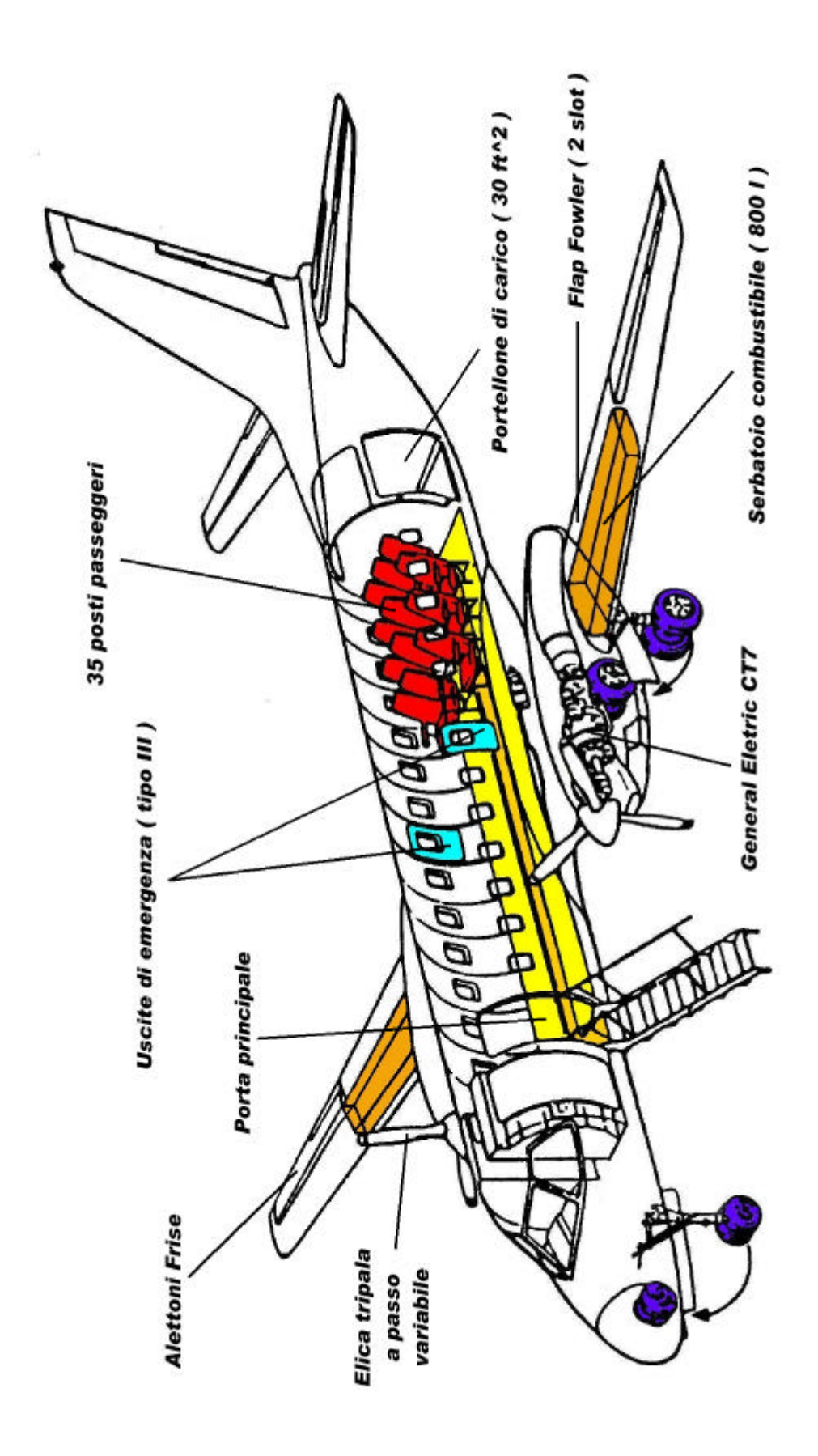